**CSCI 5551 - Spring 2024**

# **Lecture 14 Planning - V - Potential Fields**

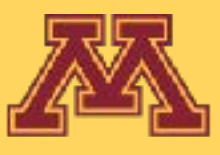

**Start**

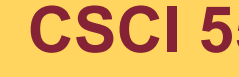

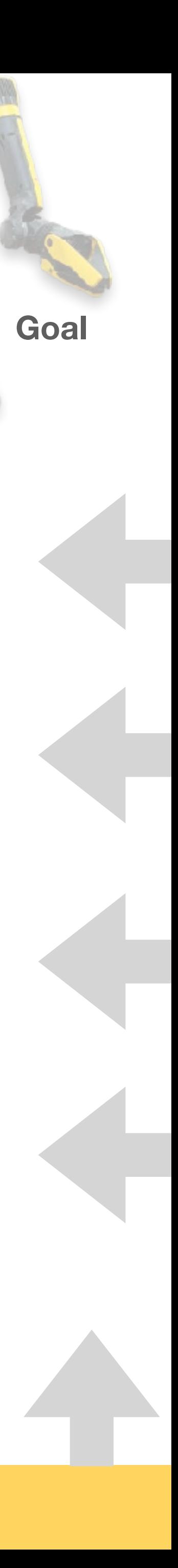

## Course Logistics

- 
- Project 5 was posted on 02/28 and is due on 03/20 (extended by a week). • Forming groups for P7 and Final Project
	- We will send a google-form today for students to form groups of 4.
	- This will be due on 03/20.
	- UNITE students will have different group formations 3 and 4. Karthik will reach out to them.
- Project 6 will be posted on 03/20 and will be due on 03/27.
- Quiz 7 will be posted tomorrow at noon and will be due on Wed at noon.

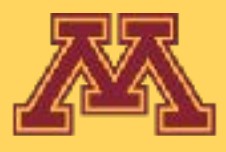

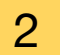

## Course Logistics

- Project 5 was posted on 02/28 and i
- Forming groups for P7 and Final Project
	- We will send a google-form today
	- This will be due on 03/20.
	- UNITE students will have different out to them.
- Project 6 will be posted on 03/20 and
- Quiz 7 will be posted tomorrow at no

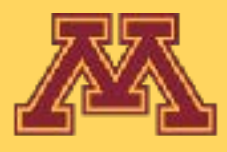

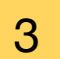

### **Updated accordingly**

### **Snapshot of Planned Schedule**

### CSCI5551-Spring-24-Calendar: Sheet1

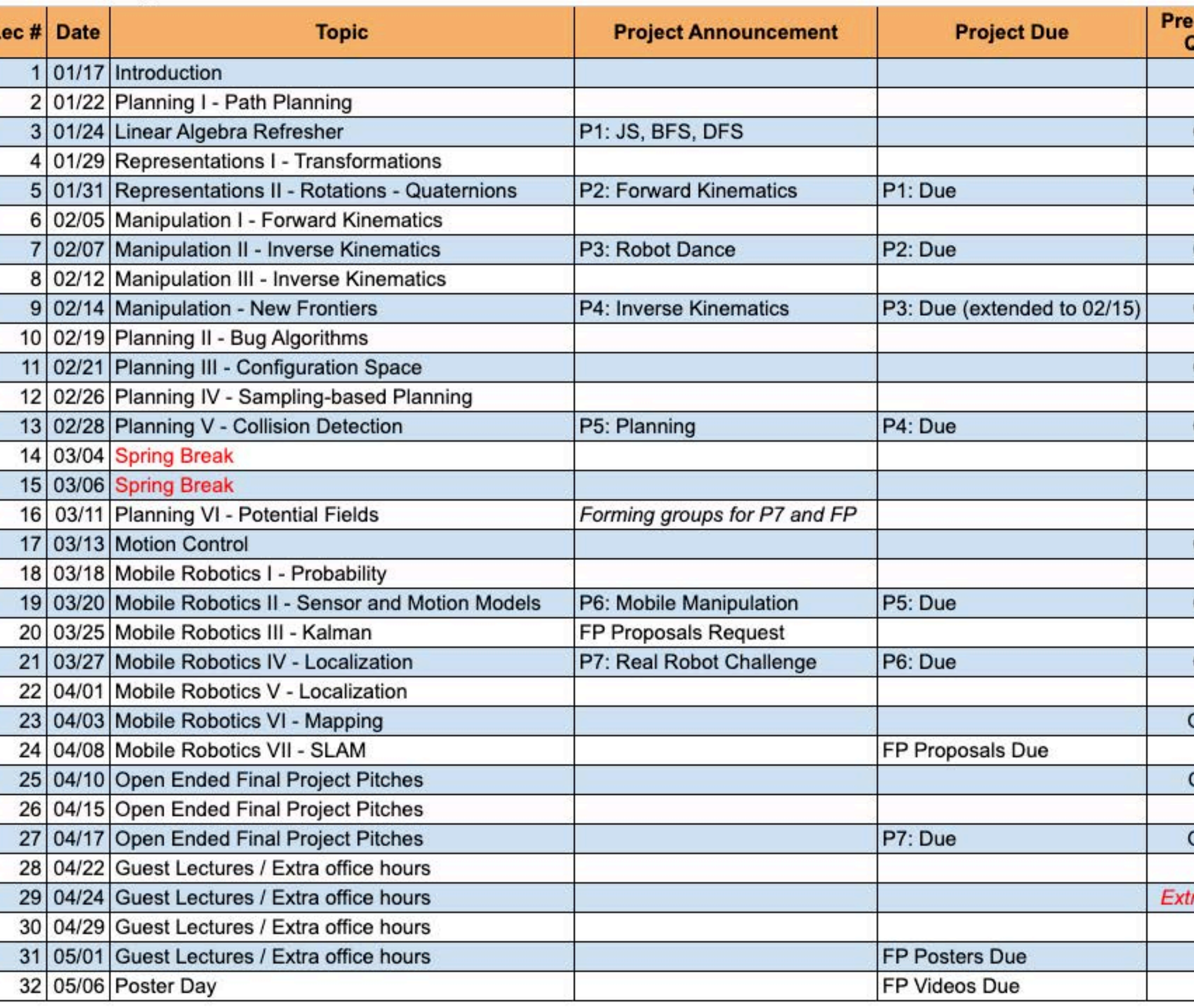

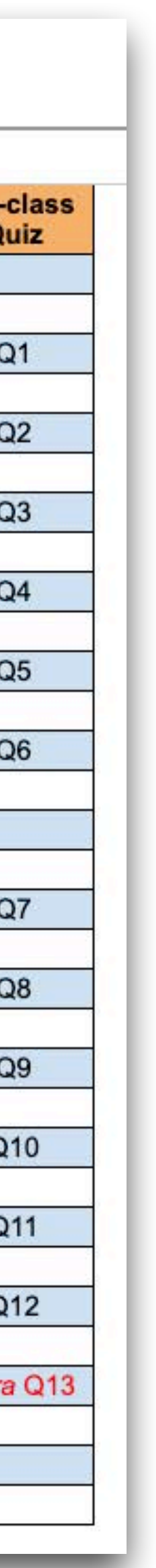

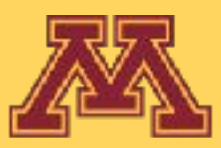

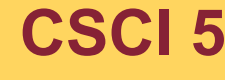

**CSCI 5551 - Spring 2024** *Slide borrowed from Michigan Robotics autorob.org*

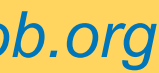

Extend graph towards a random configuration and repeat

 $BULD_RRT(q_{init})$  $\mathcal{T}.init(q_{init});$  $\overline{2}$ for  $k = 1$  to  $K$  do 3  $q_{rand} \leftarrow$  RANDOM\_CONFIG();  $\text{EXTEND}(\mathcal{T},q_{rand});$ Return  $T$ 5

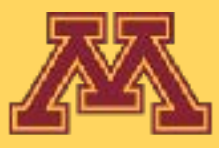

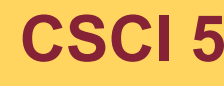

[Kuffner, LaValle 2000]

**CSCI 5551 - Spring 2024** *Slide borrowed from Michigan Robotics [autorob.org](http://autorob.org)* 

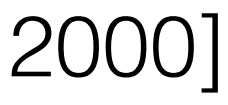

Extend graph towards a random configuration and repeat

 $BULD_RRT(q_{init})$  $\mathcal{T}.init(q_{init});$ for  $k = 1$  to K do  $\overline{2}$  $q_{rand} \leftarrow$  RANDOM\_CONFIG();  $\text{EXTEND}(\mathcal{T}, q_{rand});$ Return  $T$ 

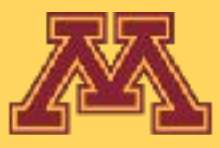

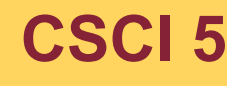

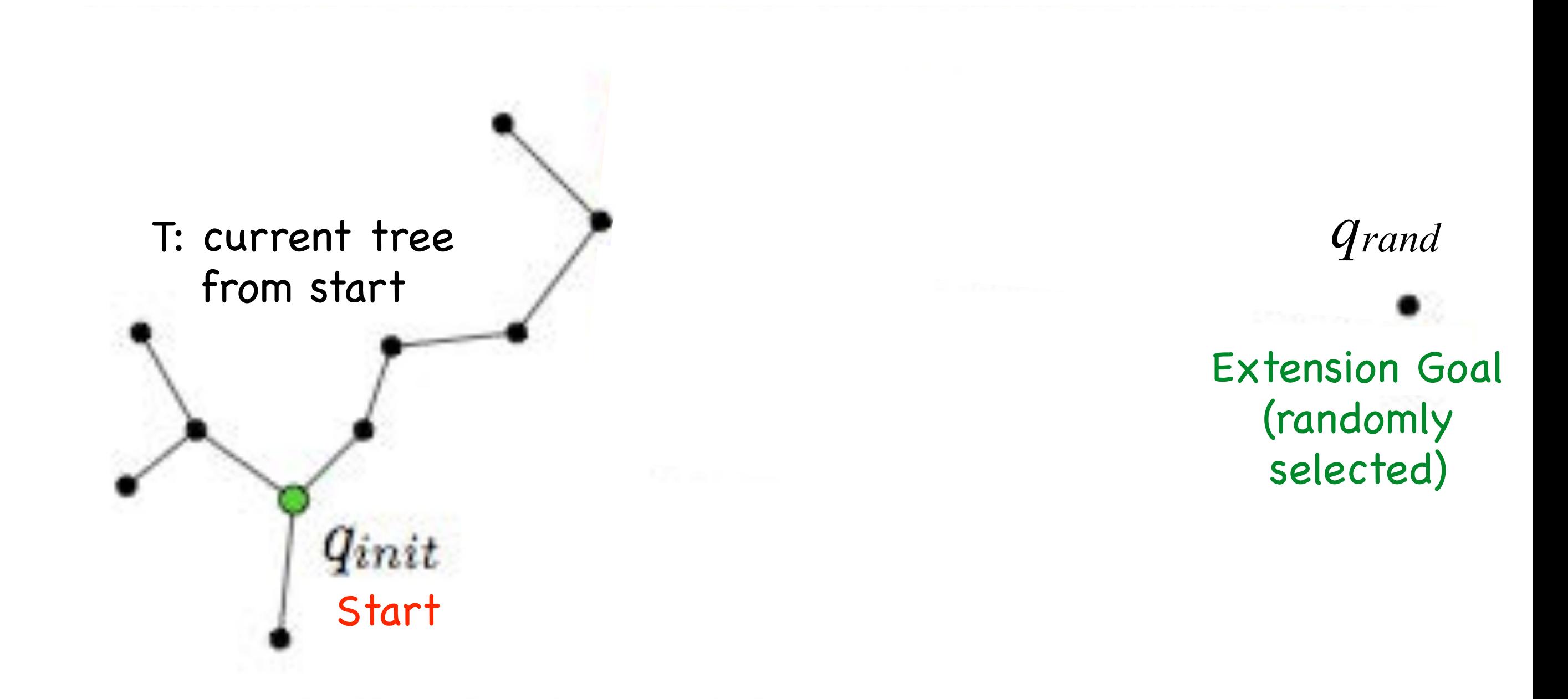

Figure 3: The EXTEND operation.

**CSCI 5551 - Spring 2024** *Slide borrowed from Michigan Robotics [autorob.org](http://autorob.org)* 

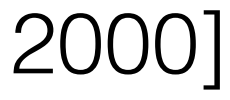

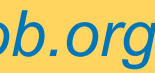

[Kuffner, LaValle 2000]

Extend graph towards a random configuration and repeat

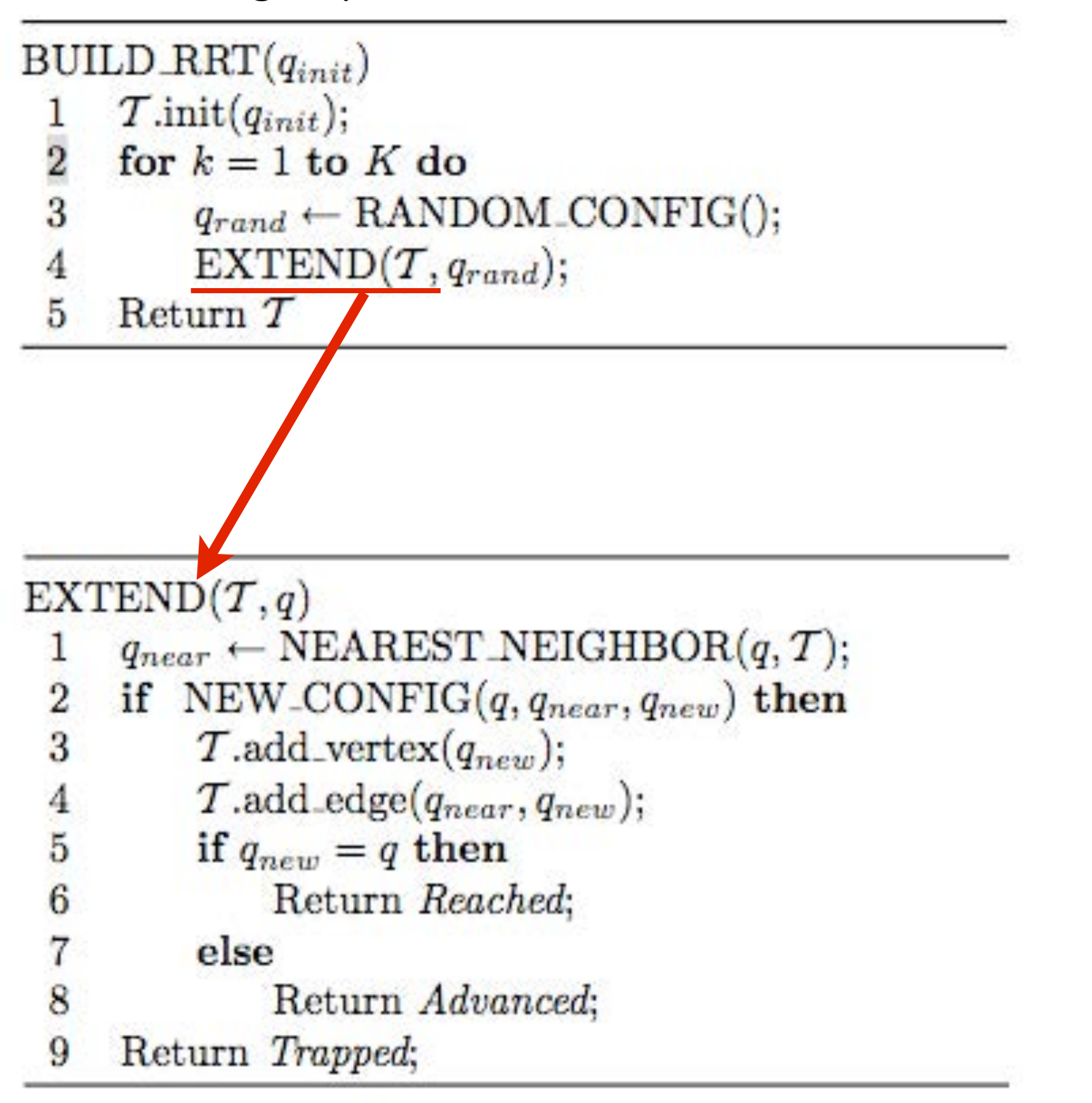

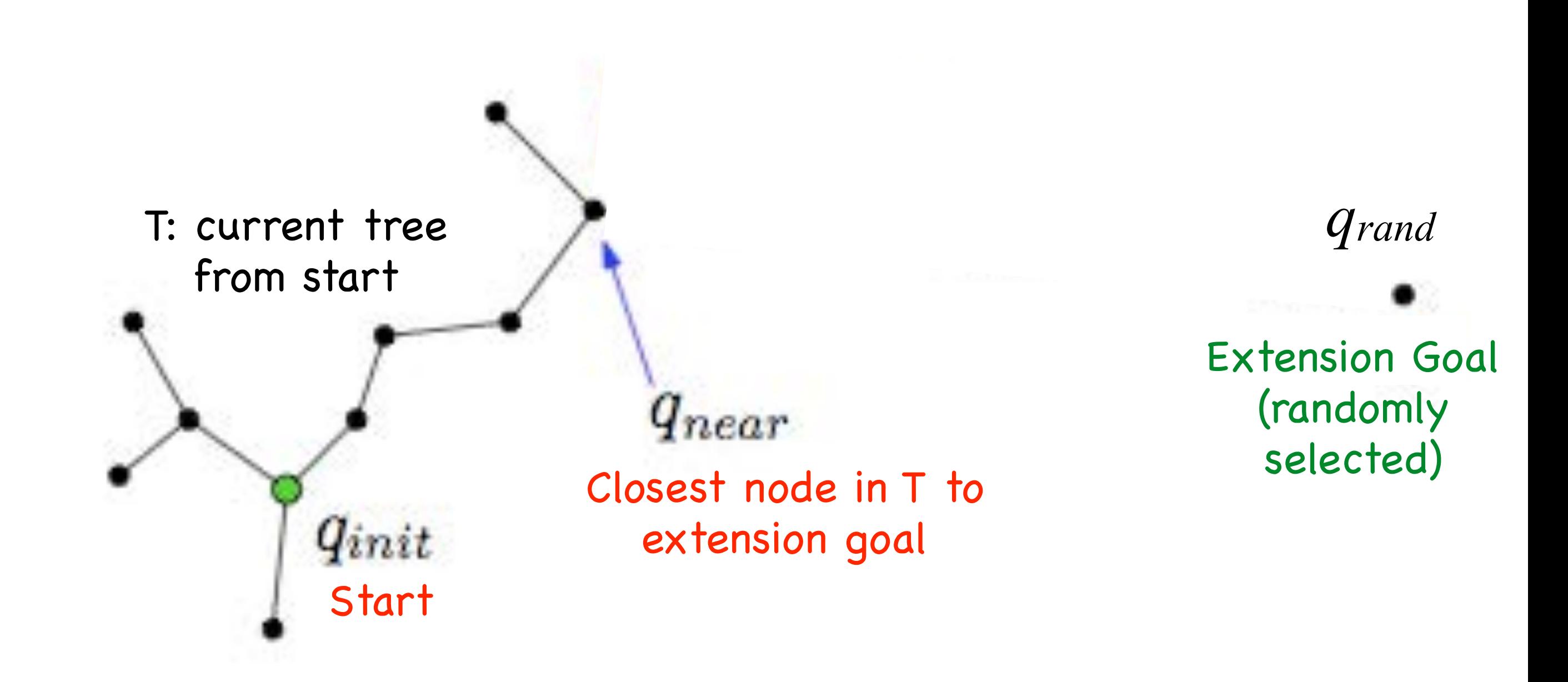

Figure 3: The EXTEND operation.

**CSCI 5551 - Spring 2024** *Slide borrowed from Michigan Robotics [autorob.org](http://autorob.org)* 

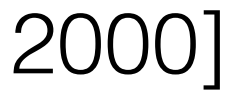

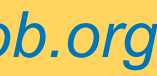

Extend graph towards a random configuration

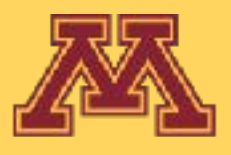

[Kuffner, LaValle 2000]

Extend graph towards a random configuration and repeat

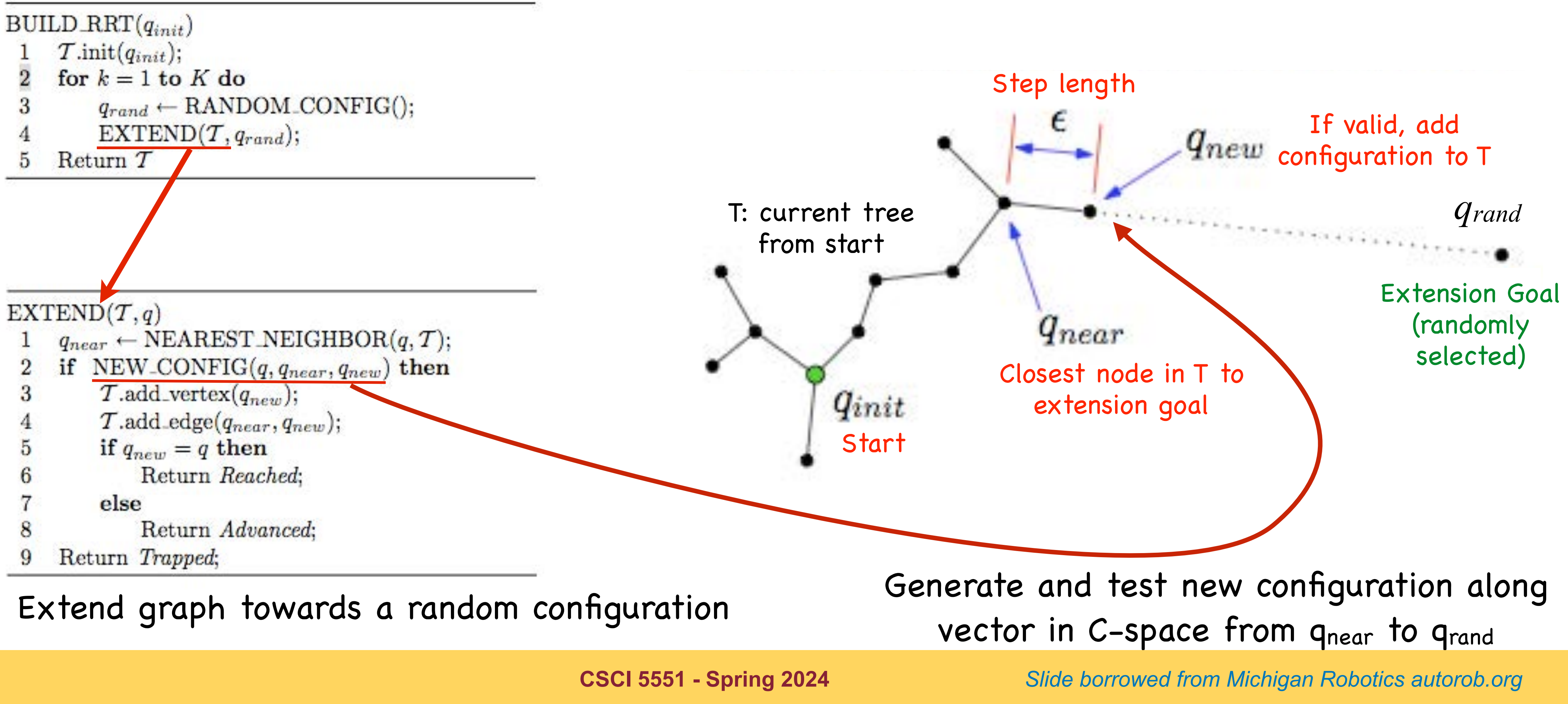

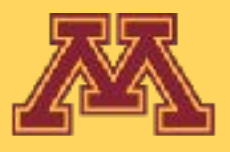

[Kuffner, LaValle 2000]

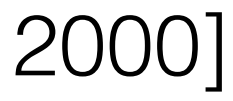

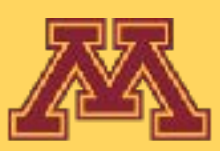

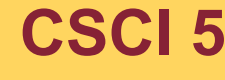

**CSCI 5551 - Spring 2024** *Slide borrowed from Michigan Robotics autorob.org*

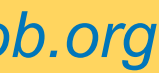

### Algorithm 6:  $RRT^*$  $1 \, V \leftarrow \{x_{\text{init}}\}; E \leftarrow \emptyset;$ 2 for  $i=1,\ldots,n$  do  $x_{\text{rand}} \leftarrow$  SampleFree<sub>i</sub>; 3  $x_{\text{nearest}} \leftarrow \text{Nearest}(G = (V, E), x_{\text{rand}});$ 4  $x_{\text{new}} \leftarrow \text{Steer}(x_{\text{nearest}}, x_{\text{rand}})$ ; 5 if ObtacleFree( $x_{\text{nearest}}, x_{\text{new}}$ ) then 6  $X_{\text{near}} \leftarrow \text{Near}(G = (V, E), x_{\text{new}}, \min\{\gamma_{\text{RRT}^*}(\text{log}(\text{car}))\})$ 7  $V \leftarrow V \cup \{x_{\text{new}}\};$ 8  $x_{\min} \leftarrow x_{\text{nearest}}$ ;  $c_{\min} \leftarrow \text{Cost}(x_{\text{nearest}}) + c(\text{Line}(x_{\text{nearest}}, x_{\text{new}}));$ 9 for each  $x_{\text{near}} \in X_{\text{near}}$  do 10 if CollisionFree $(x_{\text{near}}, x_{\text{new}}) \wedge \text{Cost}(x_{\text{near}}) + c(\text{Line}(x_{\text{near}}, x_{\text{new}})) < c_{\text{min}}$  then 11  $x_{\min} \leftarrow x_{\text{near}}; c_{\min} \leftarrow \texttt{Cost}(x_{\text{near}}) + c(\texttt{Line}(x_{\text{near}}, x_{\text{new}}))$ 12  $E \leftarrow E \cup \{(x_{\min}, x_{\text{new}})\};$ 13 for each  $x_{\text{near}} \in X_{\text{near}}$  do 14 if CollisionFree $(x_{\text{new}}, x_{\text{near}}) \wedge \text{Cost}(x_{\text{new}}) + c(\text{Line}(x_{\text{new}}, x_{\text{near}})) < \text{Cost}(x_{\text{near}})$ 15 then  $x_{\text{parent}} \leftarrow \text{Parent}(x_{\text{near}});$  $E \leftarrow (E \setminus \{(x_{\text{parent}}, x_{\text{near}})\}) \cup \{(x_{\text{new}}, x_{\text{near}})\}\$ 16 17 return  $G=(V,E);$

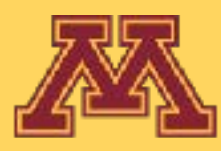

## RRT\*

$$
\operatorname{cd}\left(V\right))/\operatorname{card}\left(V\right))^{1/d},\eta\})\ ;
$$

// Connect along a minimum-cost path

// Rewire the tree

### **Michigan Robotics 367/511 - [autorob.org](http://autorob.org) CSCI 5551 - Spring 2024**

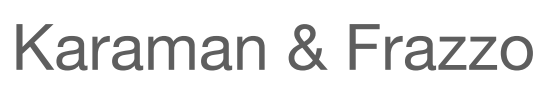

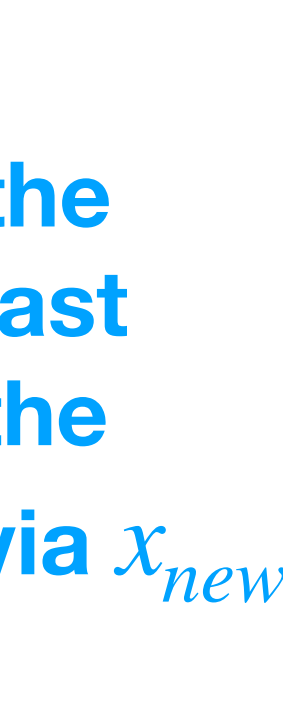

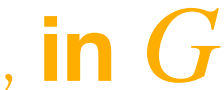

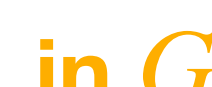

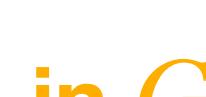

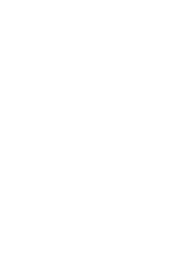

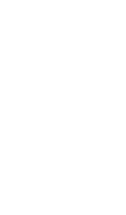

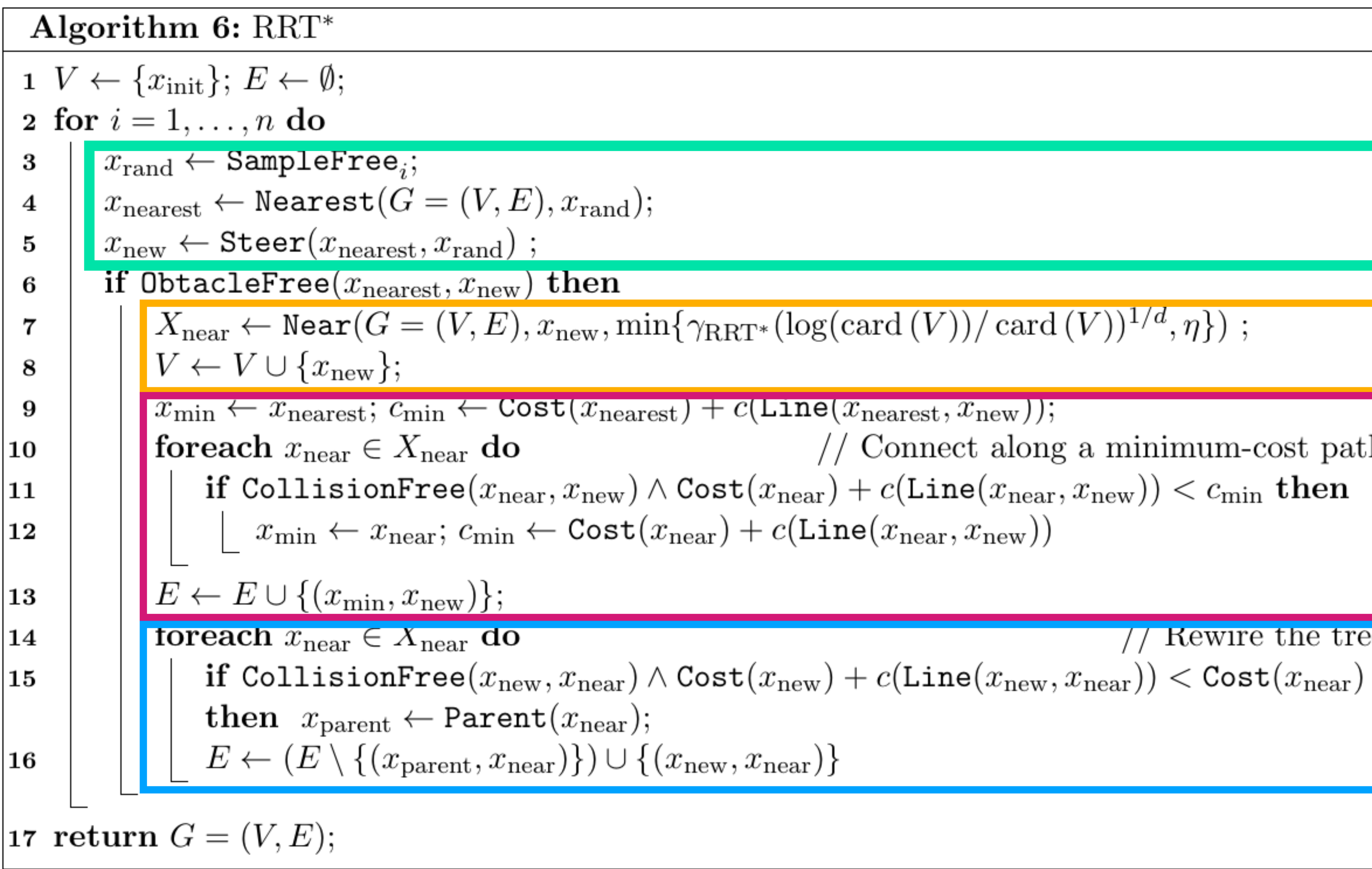

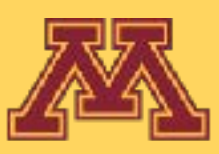

RRT\*

// Connect along a minimum-cost path

Rewire the tree

 $FIND x_{new}$ 

FIND neighbors to  $x_{new}$  in  $G$ ADD  $x_{new}$  to  $G$ 

FIND edge to  $x_{new}$  from **neighbors with least cost ADD that to**  *G*

**REWIRE the edges in the neighborhood if any least cost path exists from the root to the neighbors via**  $x_{new}$ 

### • Swap new point in as parent for nearby vertices who can be reached along shorter path through new point than through their

**Michigan Robotics 3551 - Spring 2024** *CSCI 5551 - Spring 2024 Slide borrowed from Dieter Fox* 

- Asymptotically optimal
- Main idea:
	- original (current) parent

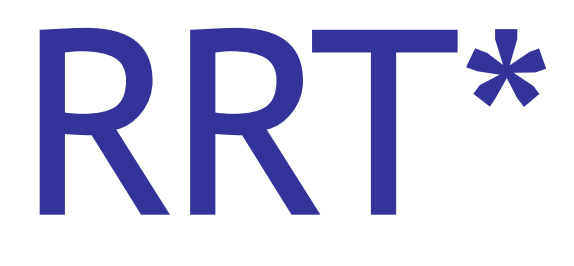

Demonstration - https://demonstrations.wolfram.com/RapidlyExploringRandomTreeRRTAndRRT/

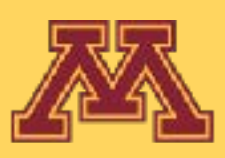

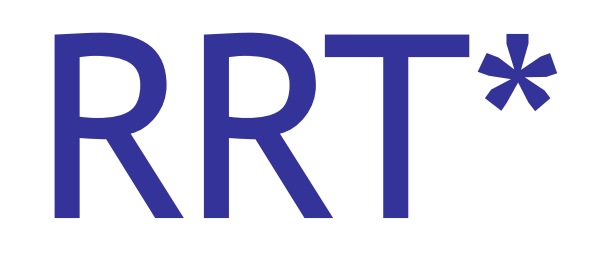

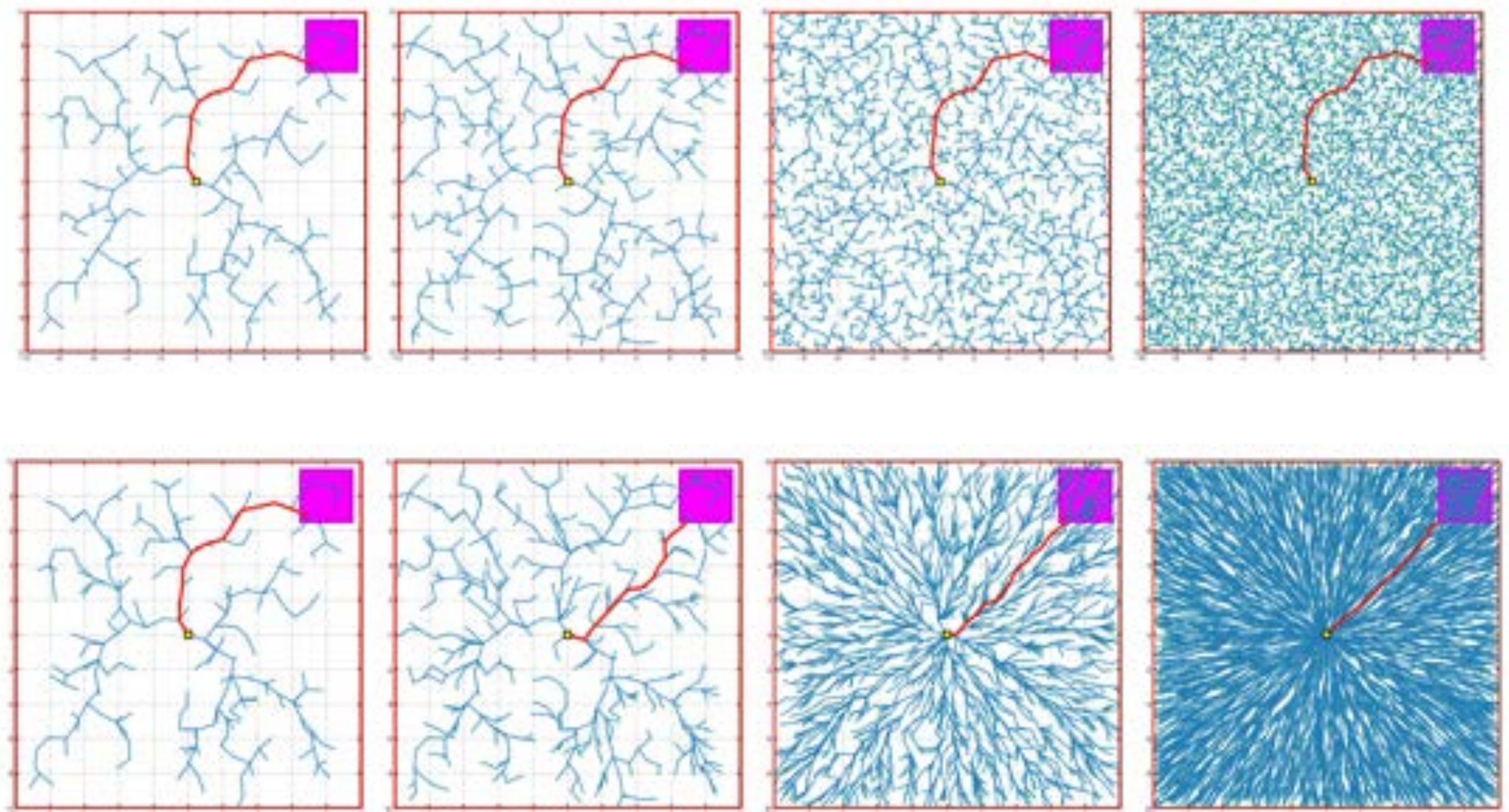

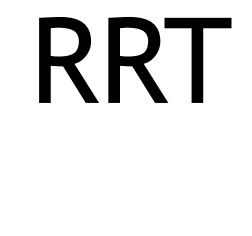

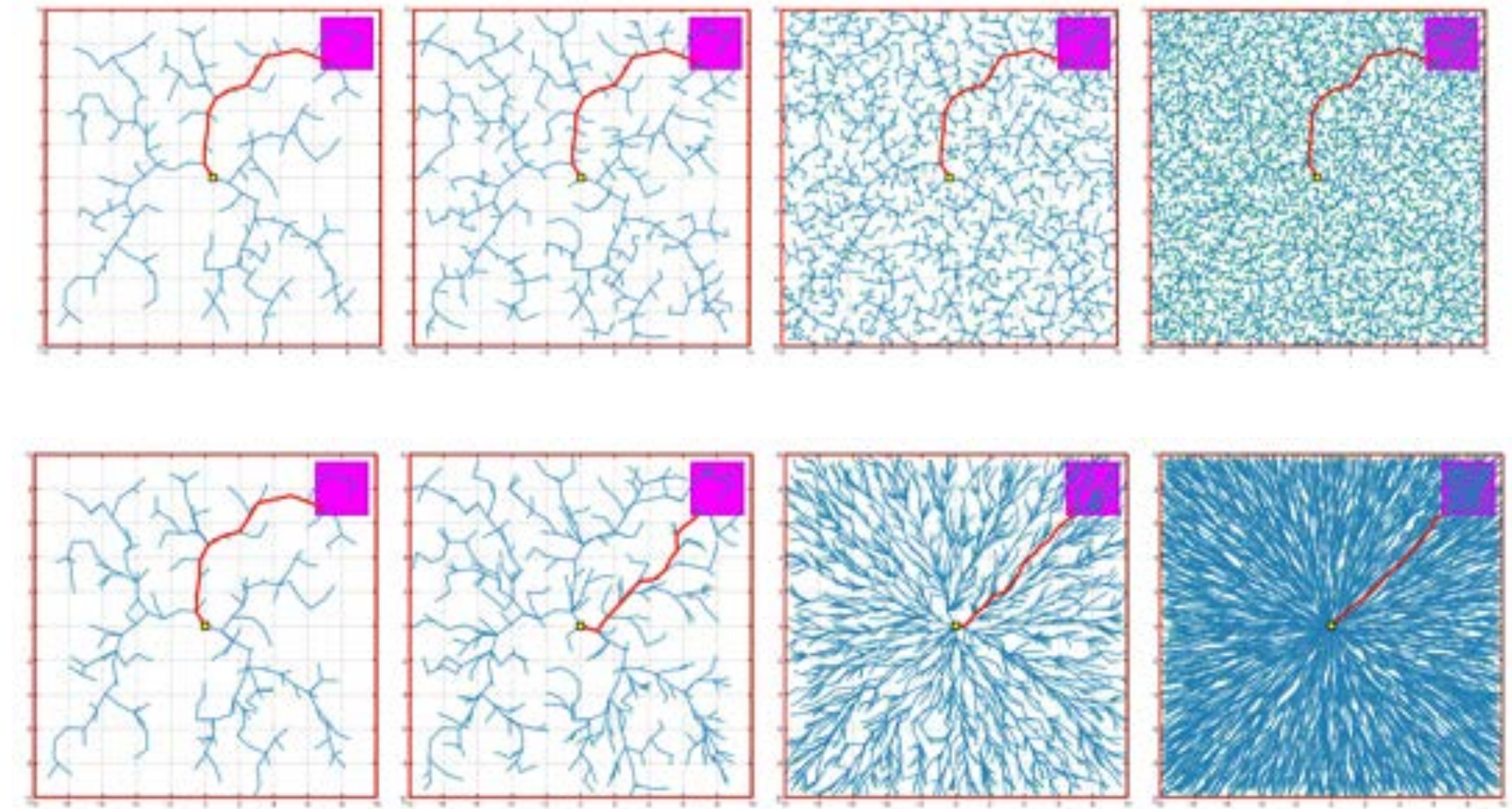

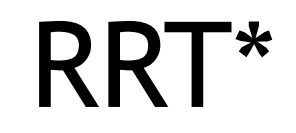

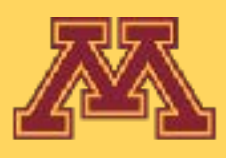

Source: Karaman and Frazzol

**Michigan Robotics 3651 - Spring 2024** *CSCI 5551 - Spring 2024 Slide borrowed from Dieter Fox* 

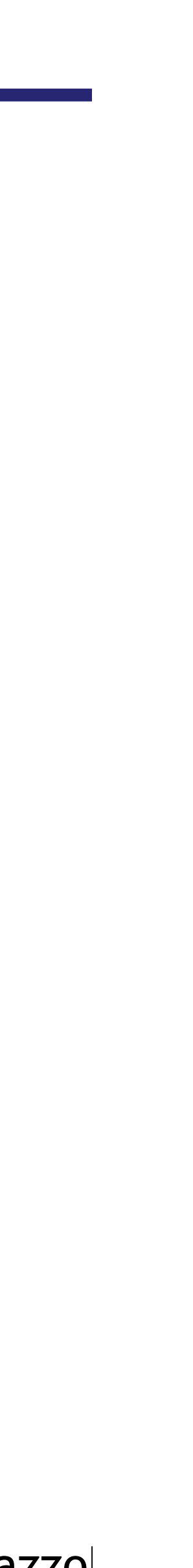

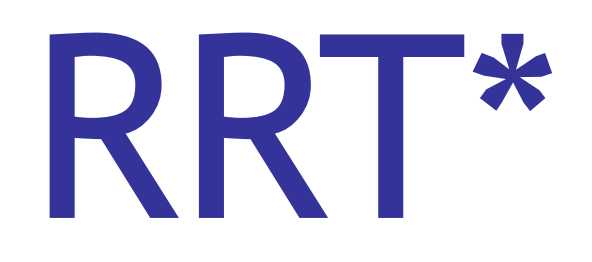

Source: Karaman and Frazzoli

**Michigan Robotics 3551 - Spring 2024** *Slide borrowed from Dieter Fox* 

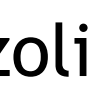

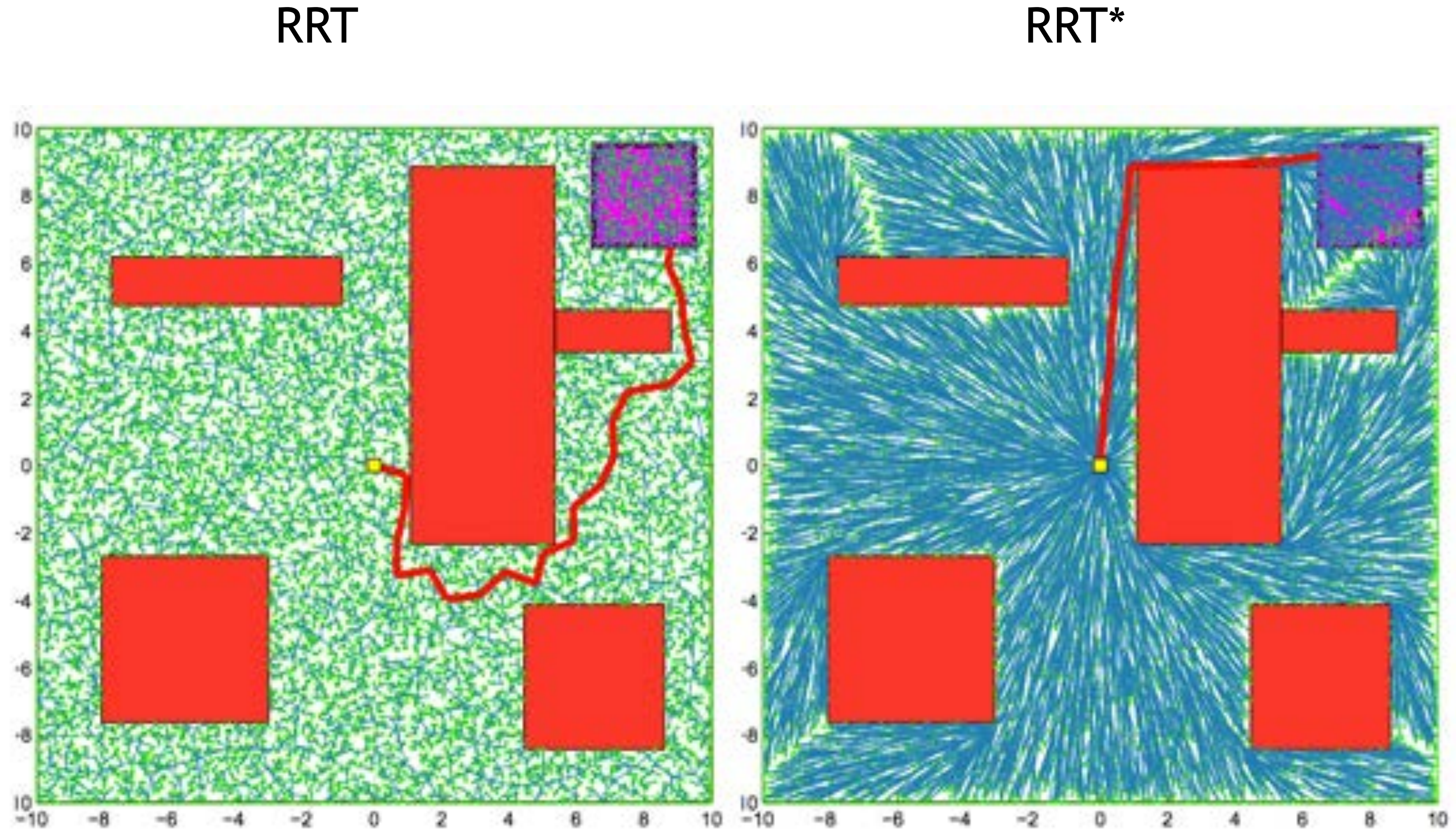

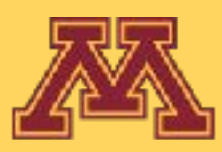

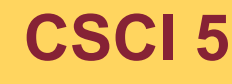

Randomized motion planners tend to find not so great paths for

execution: very jagged, often much longer than necessary.

- $\rightarrow$  In practice: do smoothing before using the path
- Shortcutting:
	- along the found path, pick two vertices  $x_{11}$ ,  $x_{12}$  and try to connect them directly (skipping over all intermediate vertices)
- Nonlinear optimization for optimal control
	- Allows to specify an objective function that includes smoothness in state, control, small control inputs, etc.

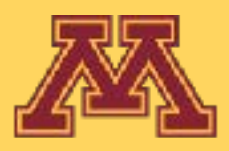

# Smoothing

# Approaches to motion planning • Bug algorithms: Bug[0-2], Tangent Bug

- 
- Graph Search (fixed graph)
	- Depth-first, Breadth-first, Dijkstra, A-star, Greedy best-first
- Sampling-based Search (build graph):
	- Probabilistic Road Maps, Rapidly-exploring Random Trees
- **• Optimization and local search:** 
	- **• Gradient descent, Potential fields, Simulated annealing, Wavefront**

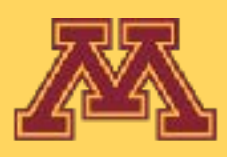

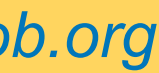

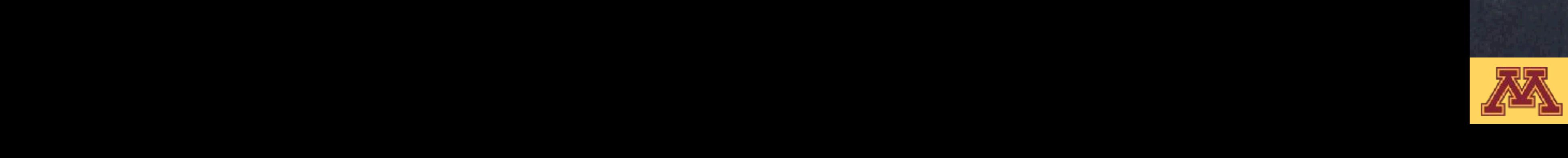

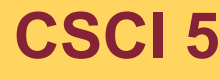

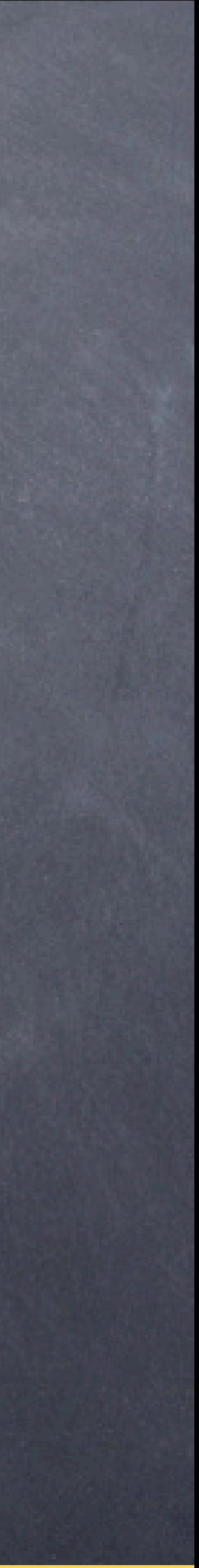

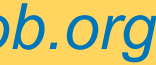

# Navigation (again)

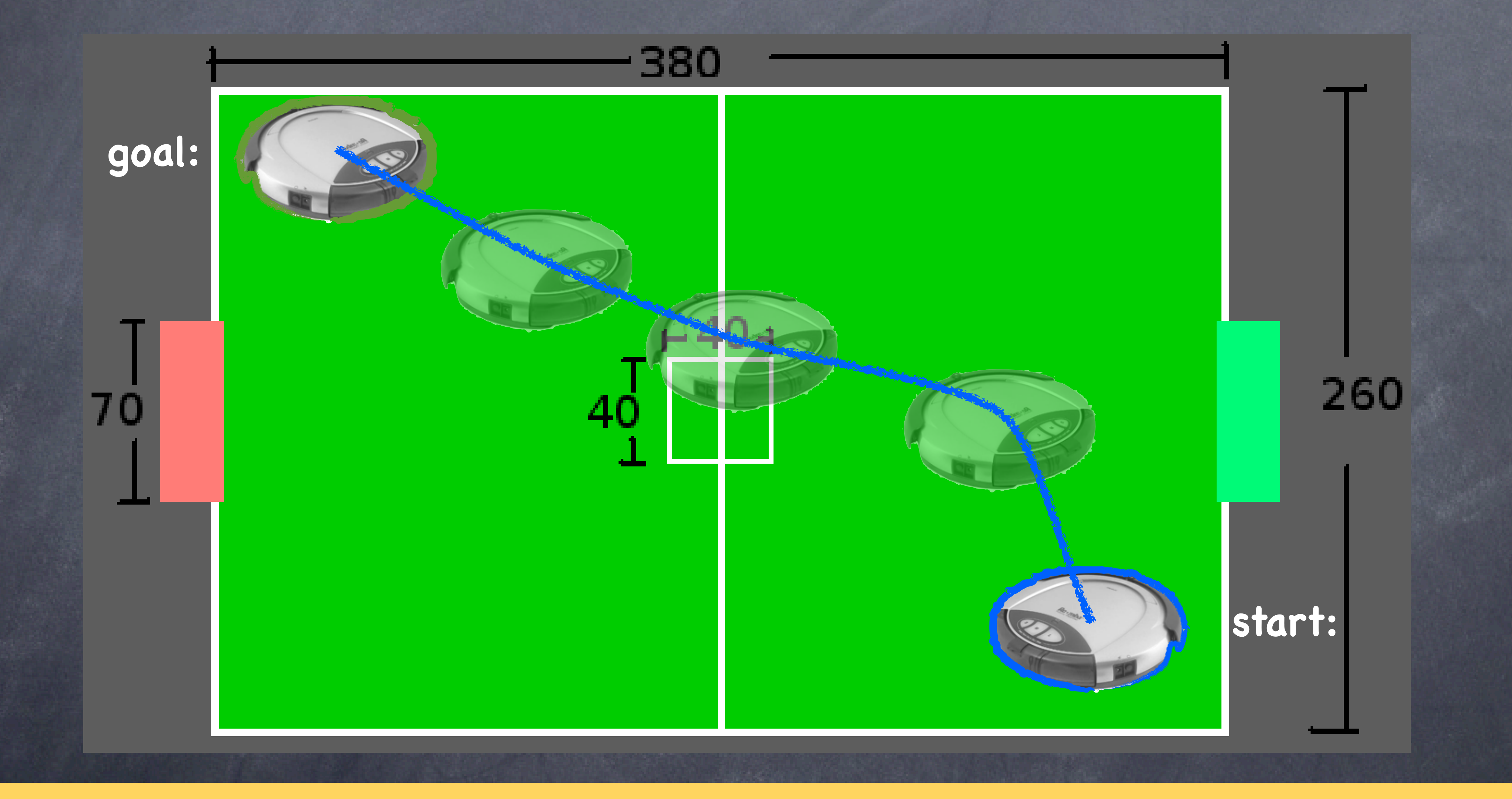

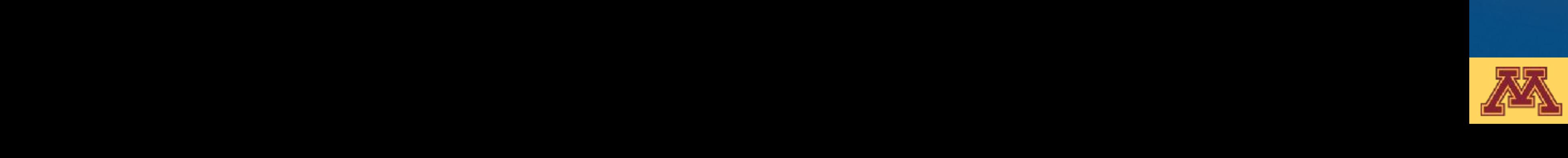

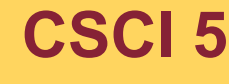

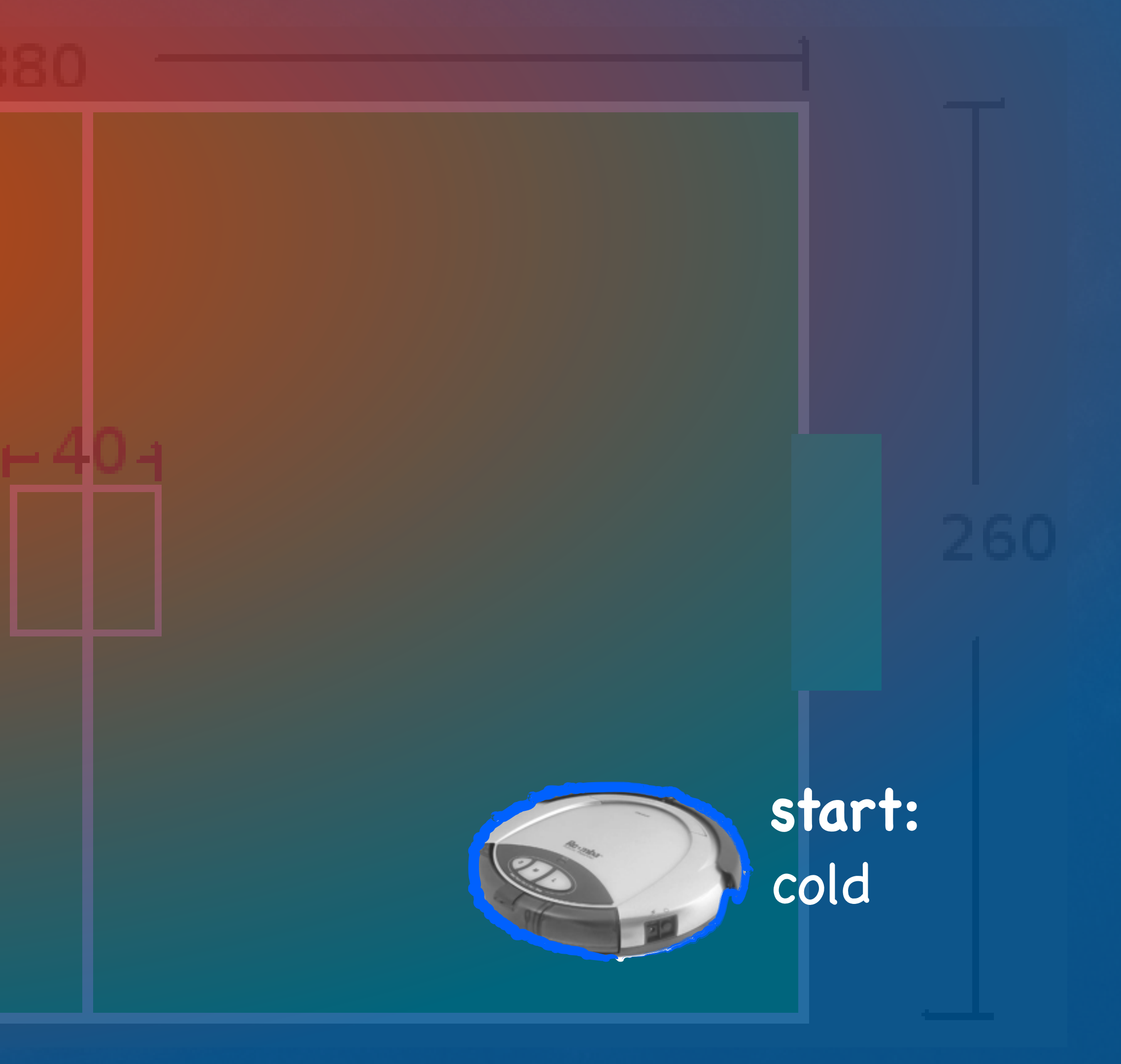

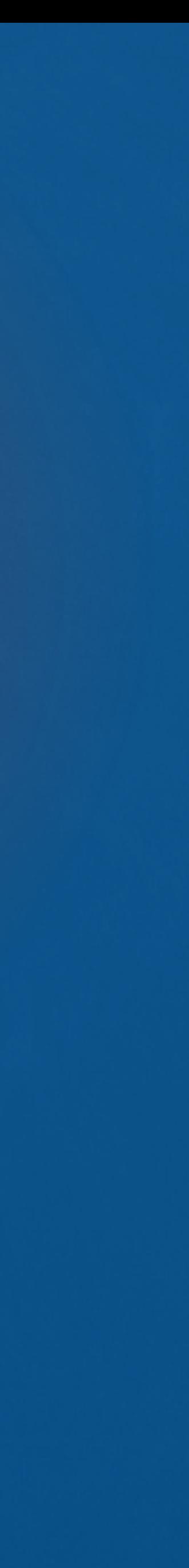

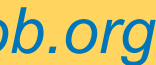

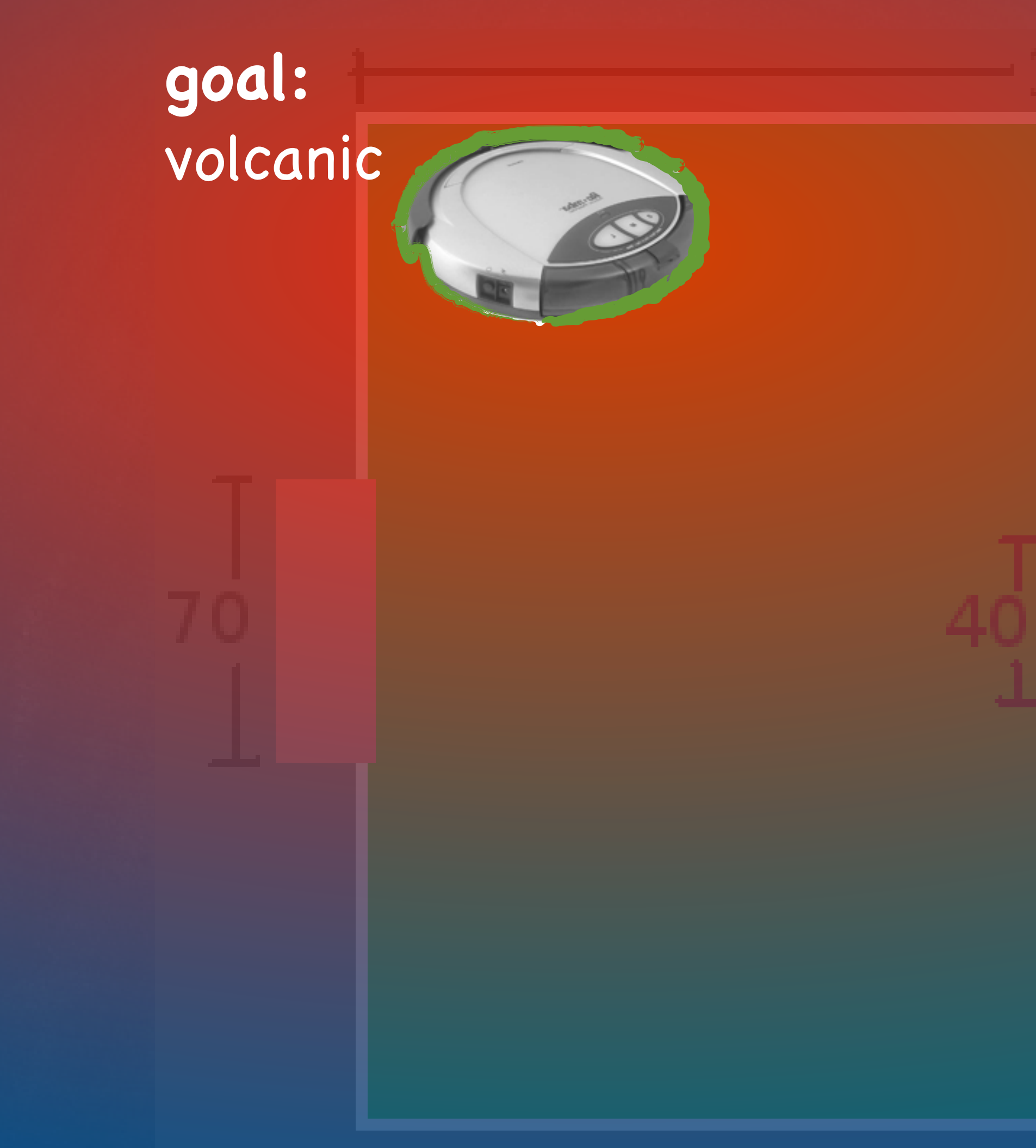

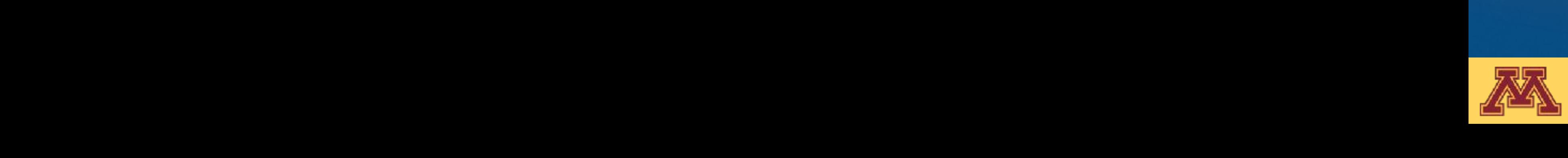

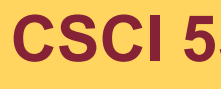

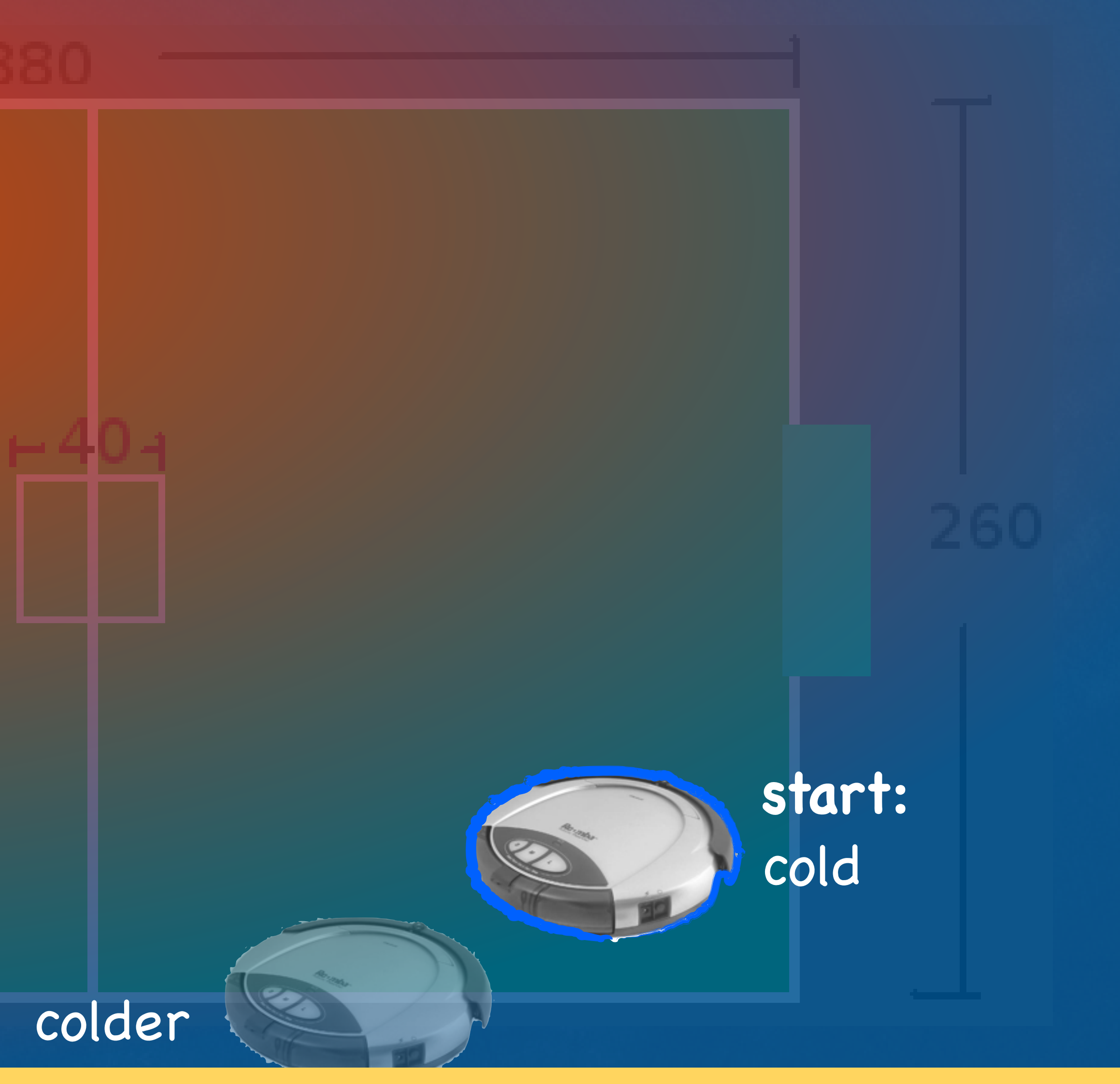

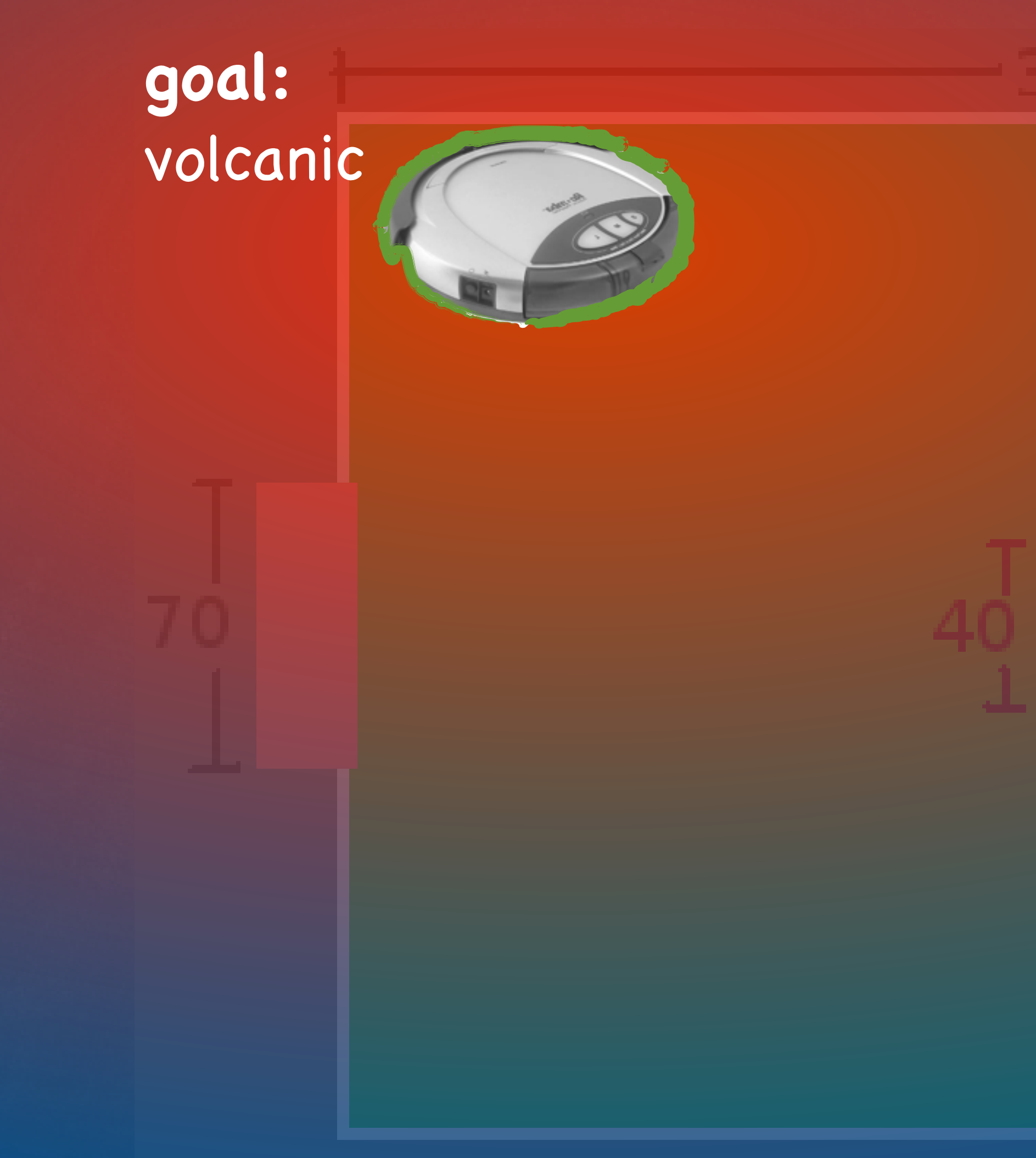

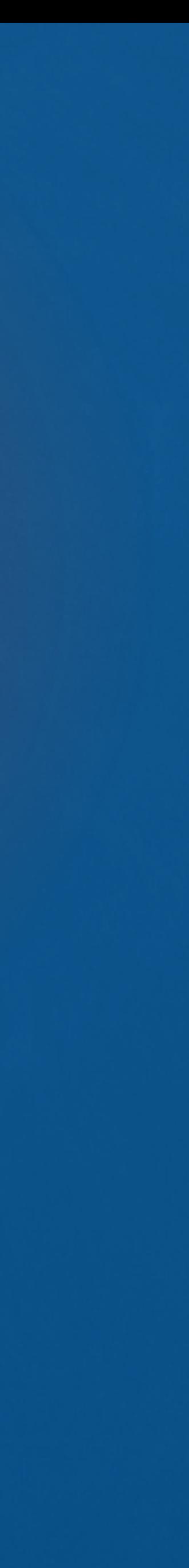

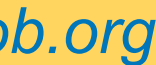

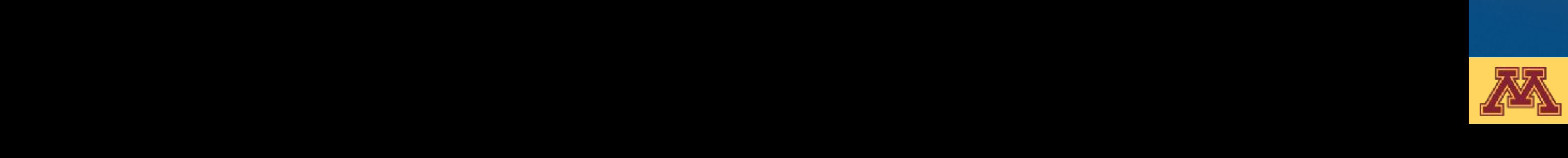

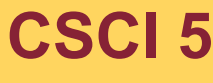

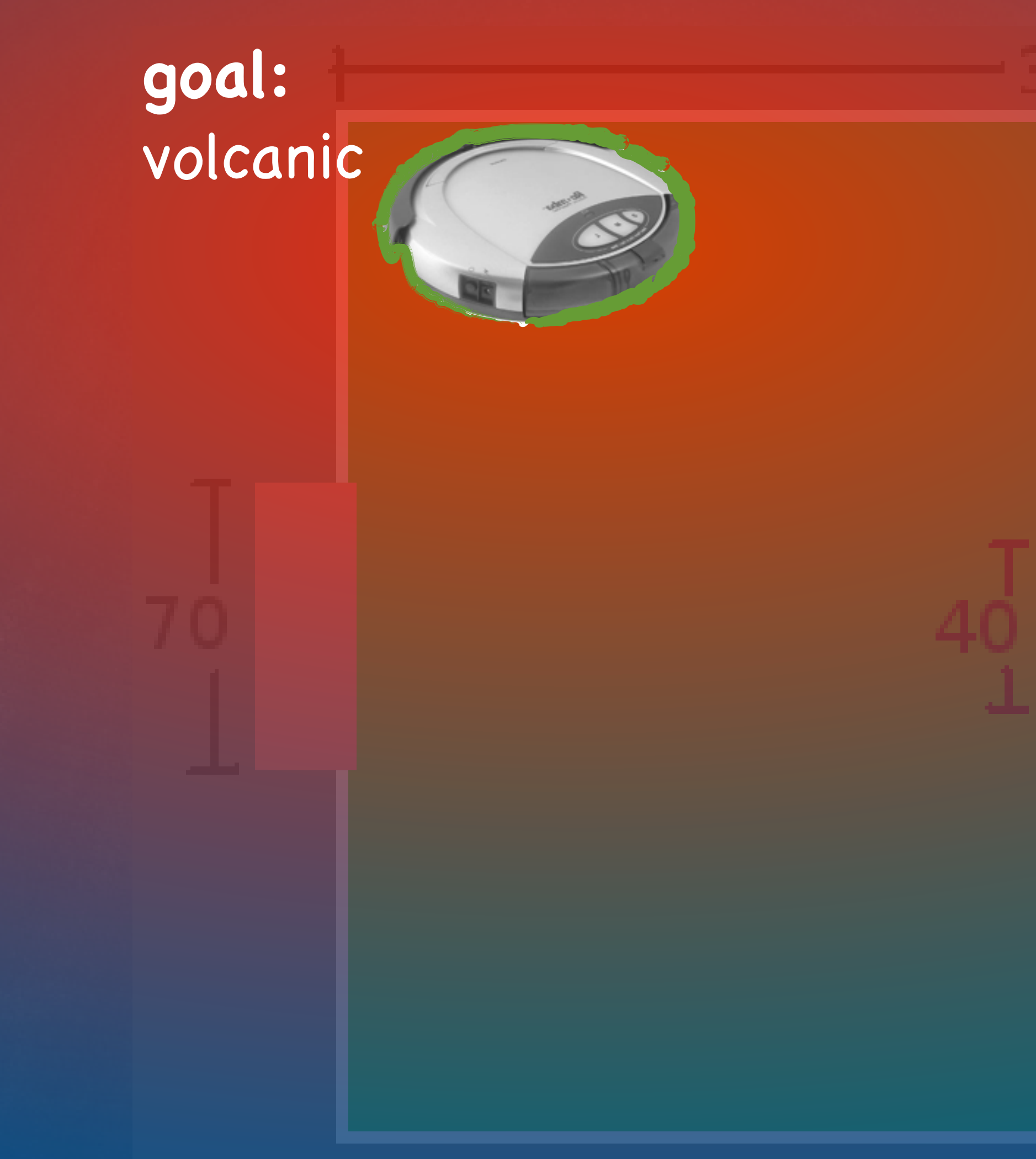

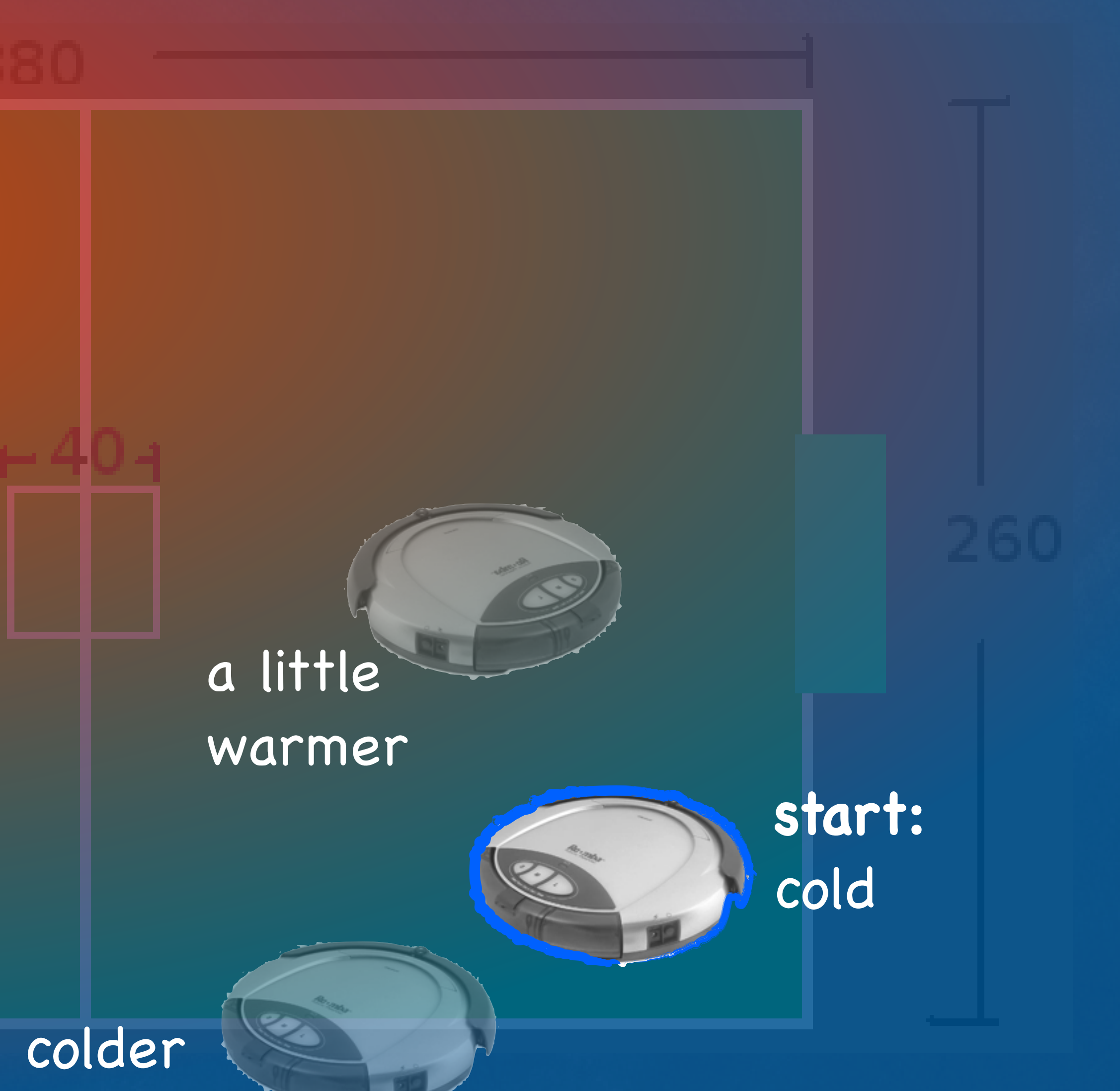

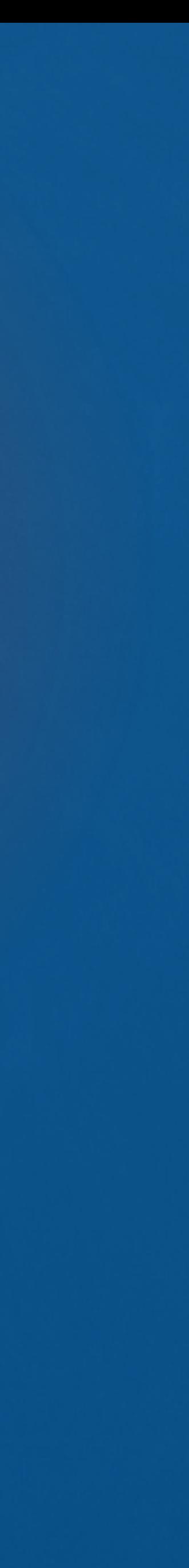

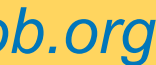

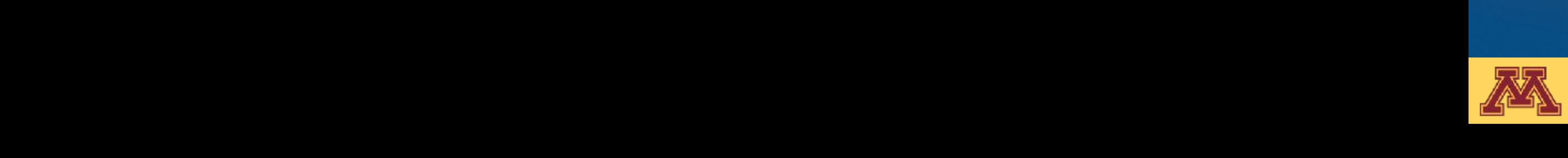

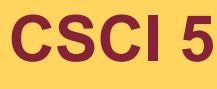

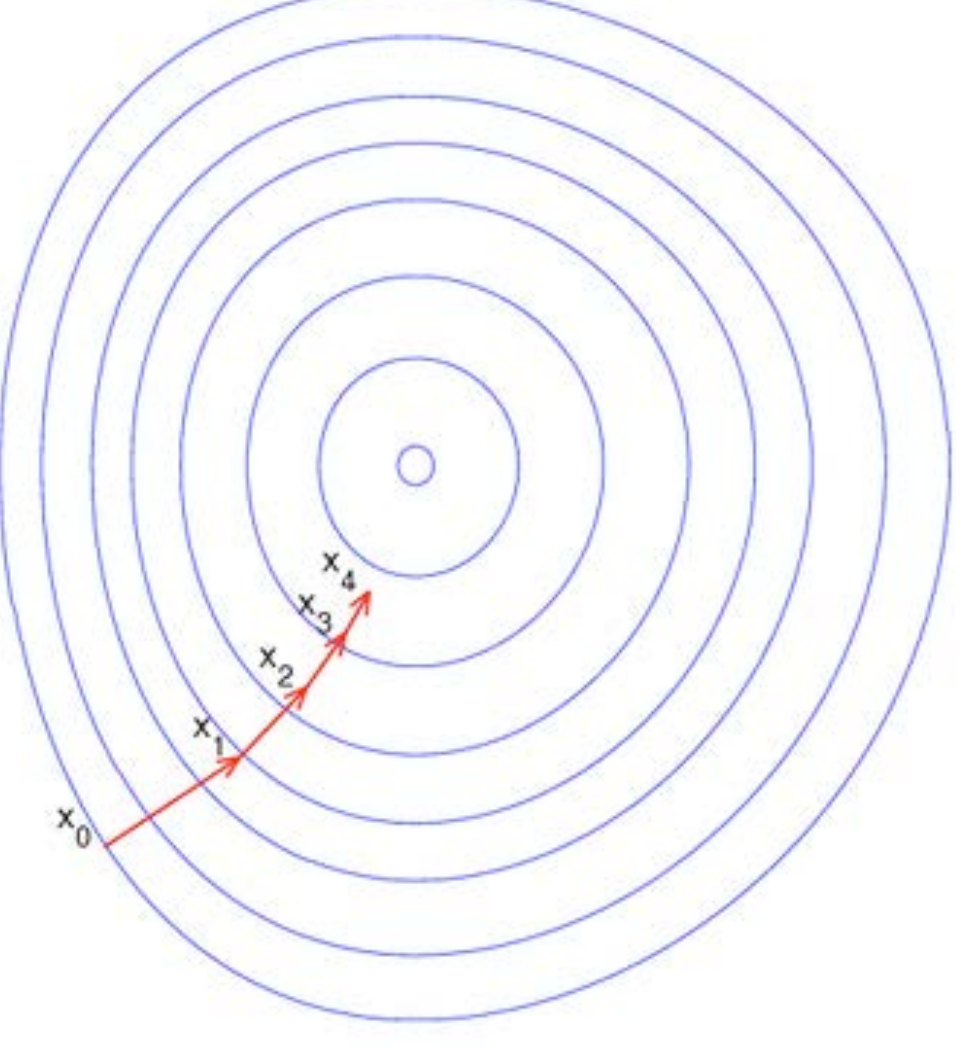

**start:** cold

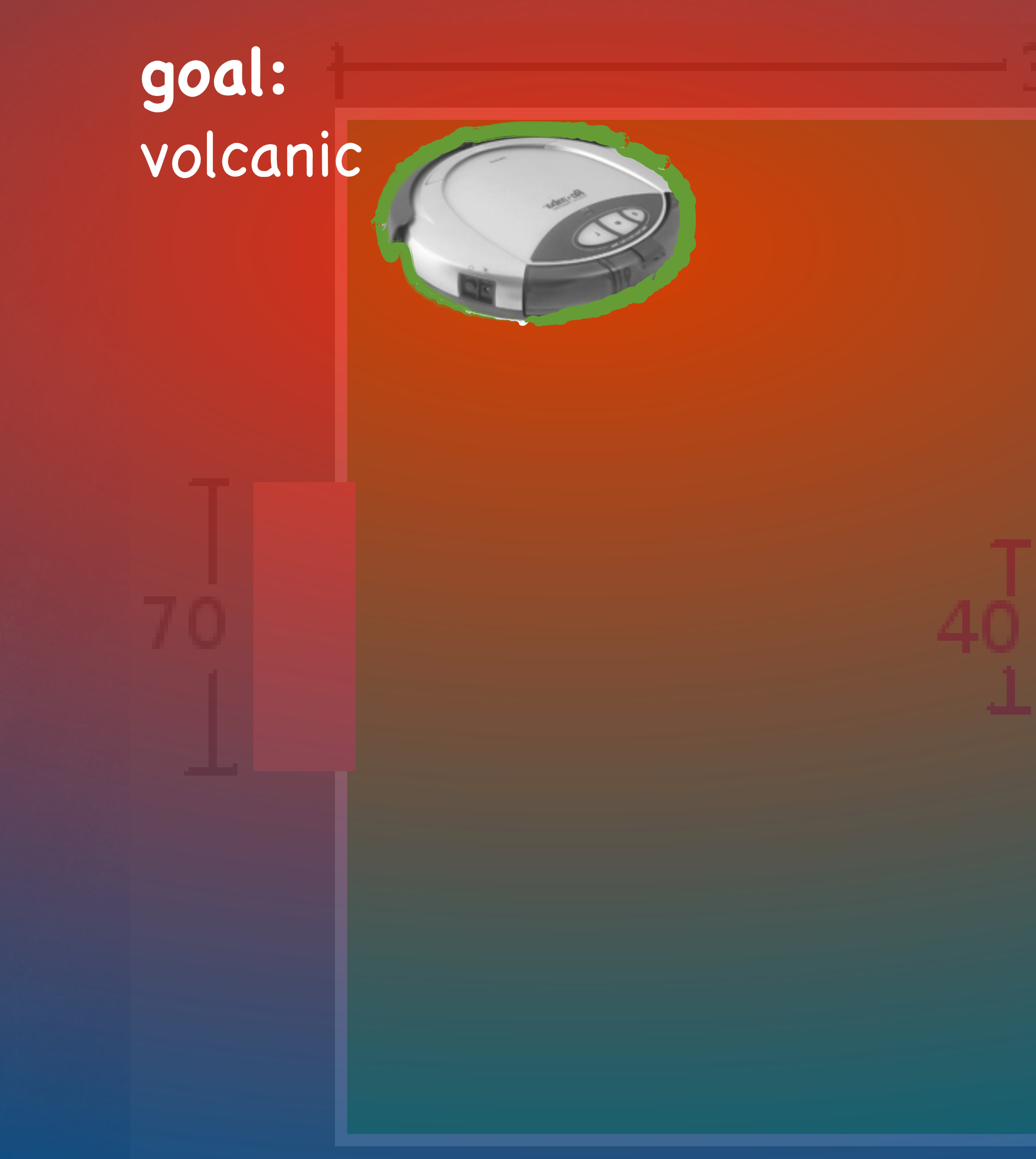

### a little warmer

colder

**CSCI 5551 - Spring 2024** *Slide borrowed from Michigan Robotics [autorob.org](http://autorob.org)* 

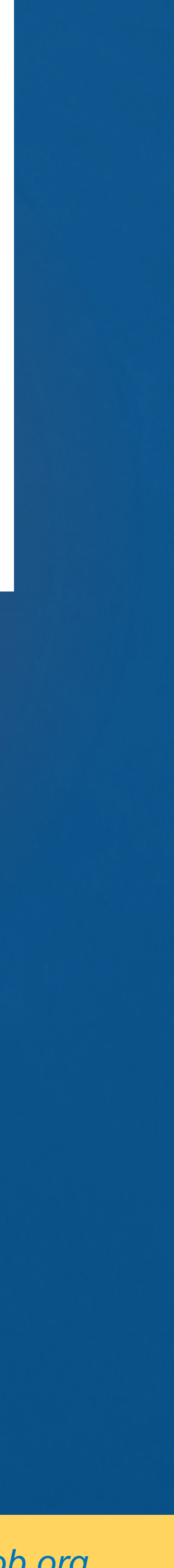

Gradient descent: Energy potential converges at goal

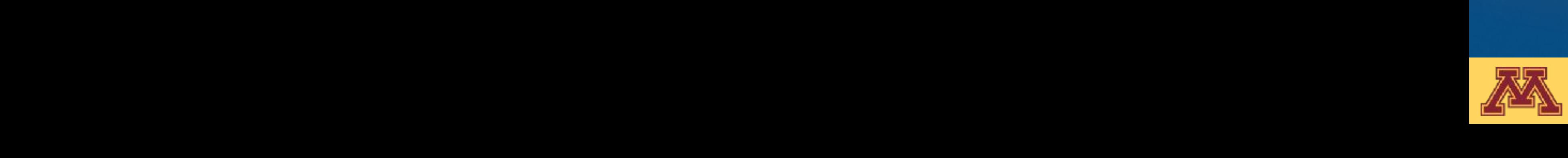

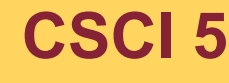

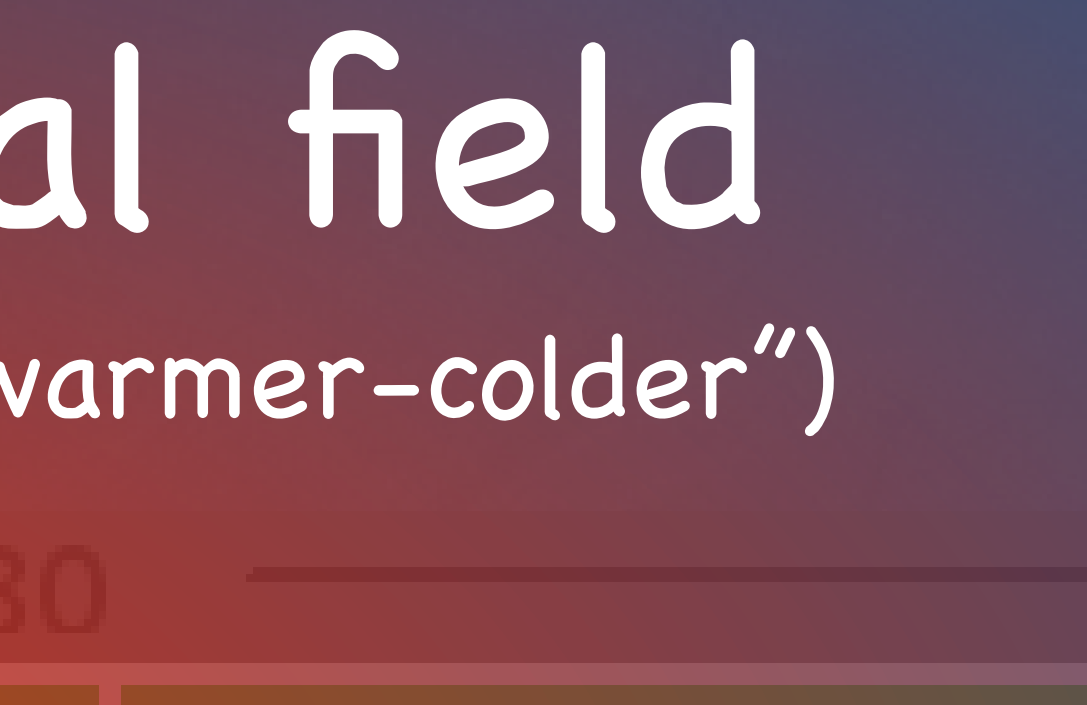

### **start:** cold

**CSCI 5551 - Spring 2024** *Slide borrowed from Michigan Robotics [autorob.org](http://autorob.org)* 

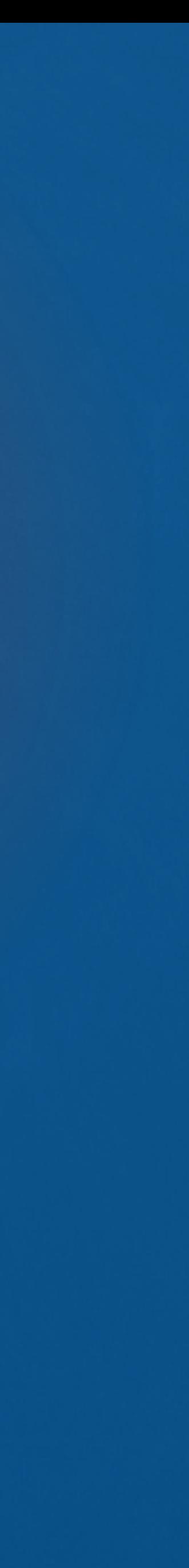

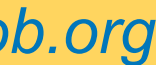

### a little warmer

### heating up

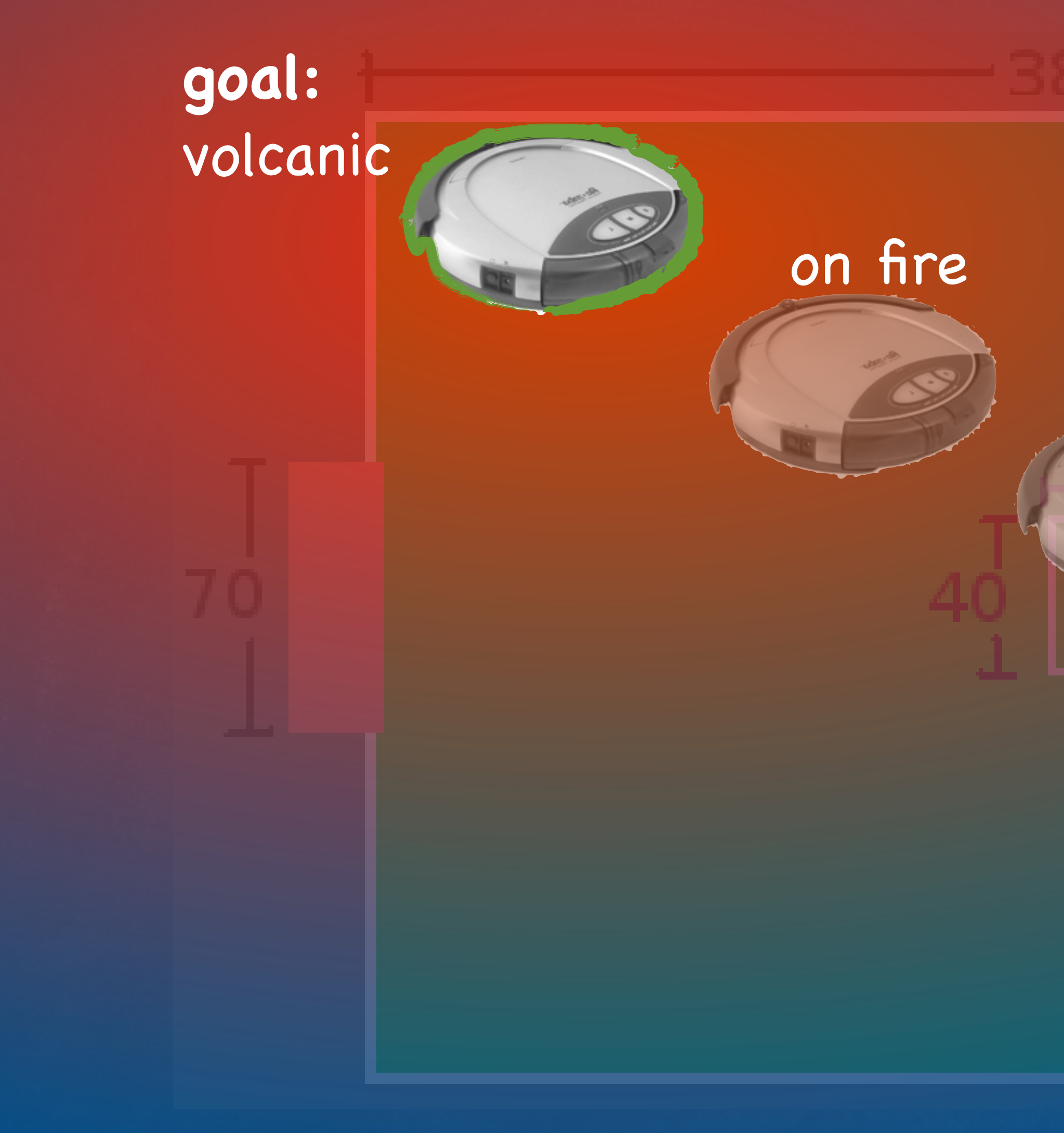

# How do we define a potential field?

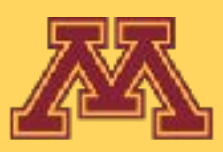

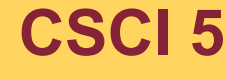

**CSCI 5551 - Spring 2024** *Slide borrowed from Michigan Robotics autorob.org*

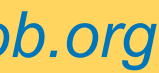

# Potential Field

- A potential field is a differentiable function *U(q)* that maps configurations to scalar "energy" value
- At any *q*, gradient ∇*U(q)* is the vector that maximally increases *<sup>U</sup>*
- At goal *q<sub>goal*</sub>, energy is minimized such that  $\pi U(q_{goal}) = 0$
- Navigation by descending field *-*∇*U(q) to goal*

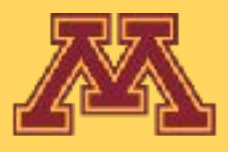

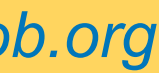

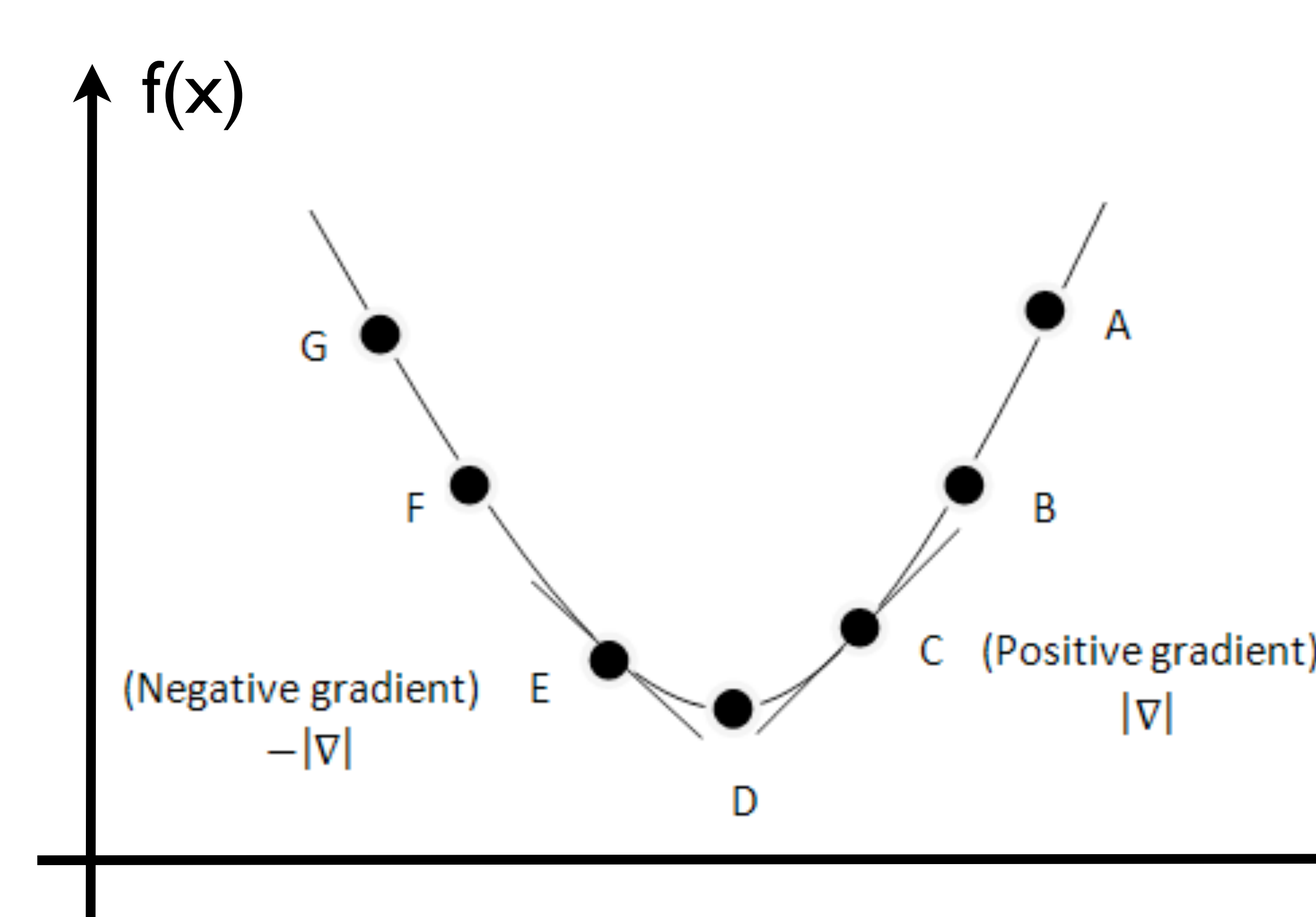

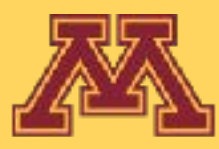

x

**CSCI 5551 - Spring 2024** *Slide borrowed from Michigan Robotics [autorob.org](http://autorob.org)* 

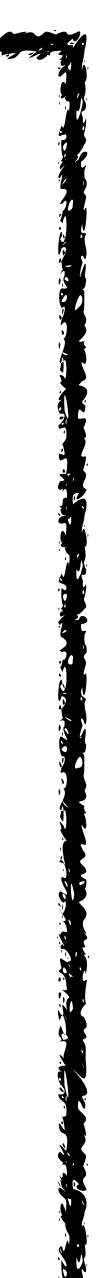

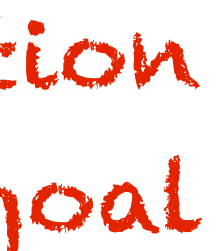

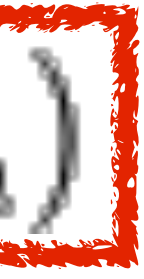

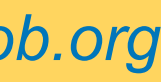

Gradient Descent Algorithm:  
\n
$$
q_{path}[0] \leftarrow q_{start}
$$
  
\n $i \leftarrow 0$   
\nwhile (||W(q[i])|| > \varepsilon)  
\n $q_{path}[i+1] \leftarrow q_{path}[i] - a \quad W(q_{path}[i])$   
\n $i \leftarrow i+1$   
\nend  
\nDerivative assumed to be directi  
\nof steepest ascent away from gcd  
\n  
\n  
\n $\mathbf{x}_{n+1} = \mathbf{x}_n - \gamma_n \nabla F(\mathbf{x}_n)$ 

- Energy stored in a physical system
- Kinetic motion caused by system moving to lower energy state
- For objects acting only w.r.t. gravity
	- potential energy = mass\*height\*gravity

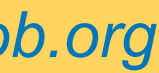

# Potential Energy

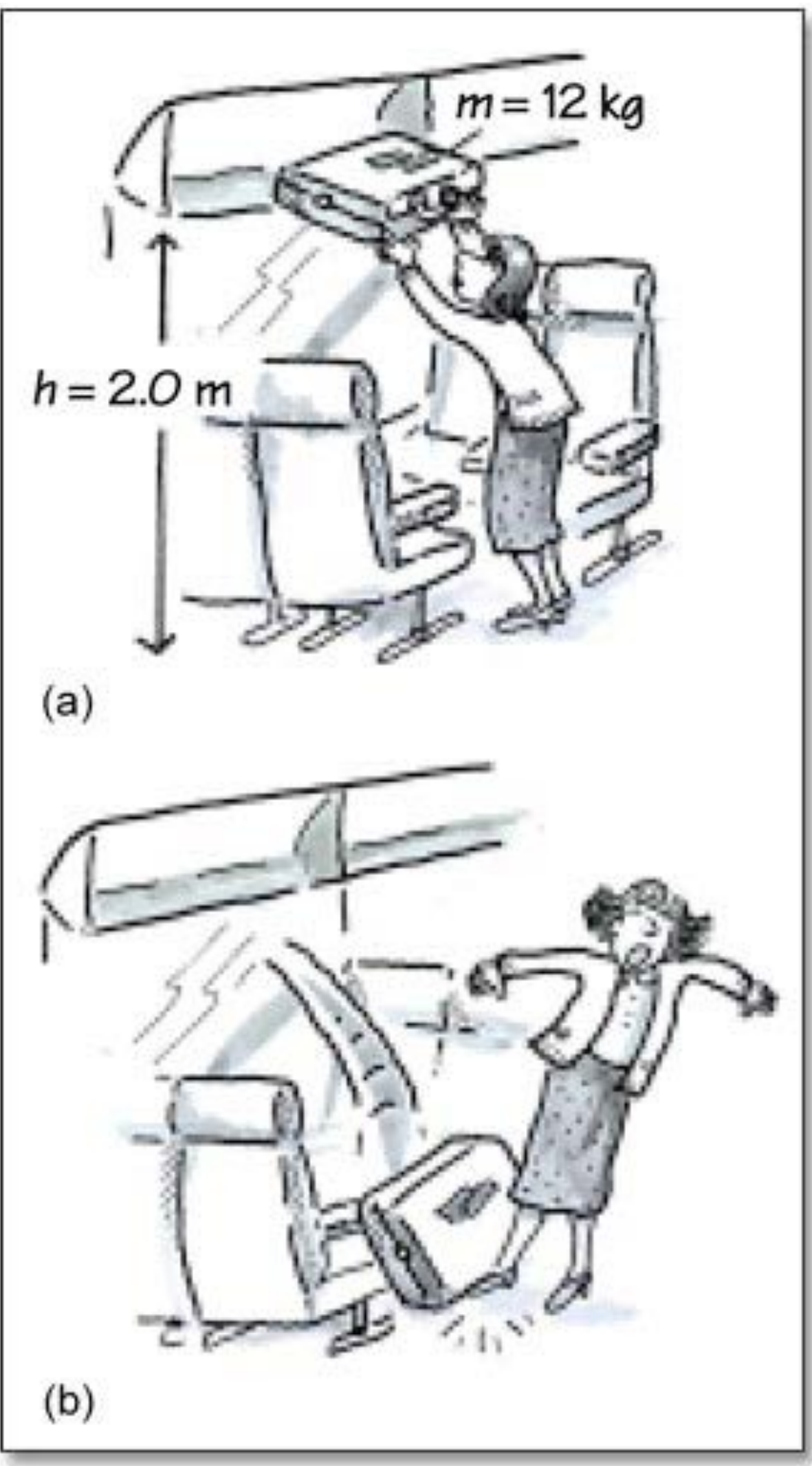

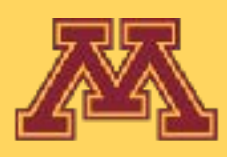

# Charged Particle Example

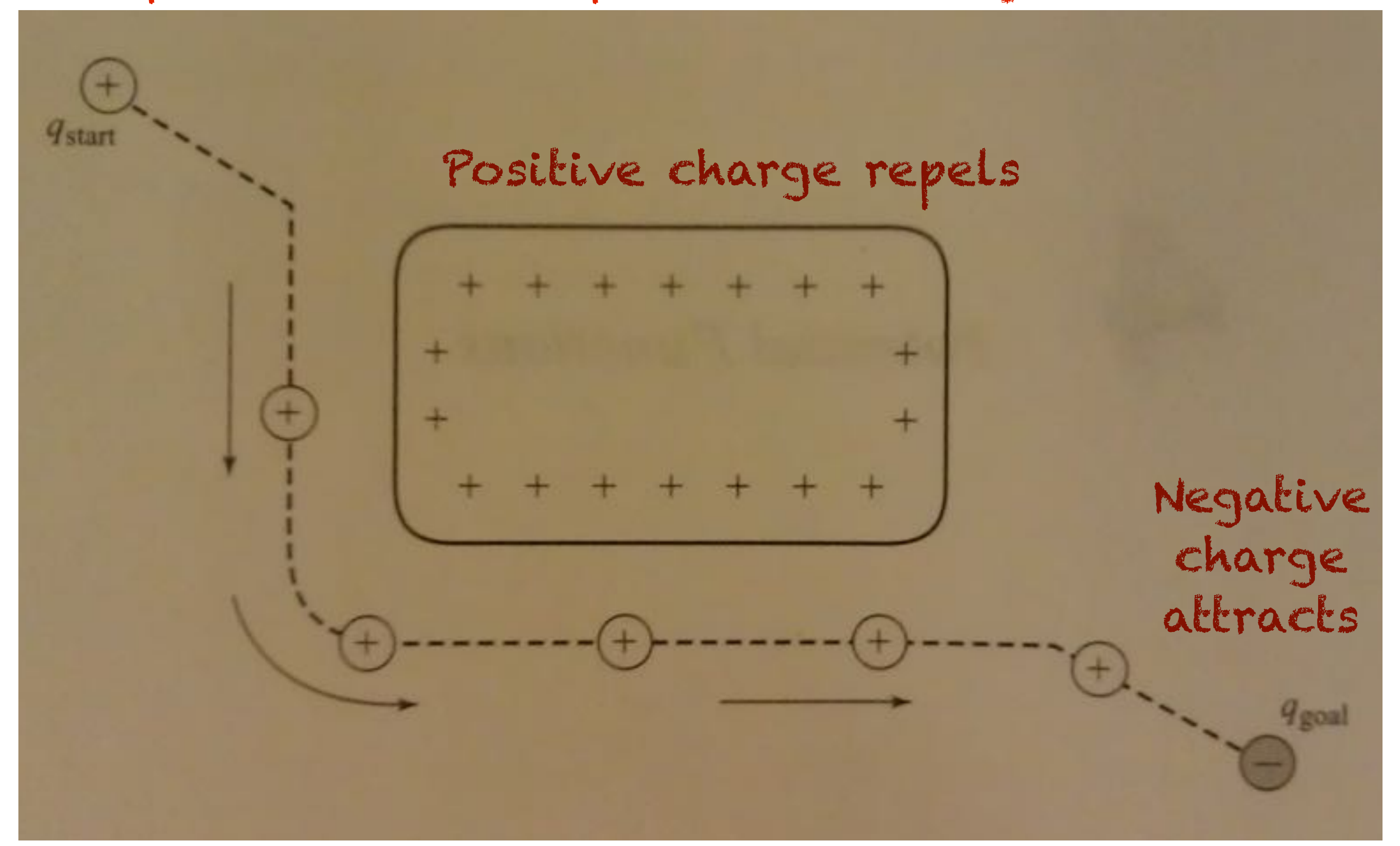

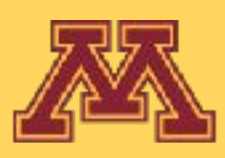

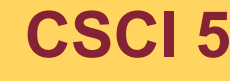

**CSCI 5551 - Spring 2024** *Slide borrowed from Michigan Robotics [autorob.org](http://autorob.org)* 

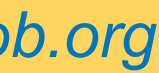

### Positively charged particle follows potential energy to goal

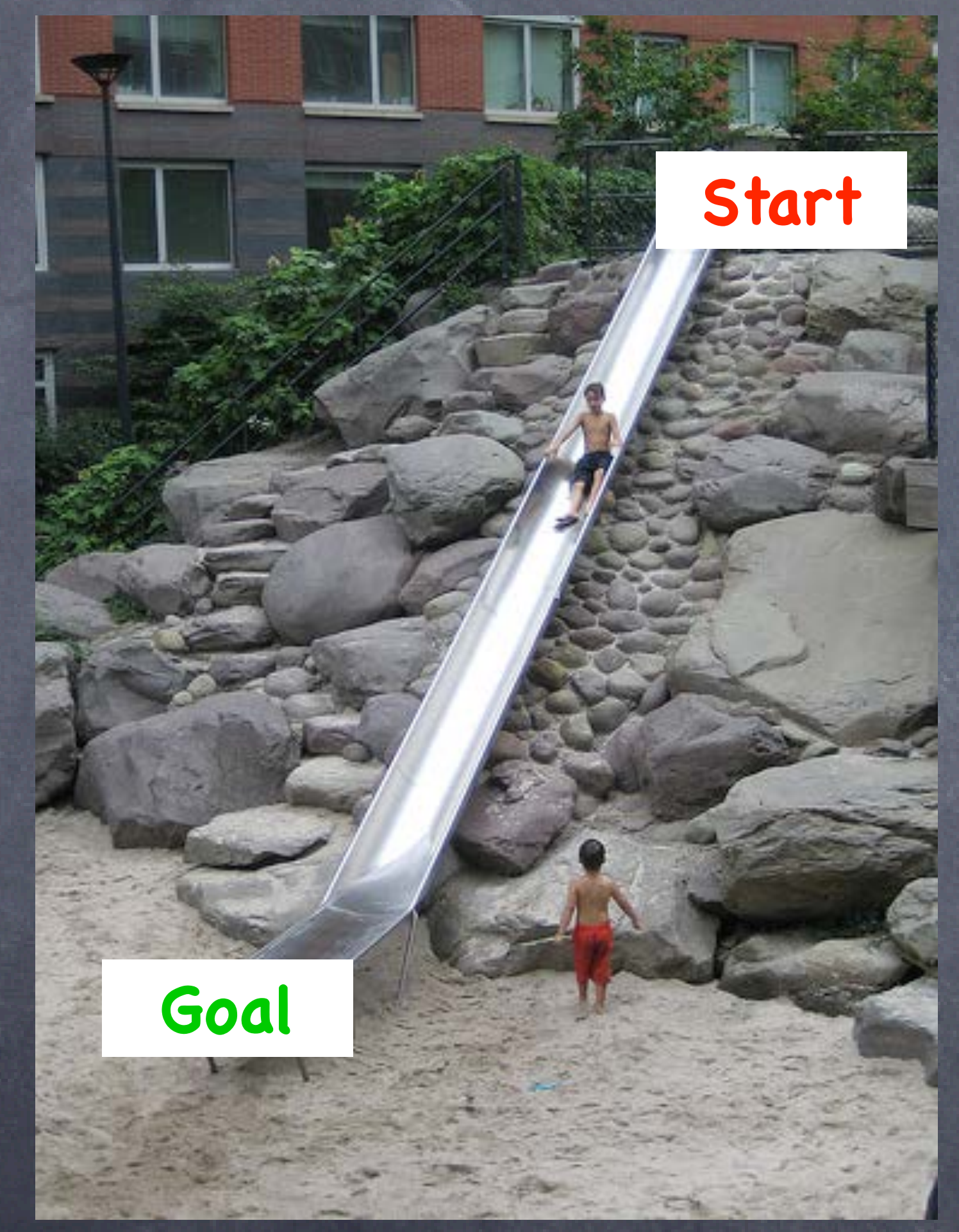

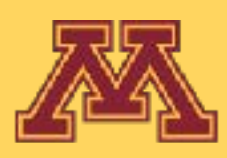

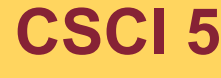

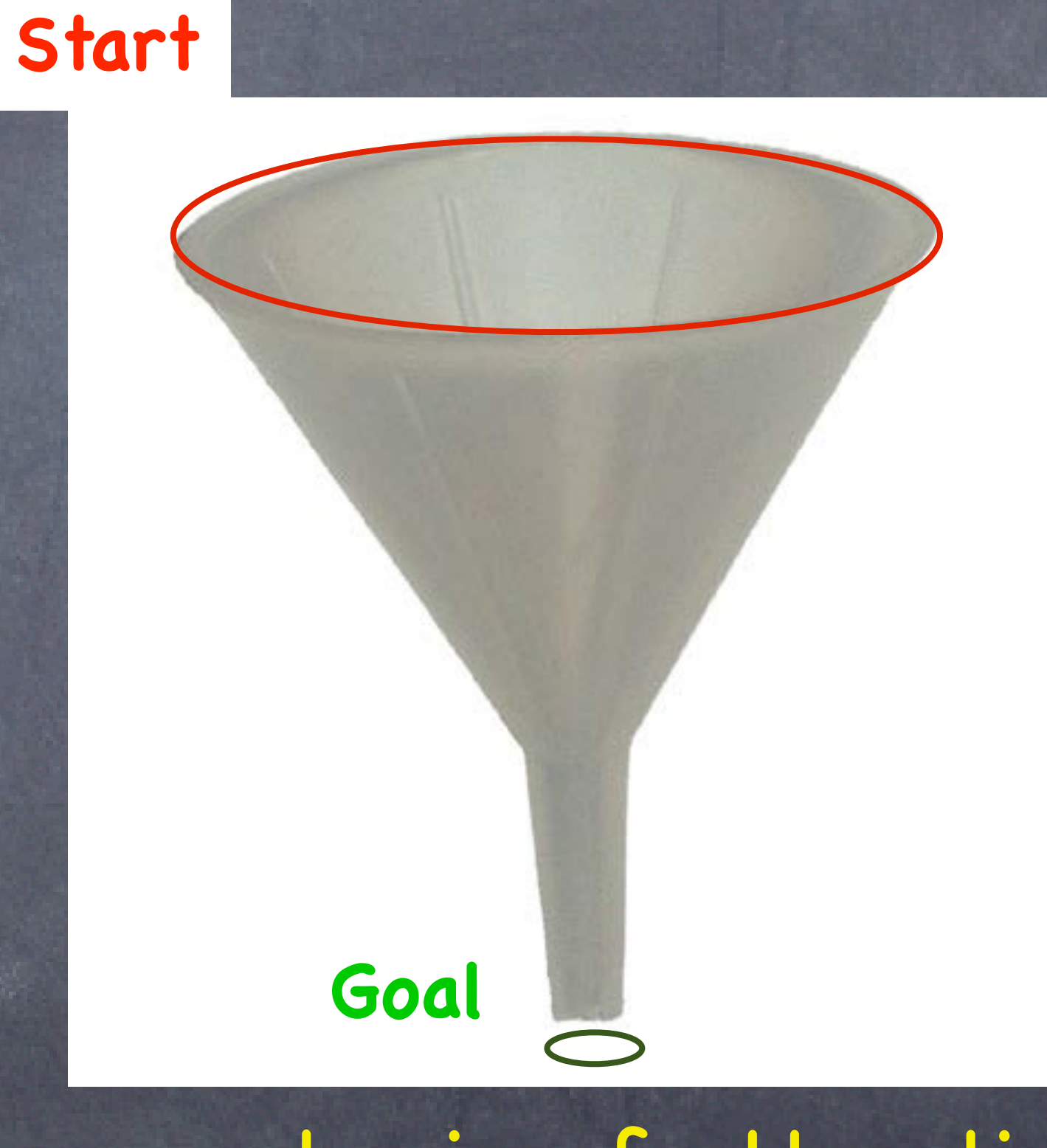

## Convergent Potentials let's call these "attractor landscapes"

### basin of attraction

**CSCI 5551 - Spring 2024** *Slide borrowed from Michigan Robotics [autorob.org](http://autorob.org)* 

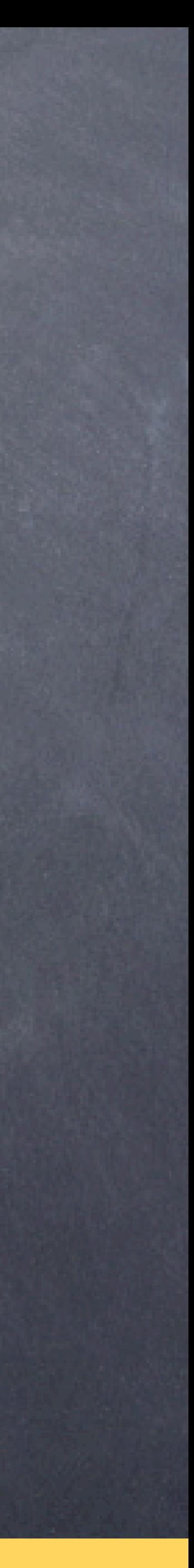

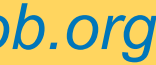

# 2D potential navigation

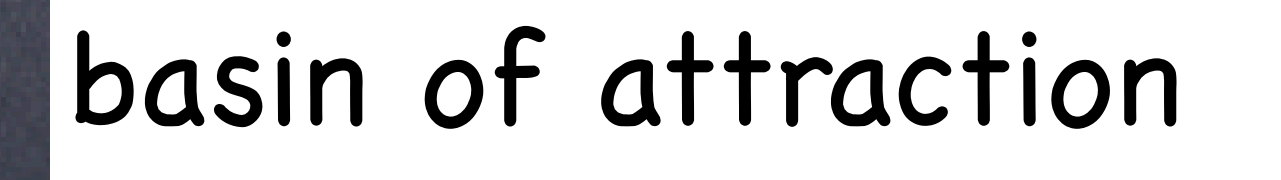

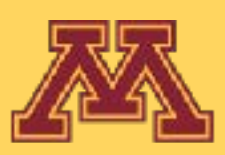

## z: height indicates potential at location

 $1.2$ 

 $0.8$ 

 $0.6$ 

 $0.4$ 

 $0.2$ 

0

100

### x-y plane: robot position

**CSCI 5551 - Spring 2024** *Slide borrowed from Michigan Robotics [autorob.org](http://autorob.org)* 

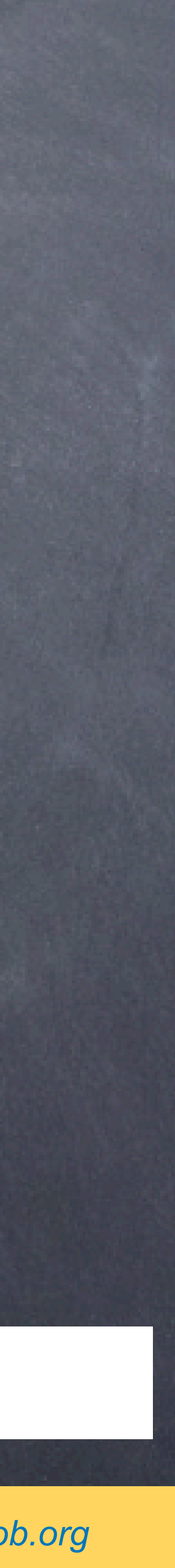

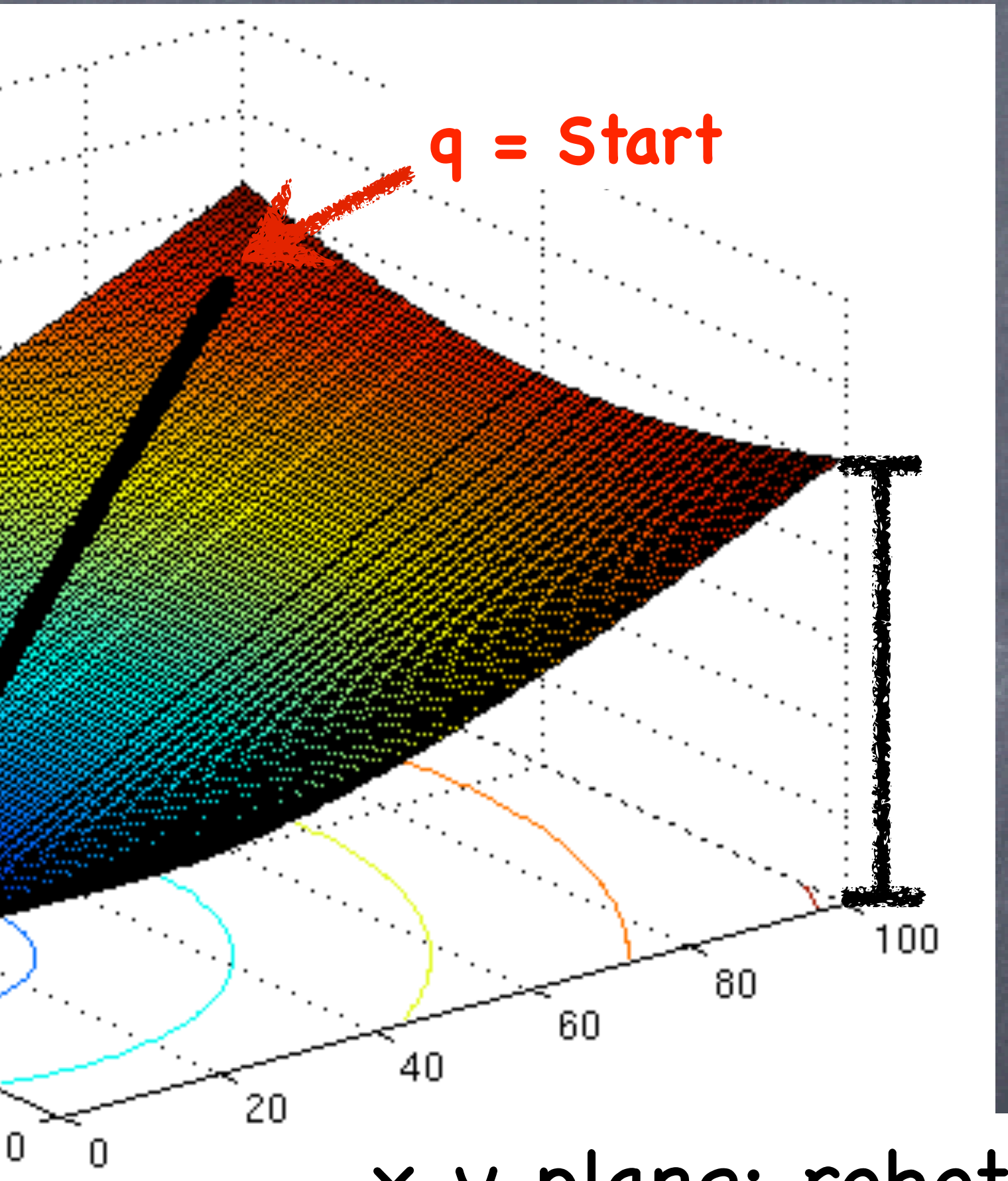

**qd = Goal**

50

### **Start**

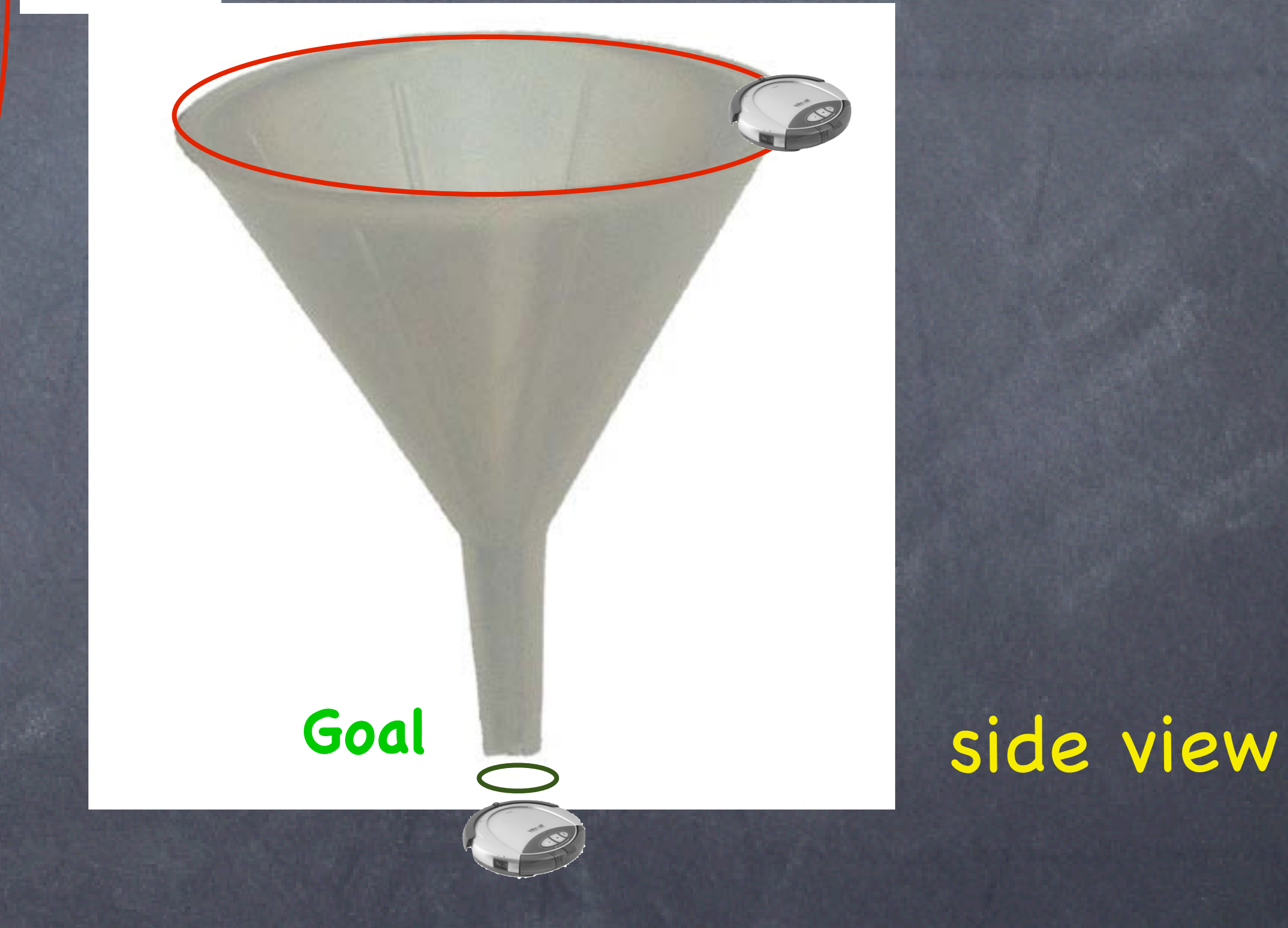

**CSCI 5551 - Spring 2024** *Slide borrowed from Michigan Robotics [autorob.org](http://autorob.org)* 

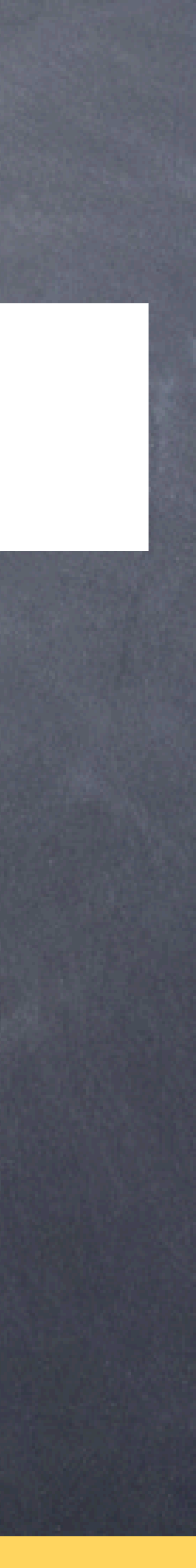

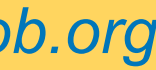

### **w: weight (q -qd): direction ||q -qd||: distance**

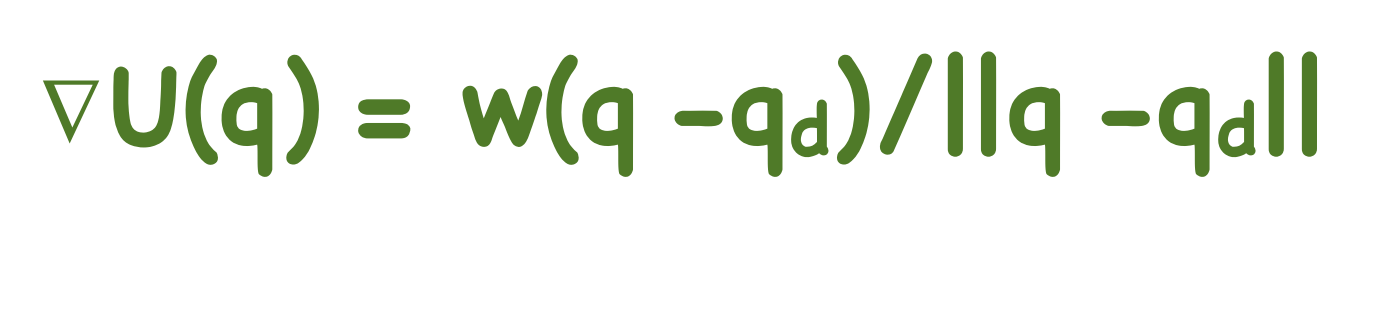

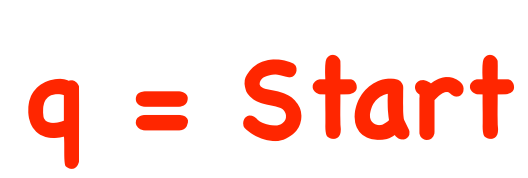

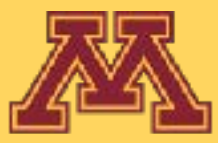

**qd = Goal**

### top view

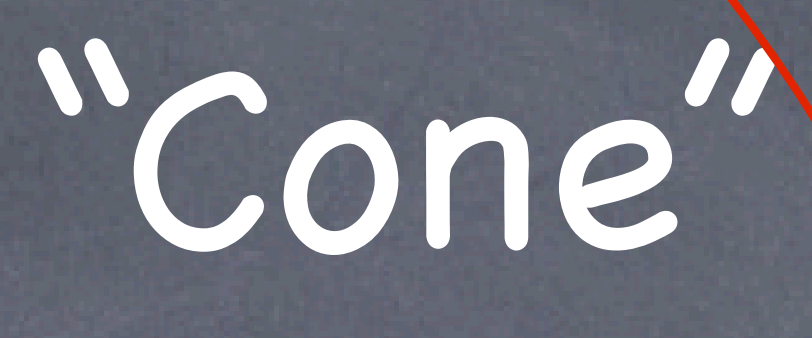

**"Attractor"**

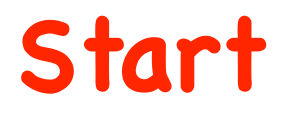

### **w: weight (q -qd): direction ||q -qd||: distance**

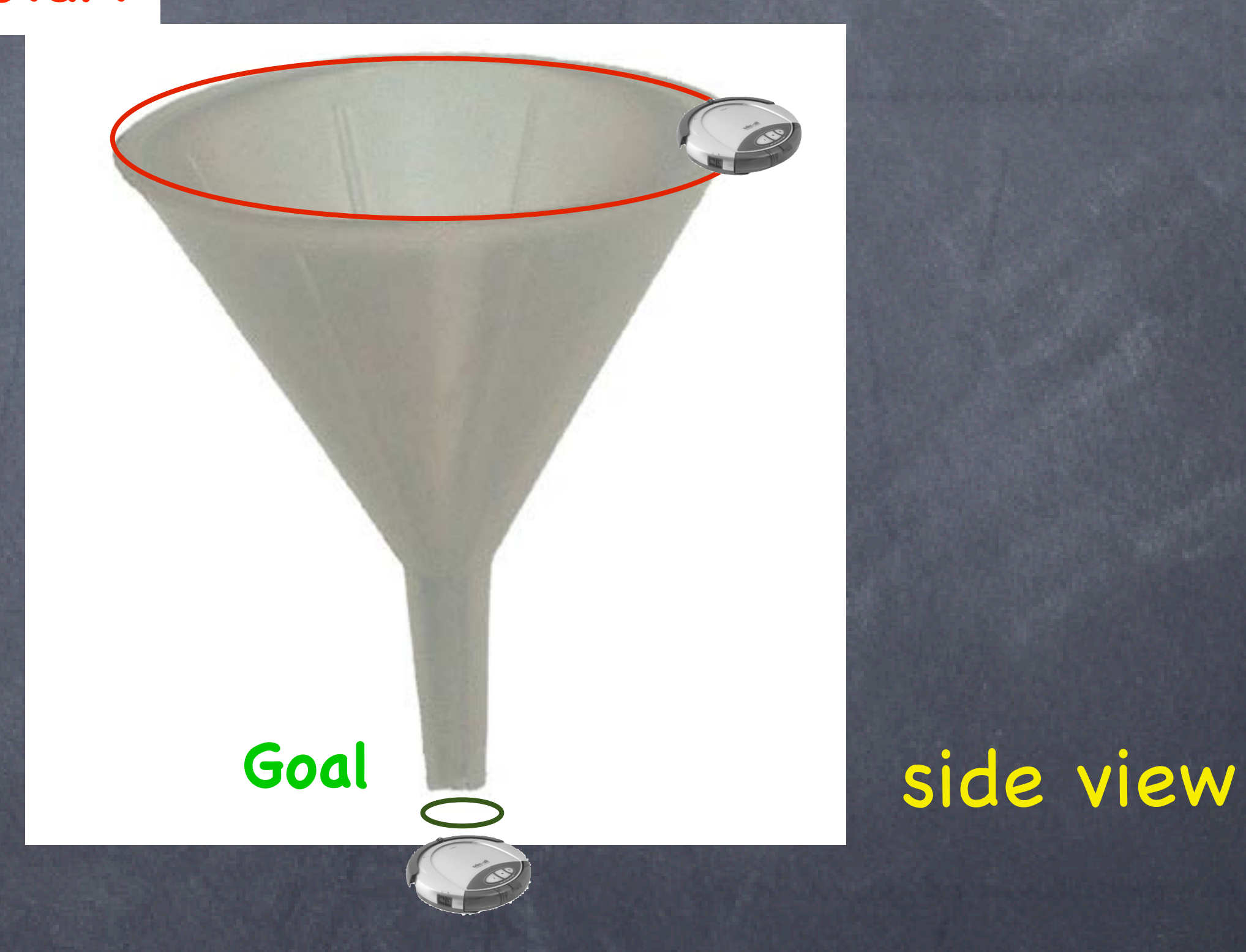

**CSCI 5551 - Spring 2024** *Slide borrowed from Michigan Robotics [autorob.org](http://autorob.org)* 

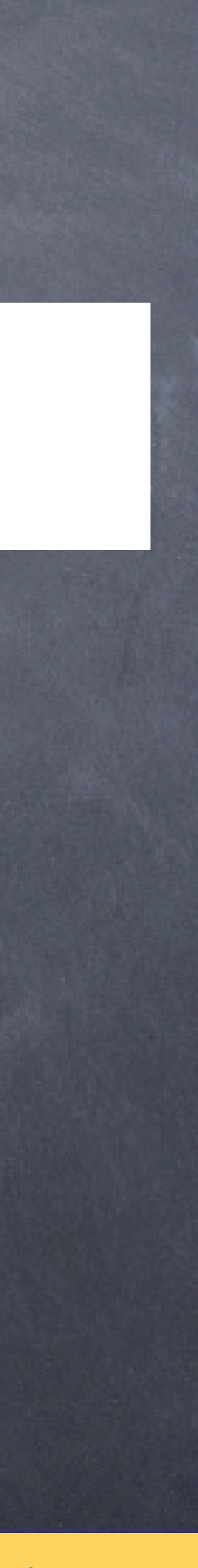

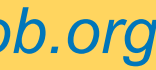

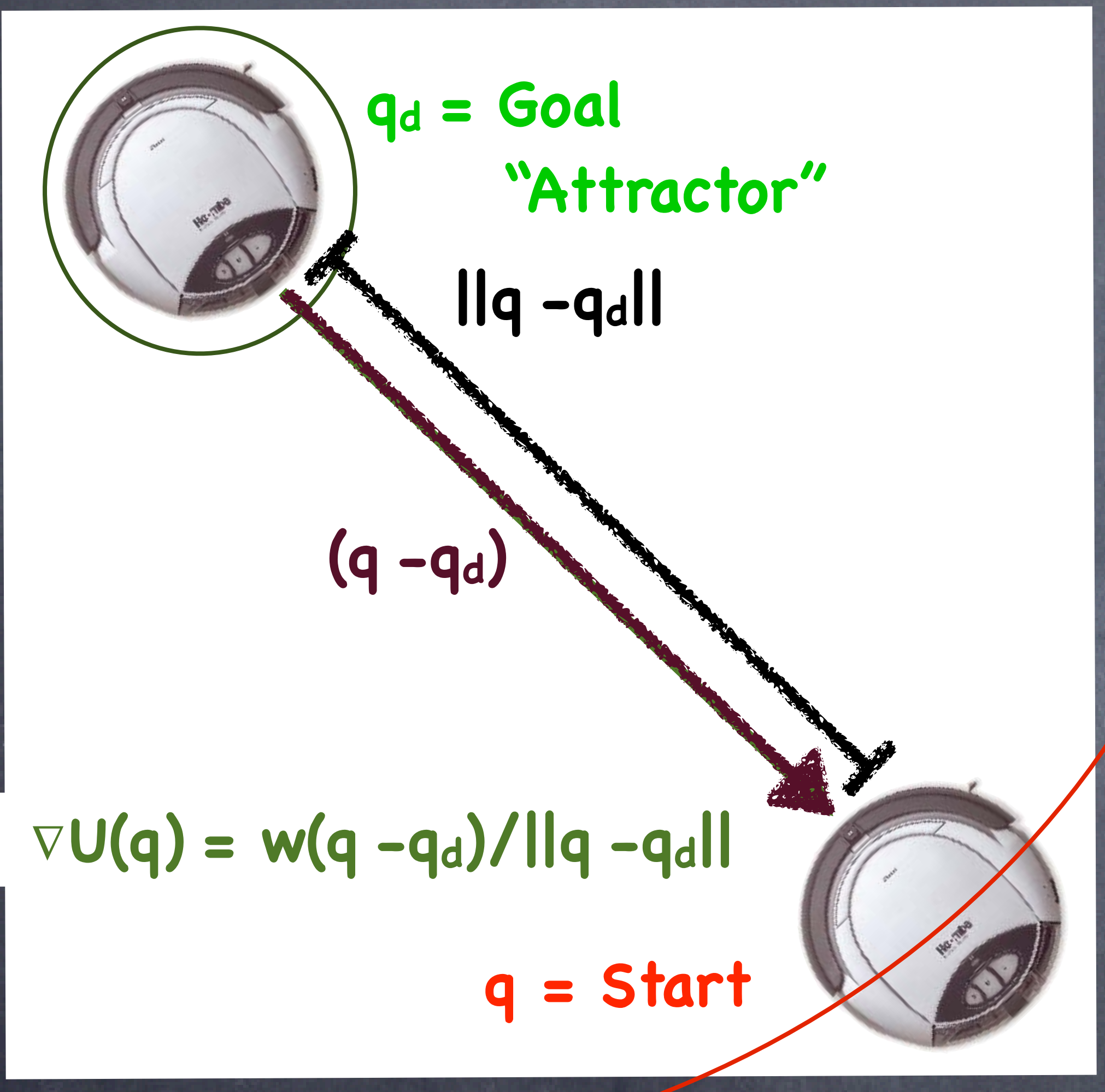

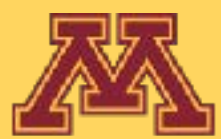

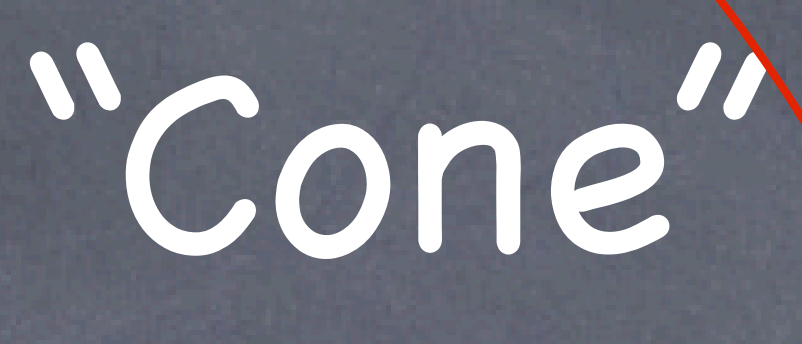

**Start**

**Goal**

### **w: weight (qd -q): direction ||qd -q||: distance**

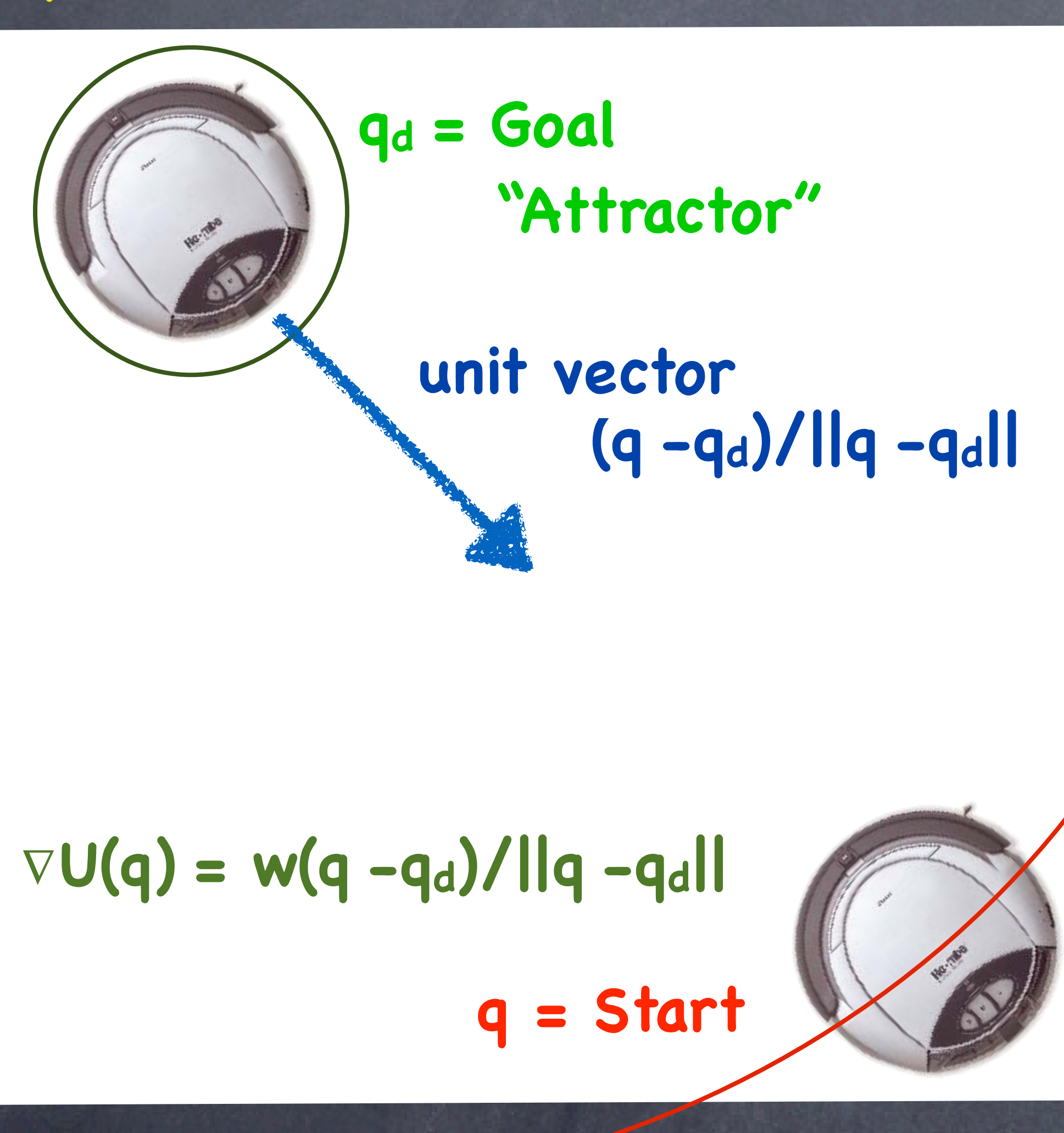

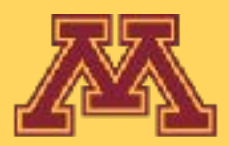

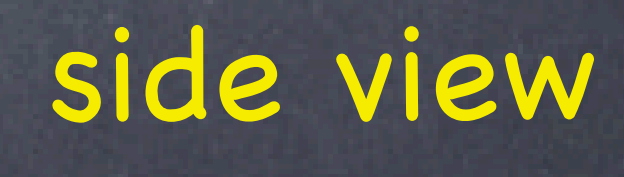

**CSCI 5551 - Spring 2024** *Slide borrowed from Michigan Robotics [autorob.org](http://autorob.org)* 

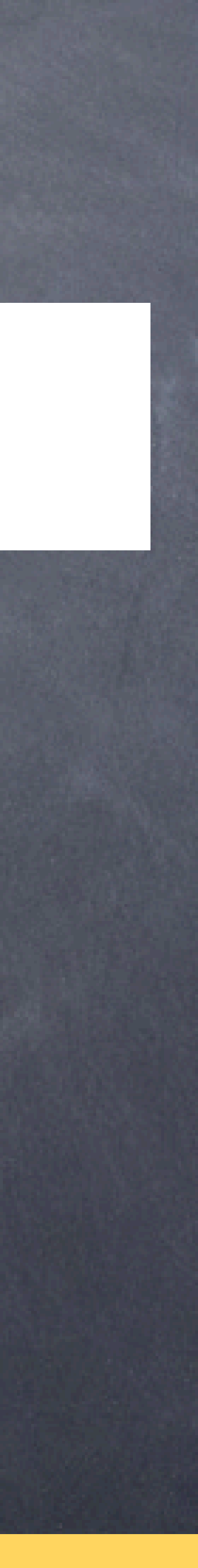

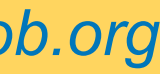

**Start**

**Goal**

### **w: weight (< 1) (q -qd): direction ||q -qd||: distance**

### **(q -qd)/||q -qd|| x = Start** ∇**U(q) = w(q -qd)/||q-qd||**

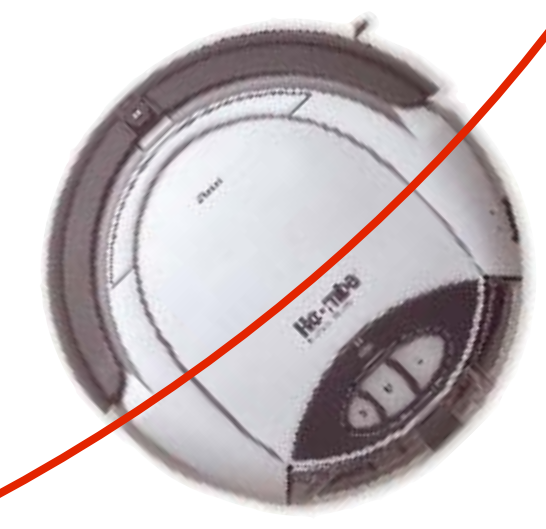

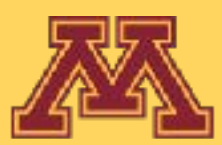

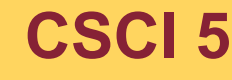

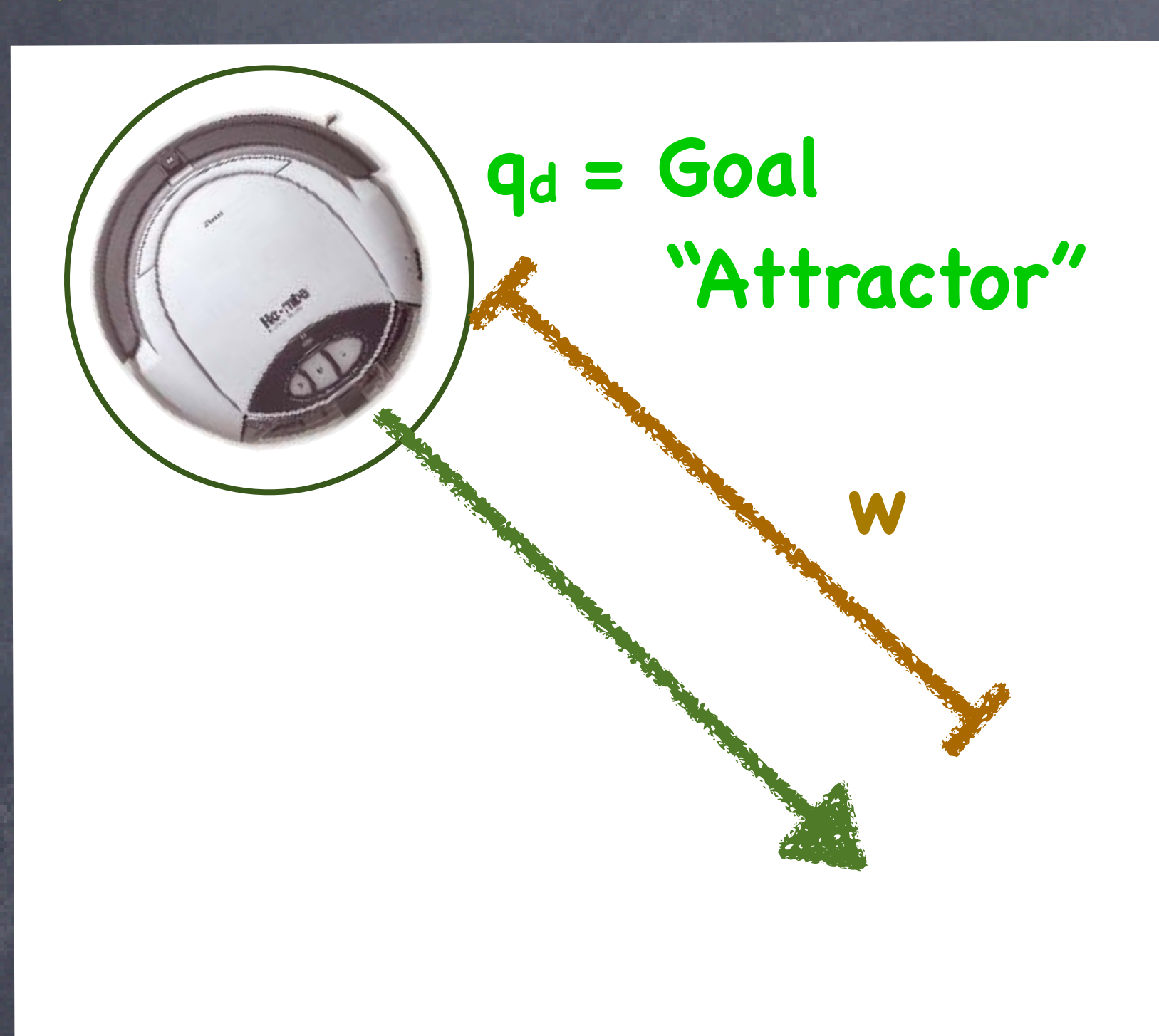

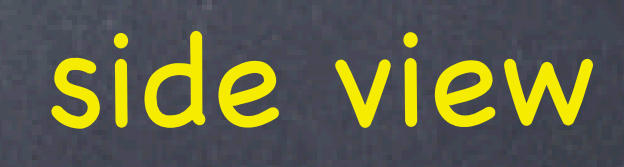

**CSCI 5551 - Spring 2024** *Slide borrowed from Michigan Robotics [autorob.org](http://autorob.org)* 

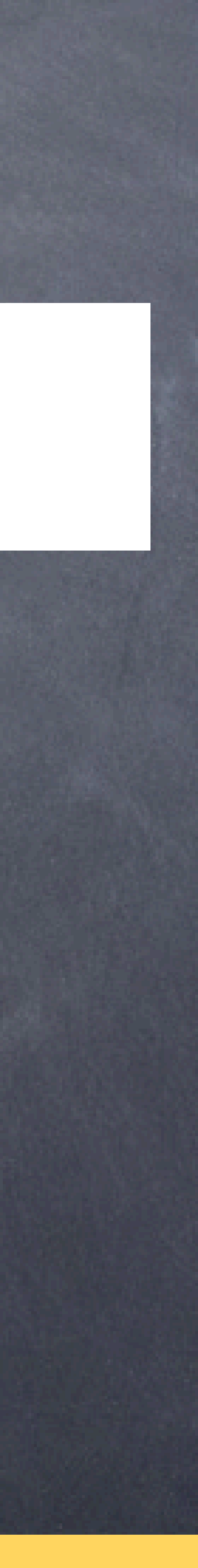

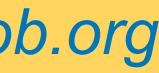

# Can we modulate the range of a potential field?

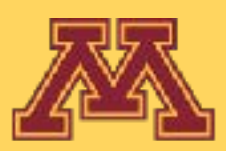

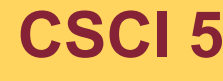

**CSCI 5551 - Spring 2024** *Slide borrowed from Michigan Robotics autorob.org*

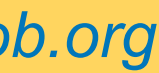

**Start**

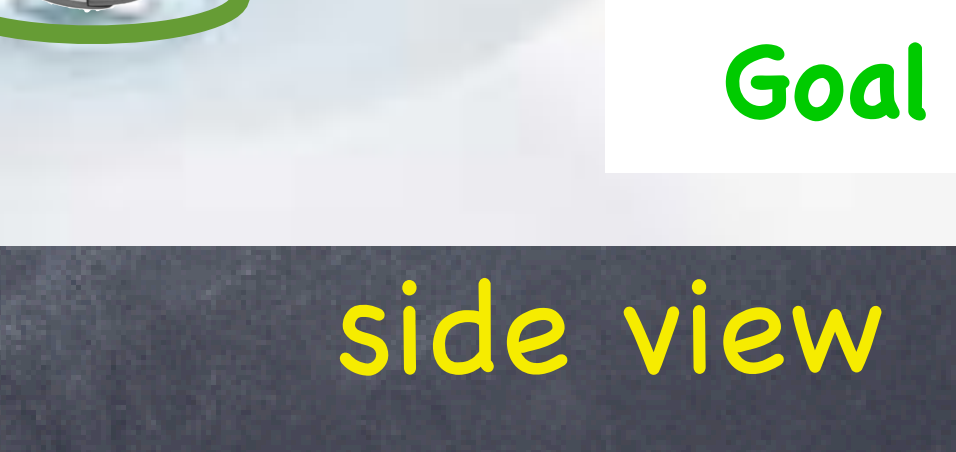

**CSCI 5551 - Spring 2024** *Slide borrowed from Michigan Robotics [autorob.org](http://autorob.org)* 

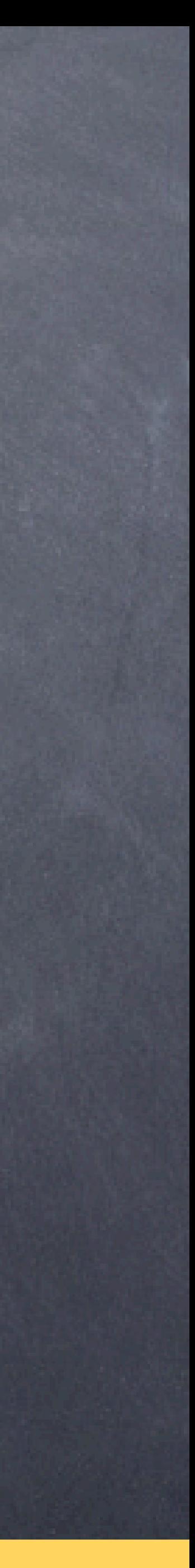

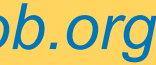

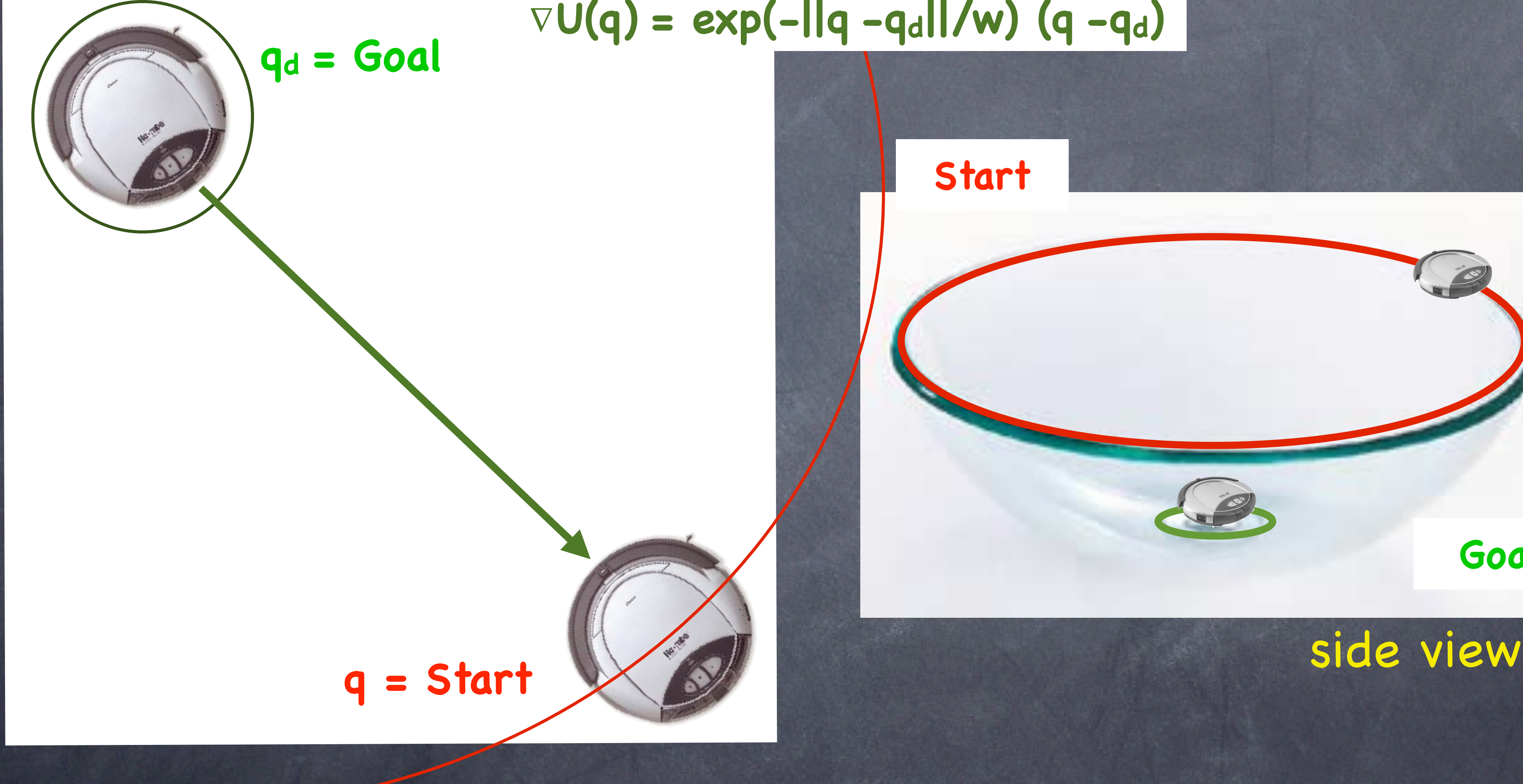

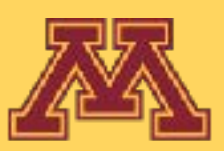

## "Bowl" Attractor ∇**U(q) = exp(-||q -qd||/w) (q -qd)**

### $\leftarrow$   $\rightarrow$  $\mathbf{C}$ desmos.com/calculator

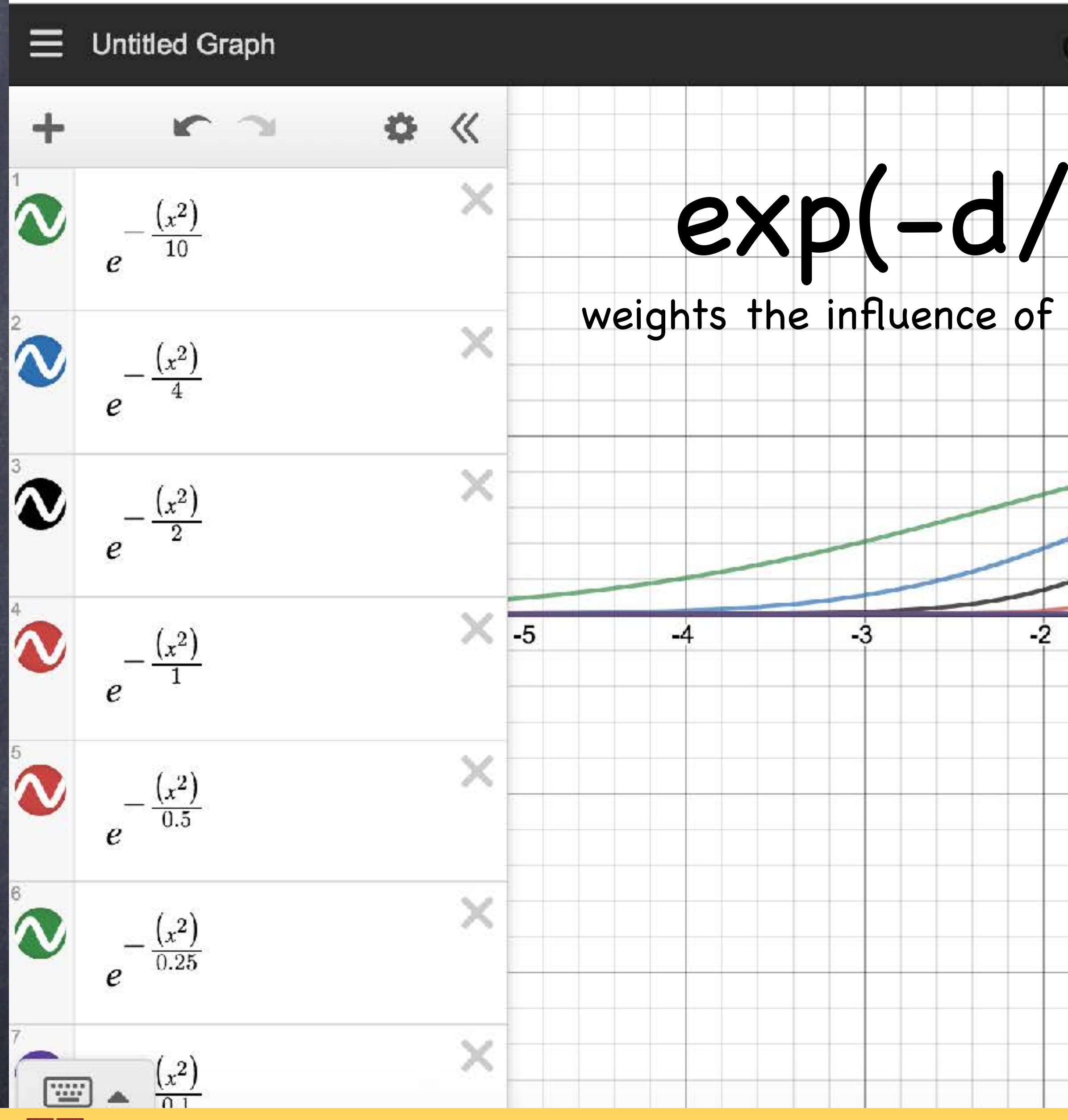

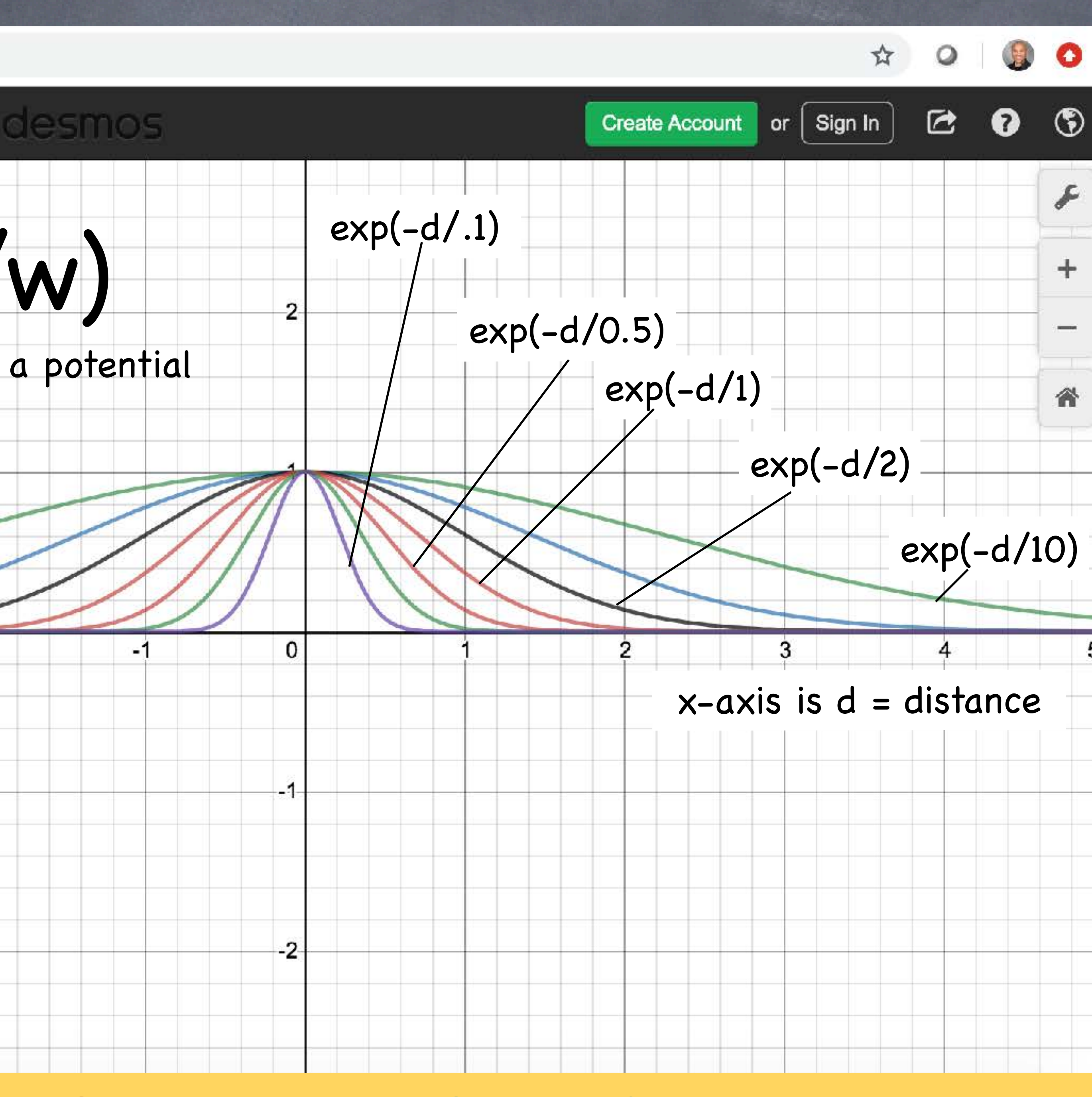

**CSCI 5551 - Spring 2024** *Slide borrowed from Michigan Robotics [autorob.org](http://autorob.org)* 

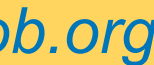
# Can we combine multiple potentials?

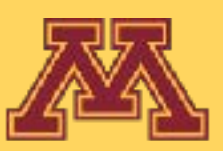

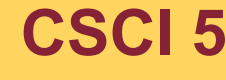

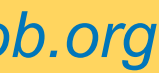

## Multiple potentials

### Output of potential field is a vector

Combine multiple potentials through vector summation

## **U(q) = ∑i Ui(q)**

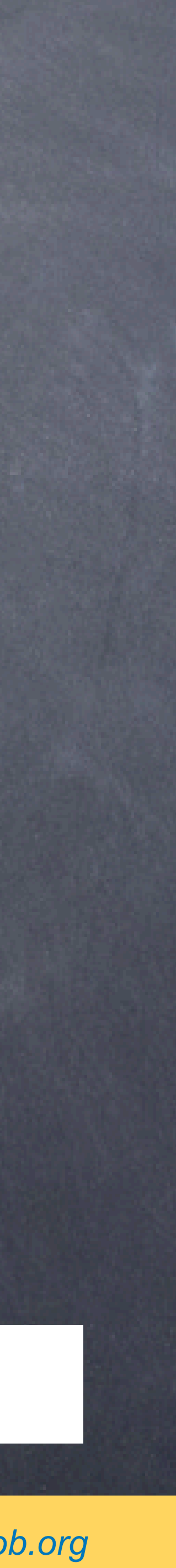

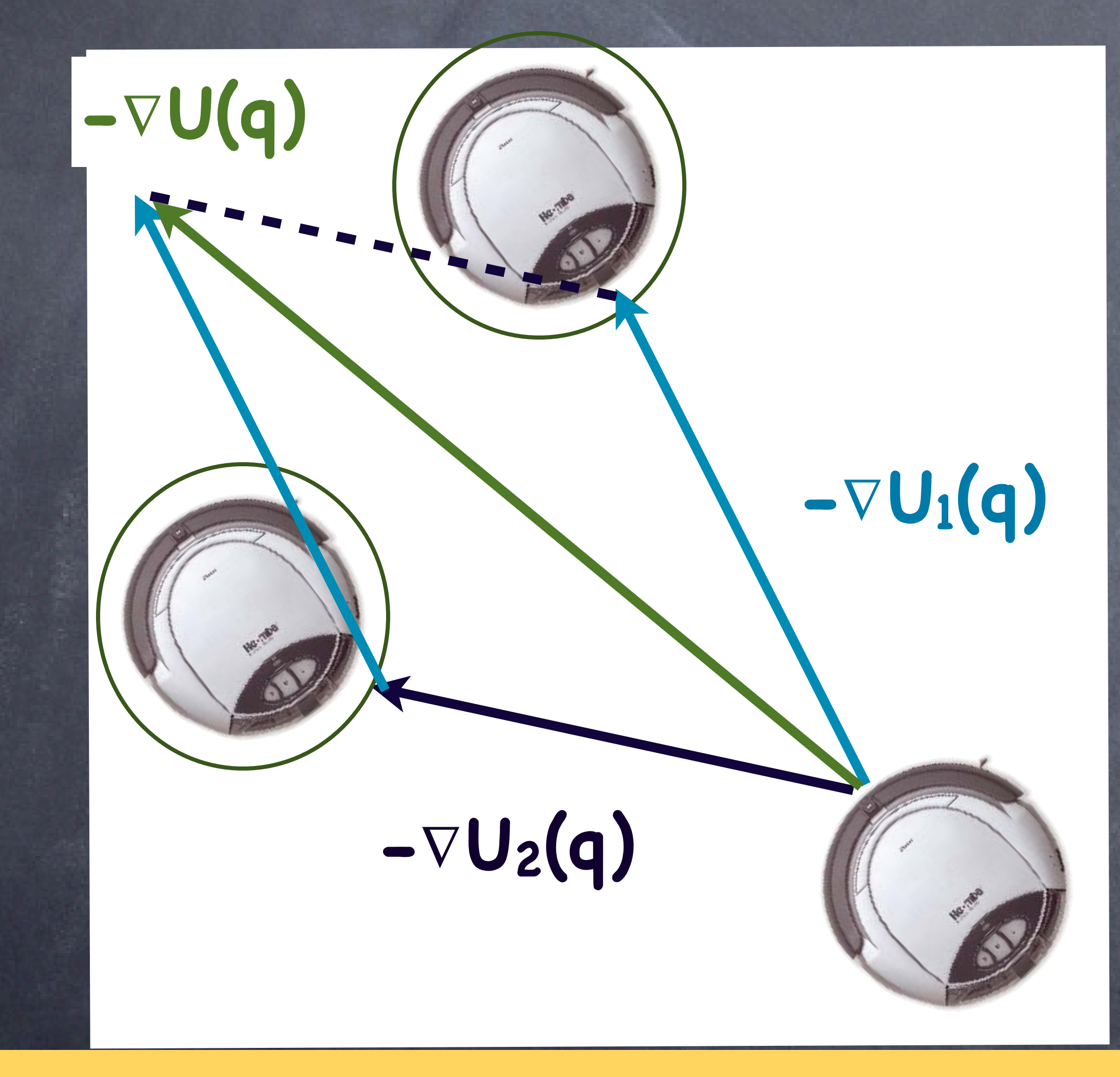

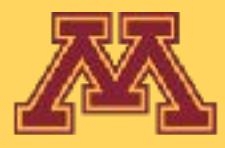

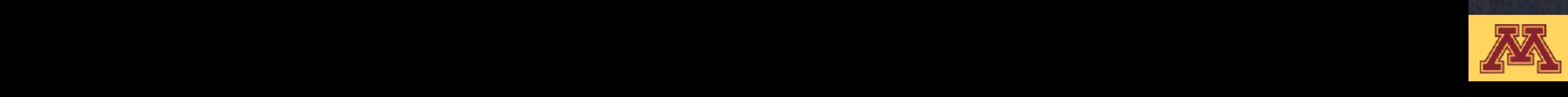

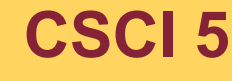

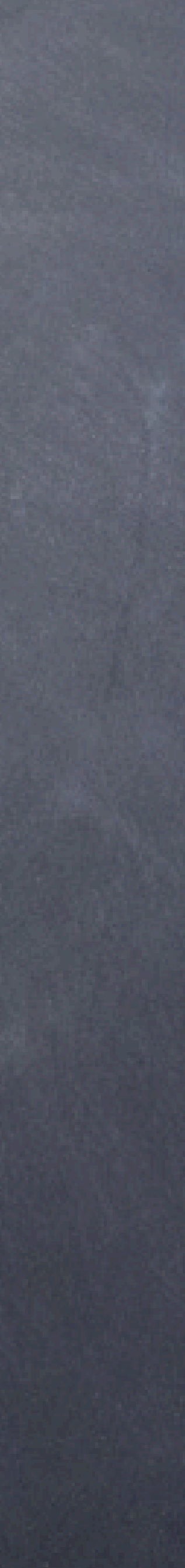

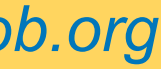

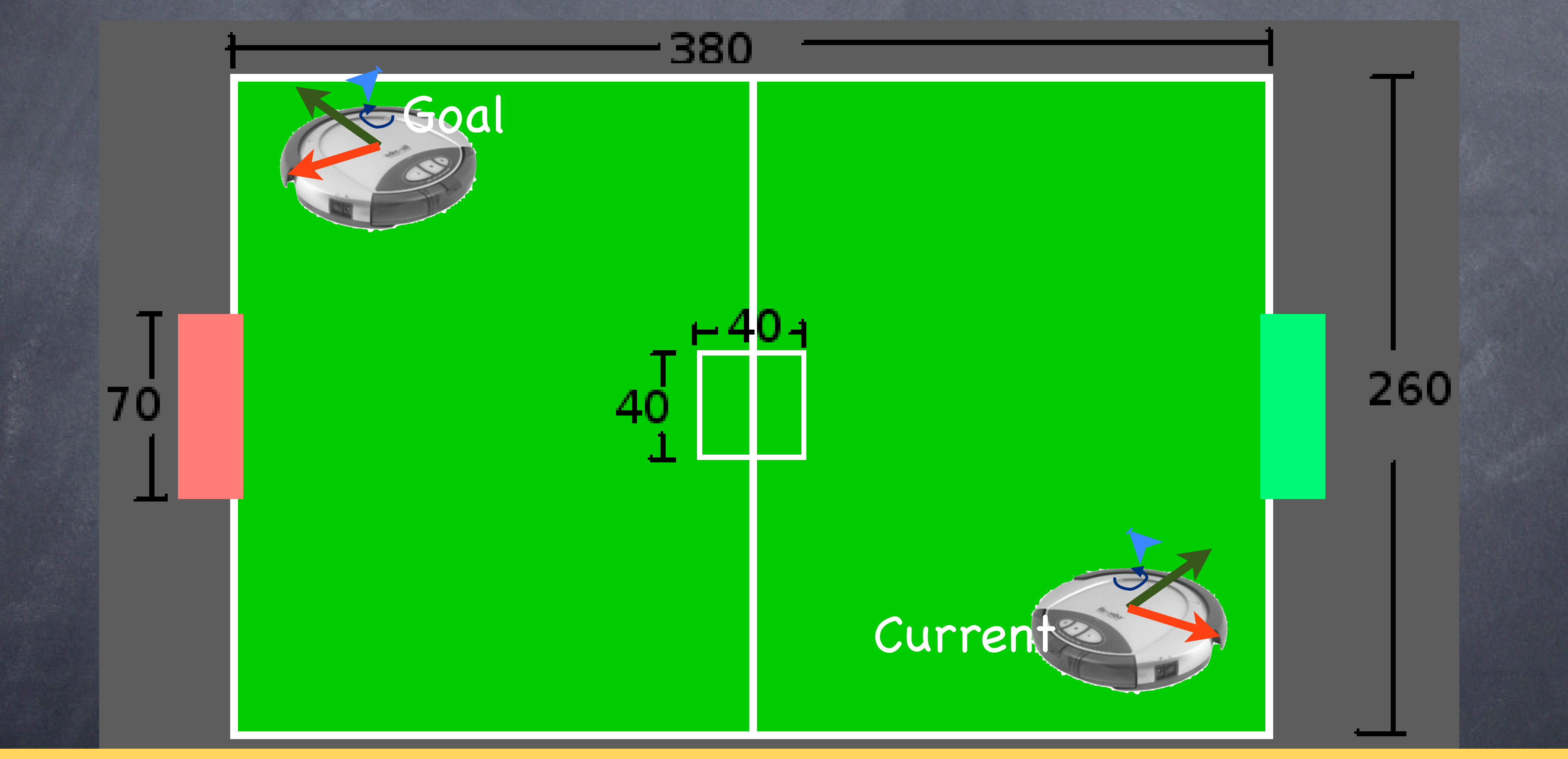

## describe performance for this case

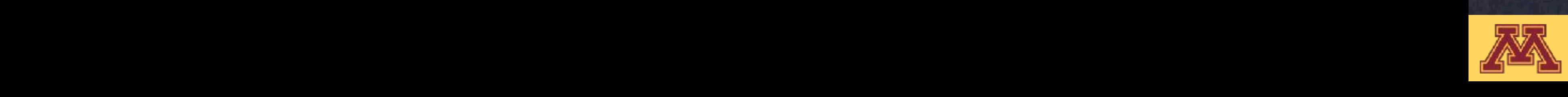

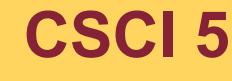

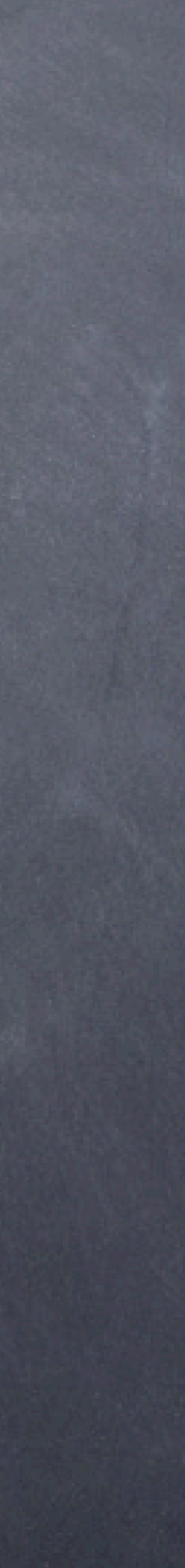

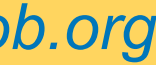

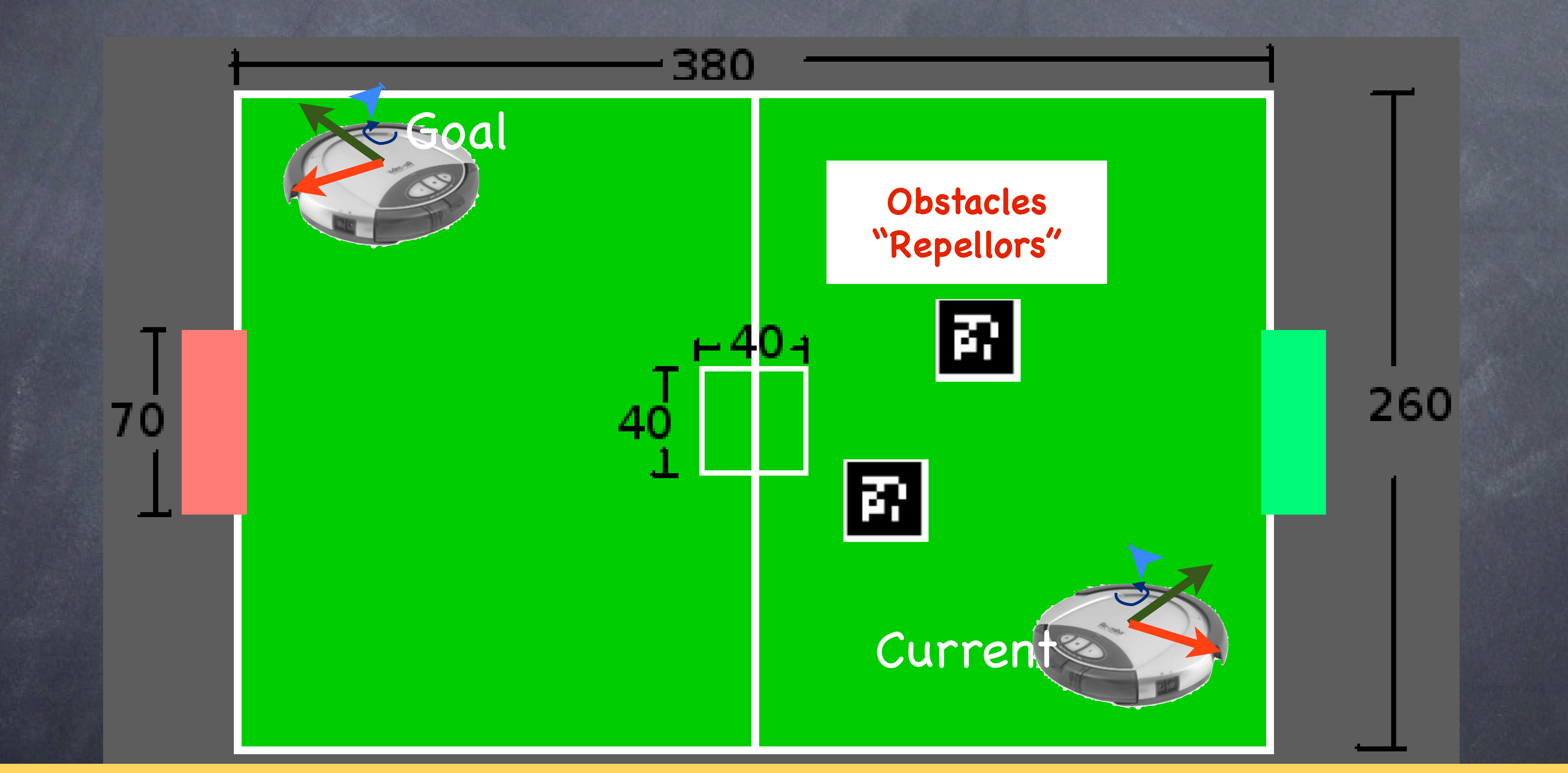

### describe performance for this case

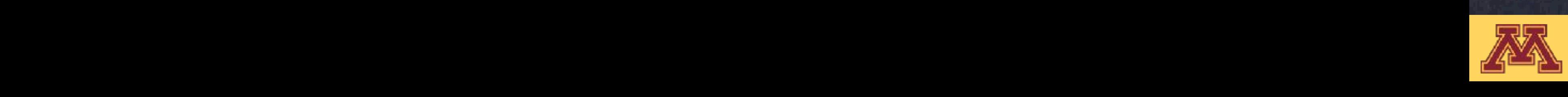

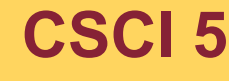

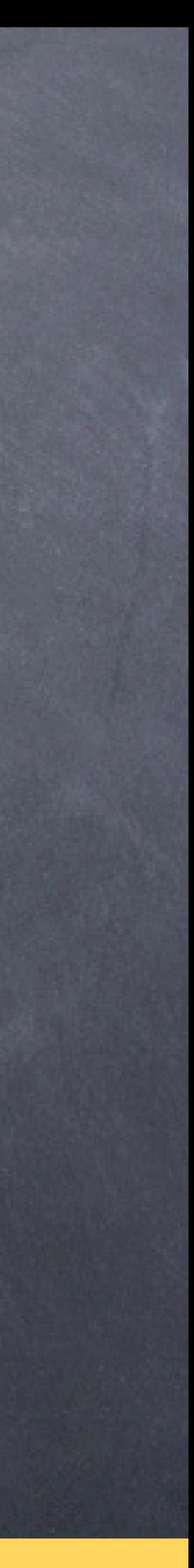

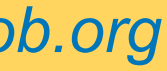

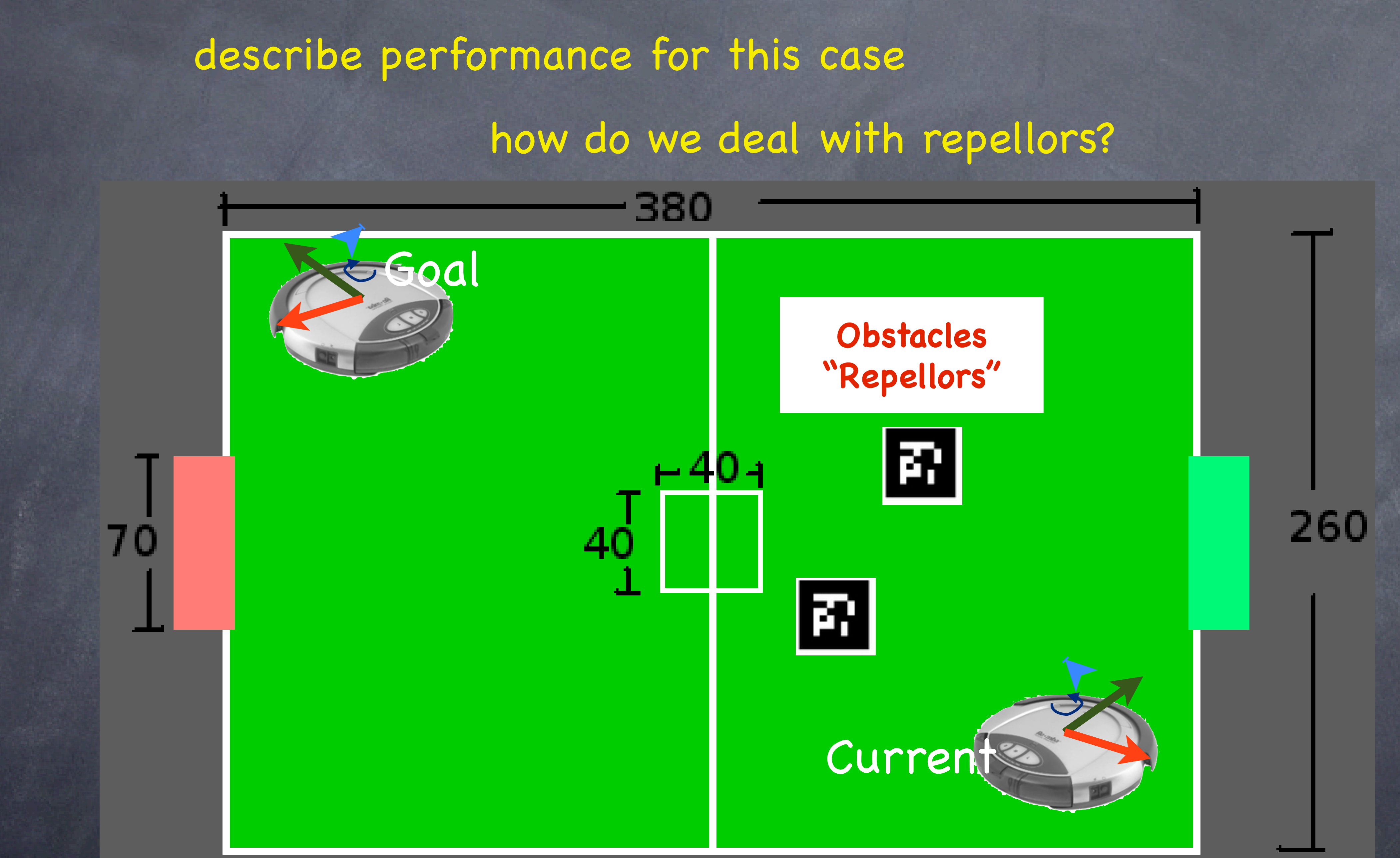

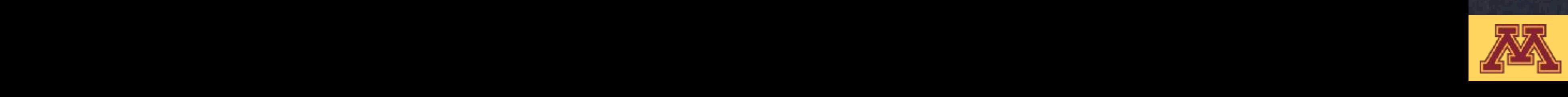

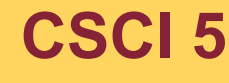

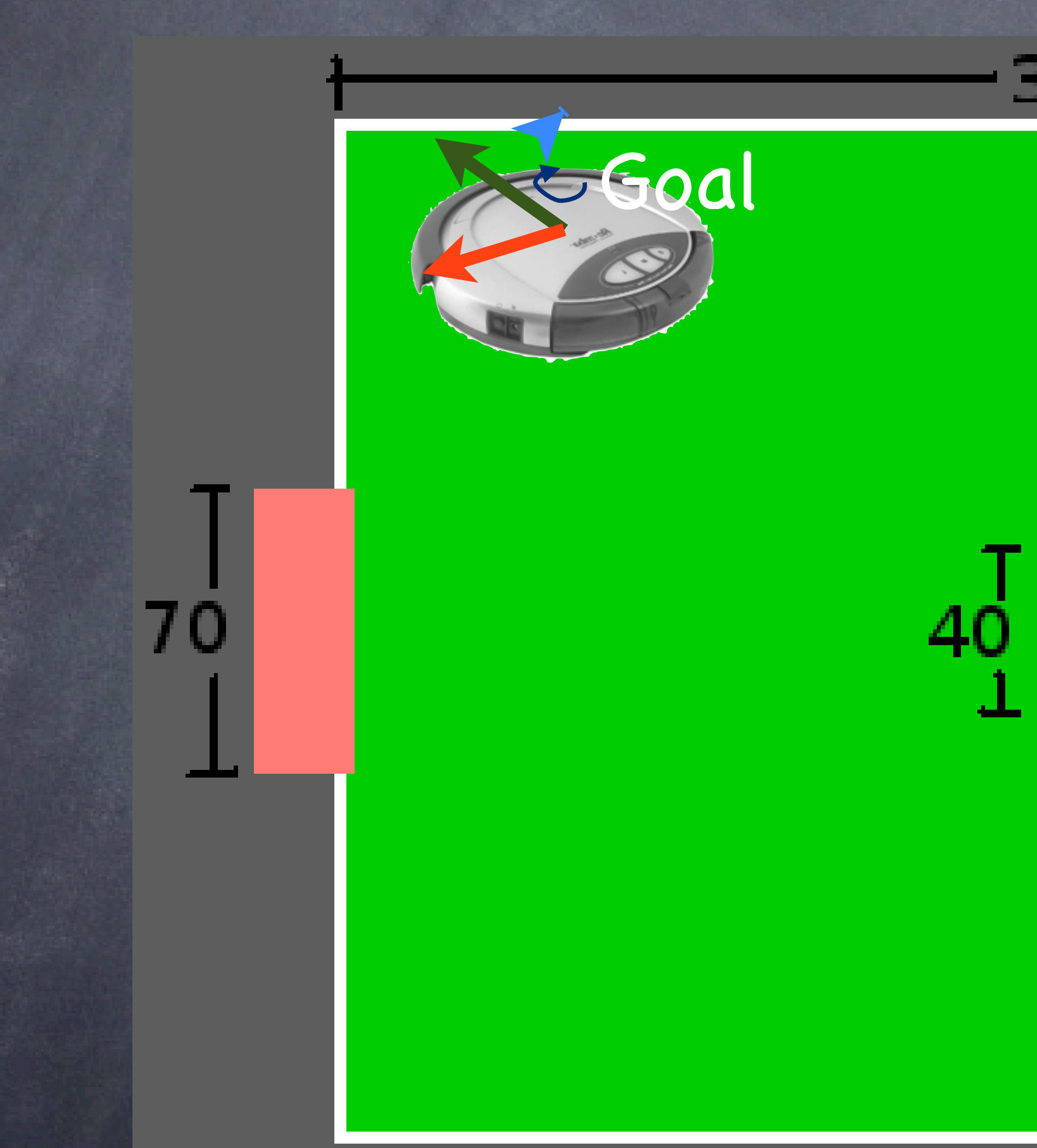

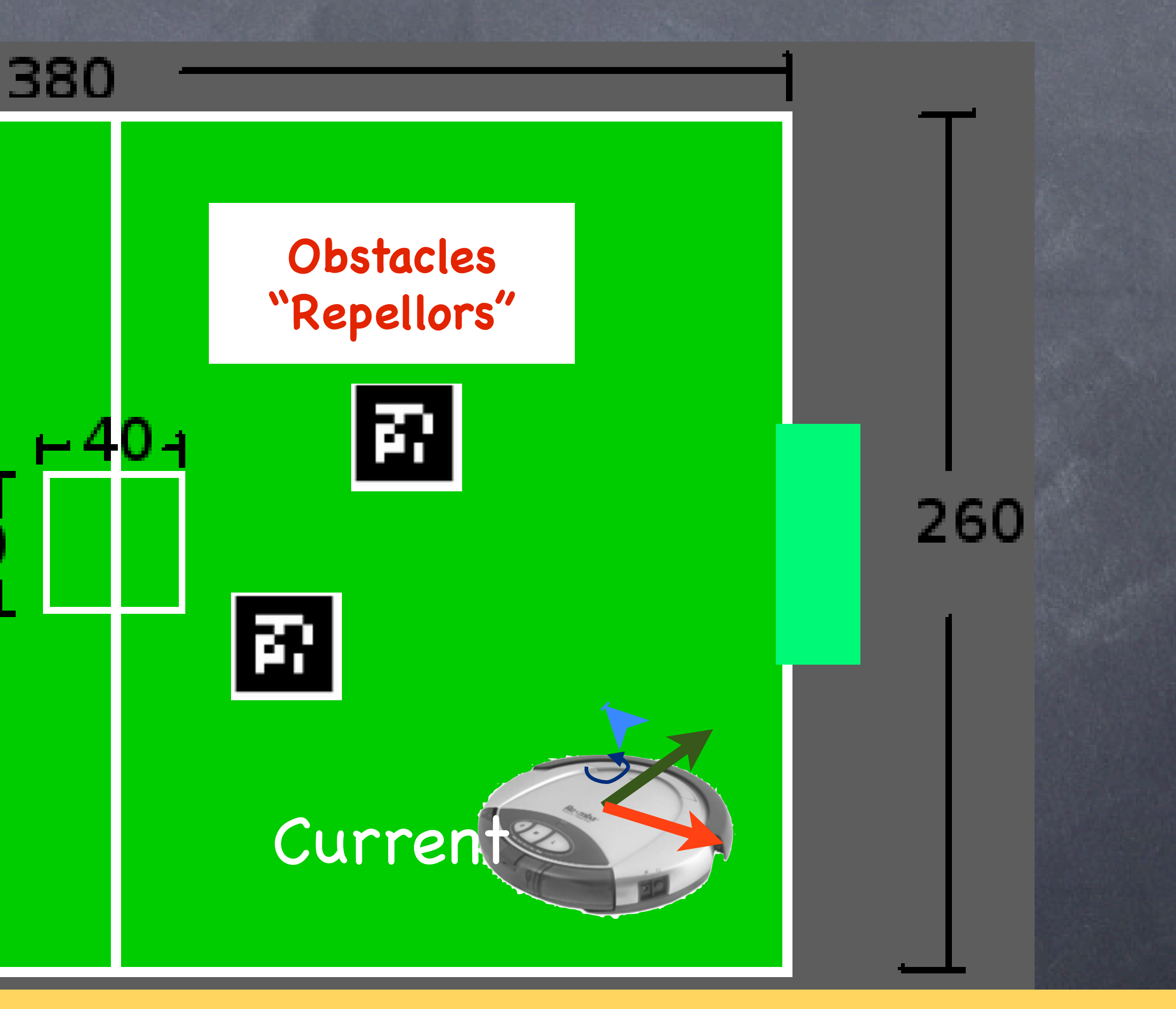

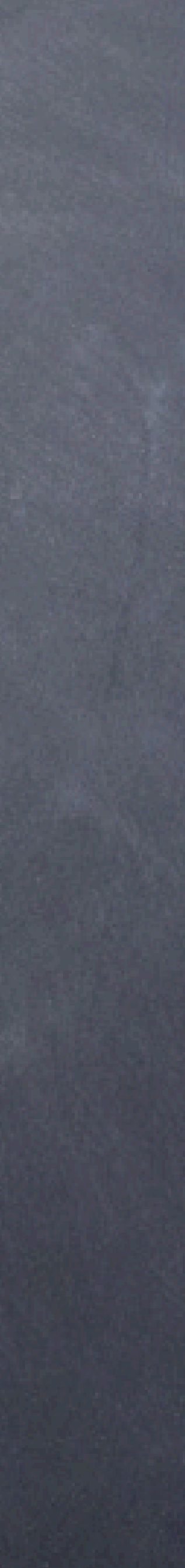

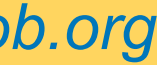

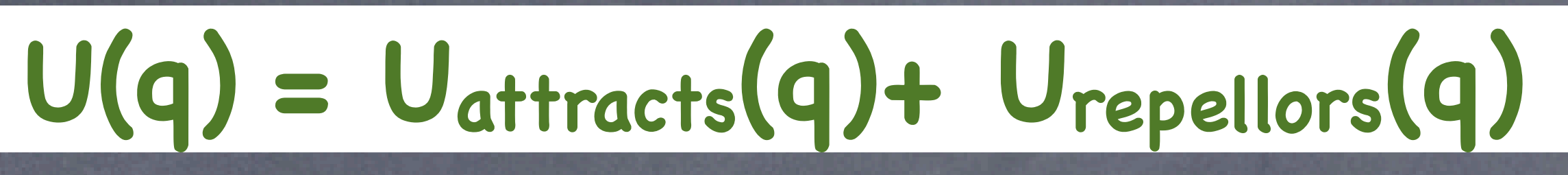

# add sum of repulsive potentials

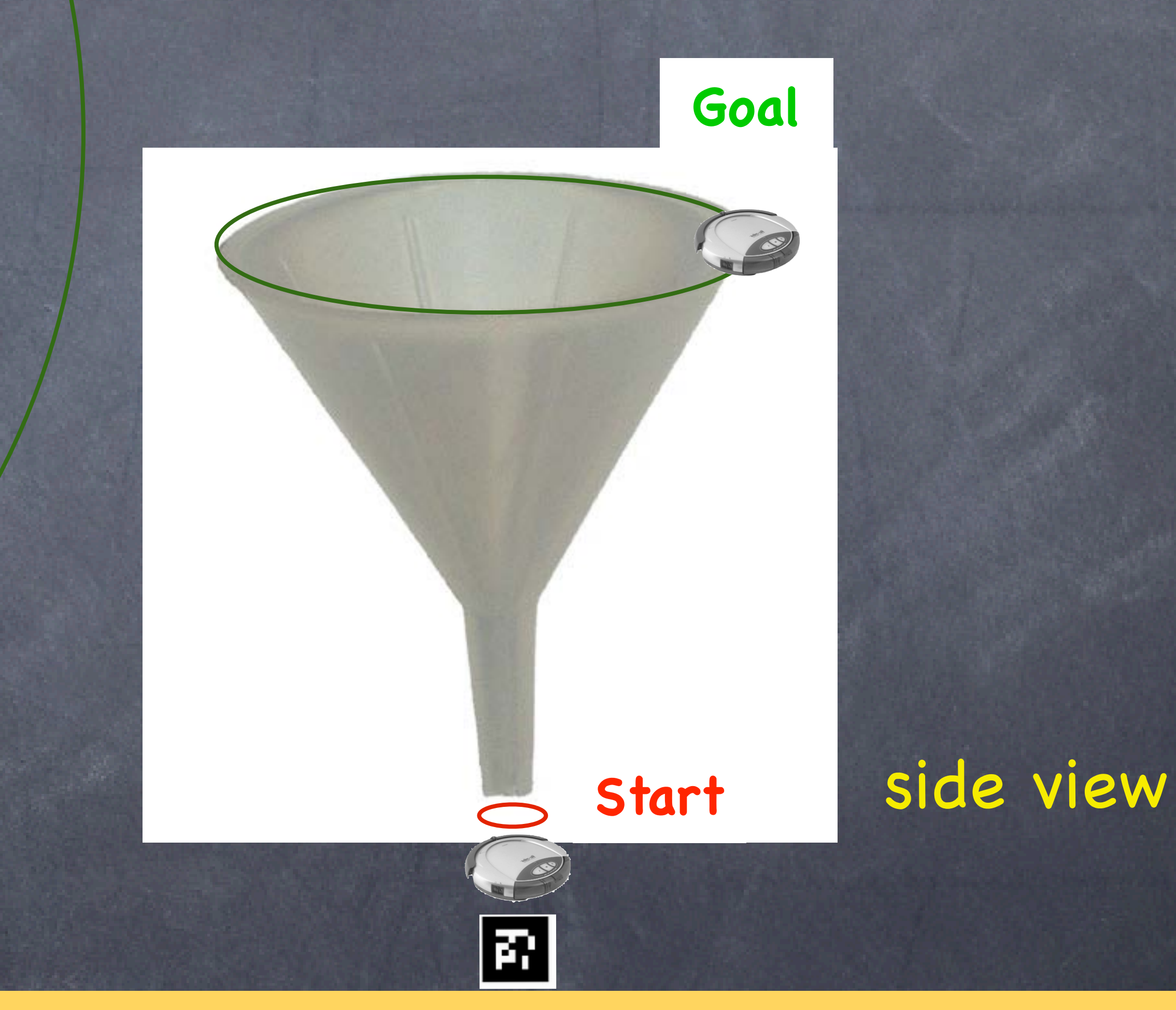

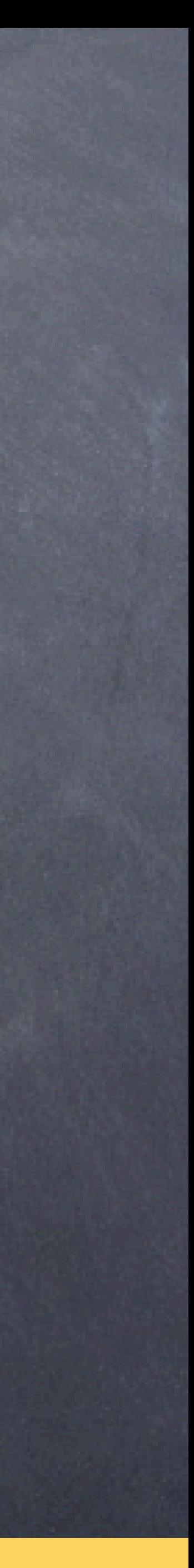

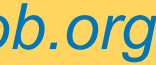

## "Cone" Repellor potential problems?

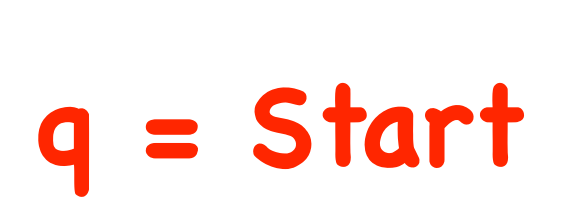

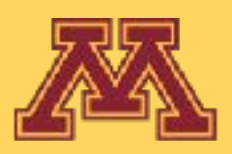

∇**U(q) = w(qd-q)/||qd-q||**

### reverse direction

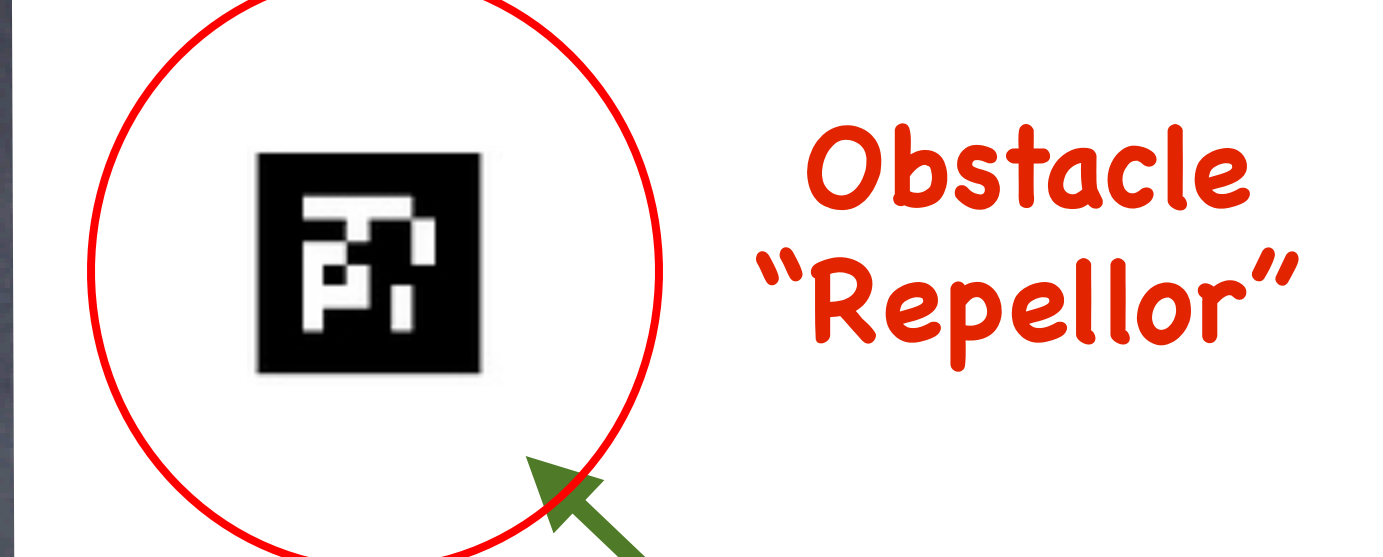

## "Bowl" Repellor

**Start**

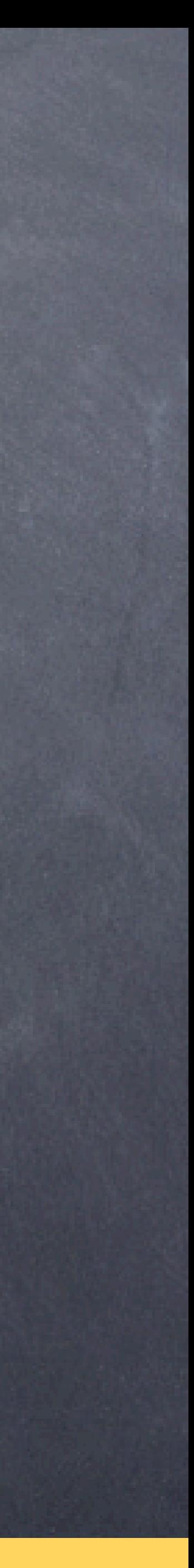

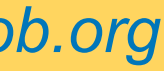

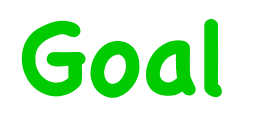

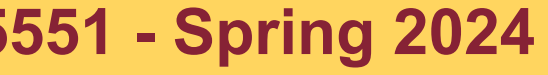

**CSCI 5551 - Spring 2024** *Slide borrowed from Michigan Robotics [autorob.org](http://autorob.org)* 

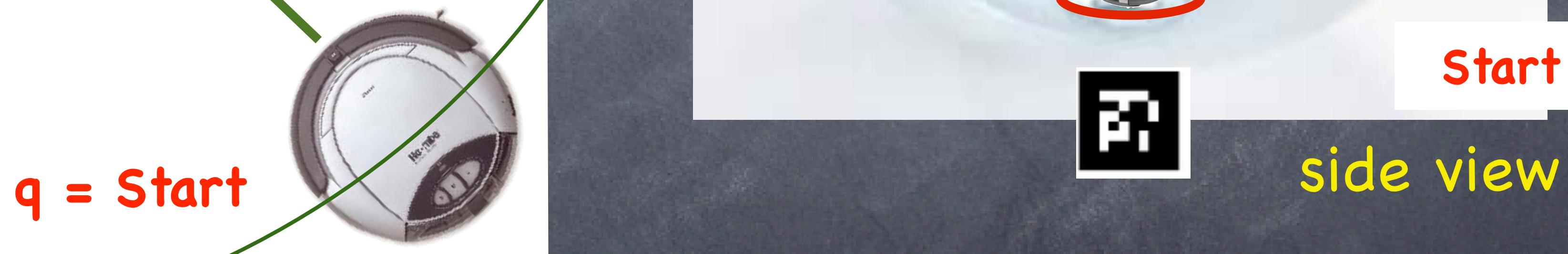

top view

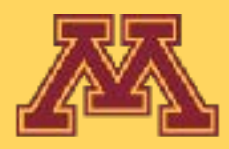

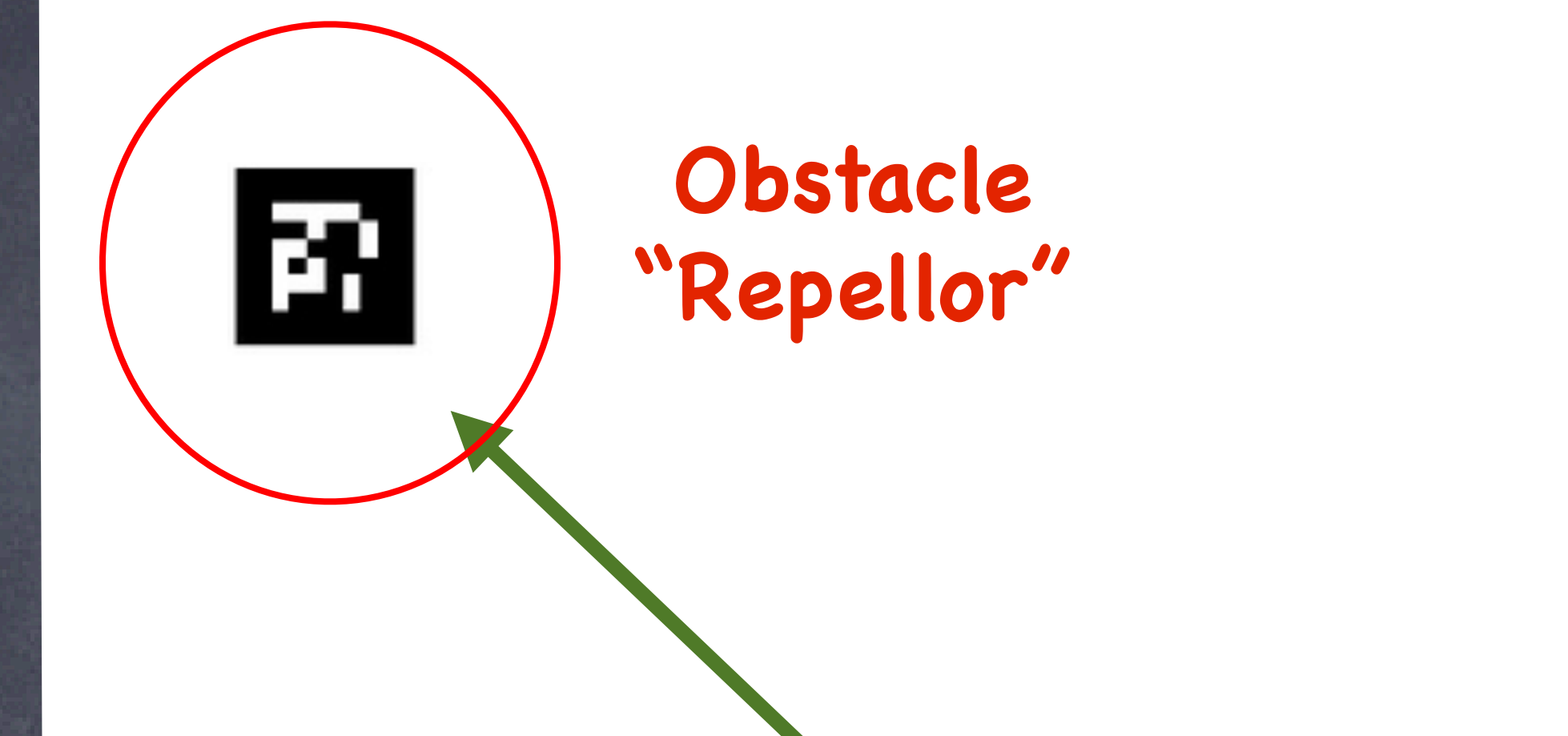

## ∇**U(q) = exp(-||qd-q||/w) (qd -q)**

## repellor should only have local influence, repelling only around boundary improves path

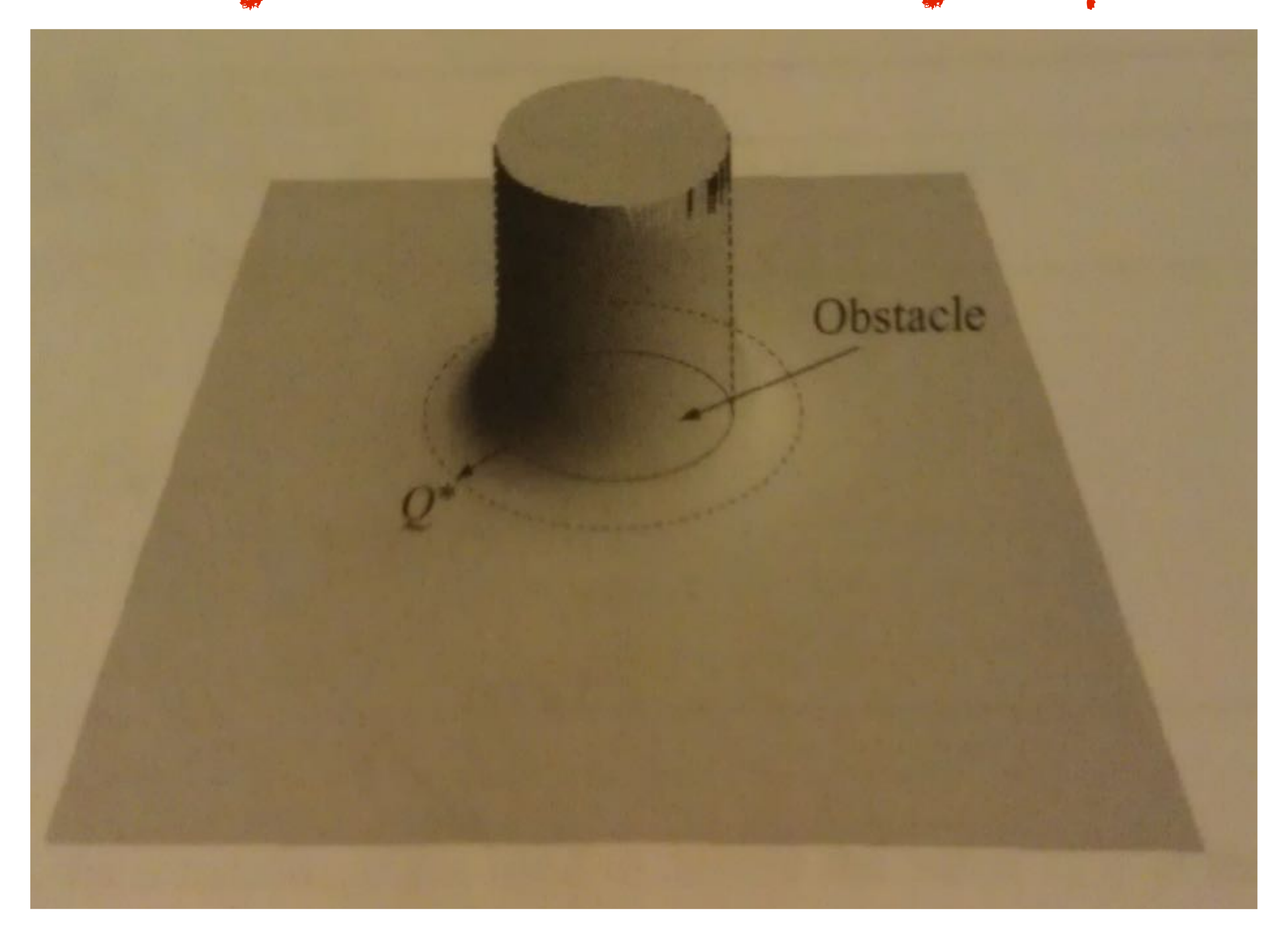

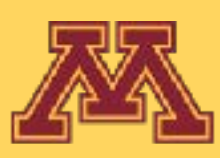

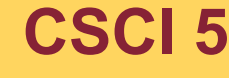

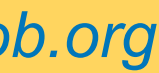

2 Obstacle example

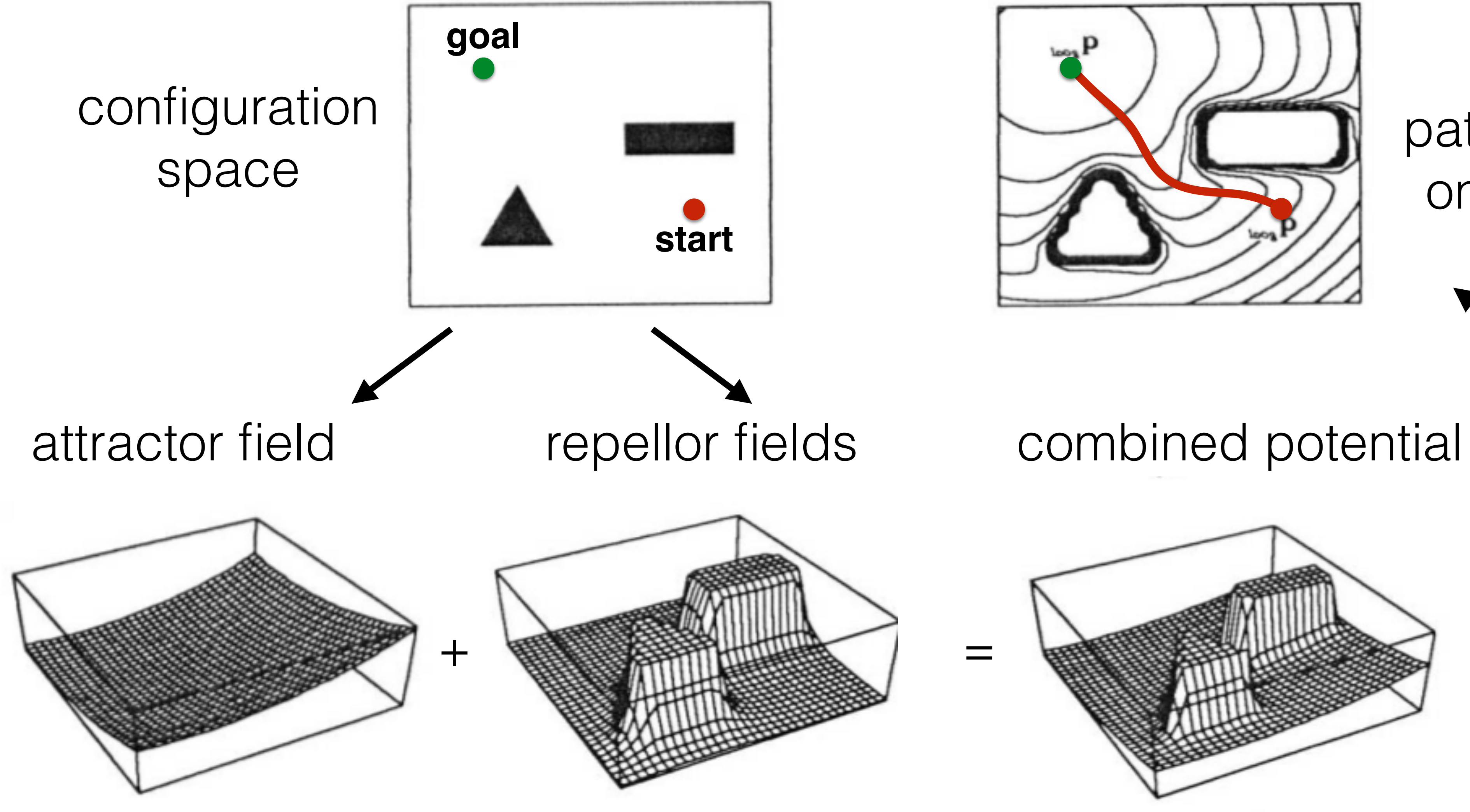

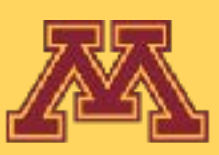

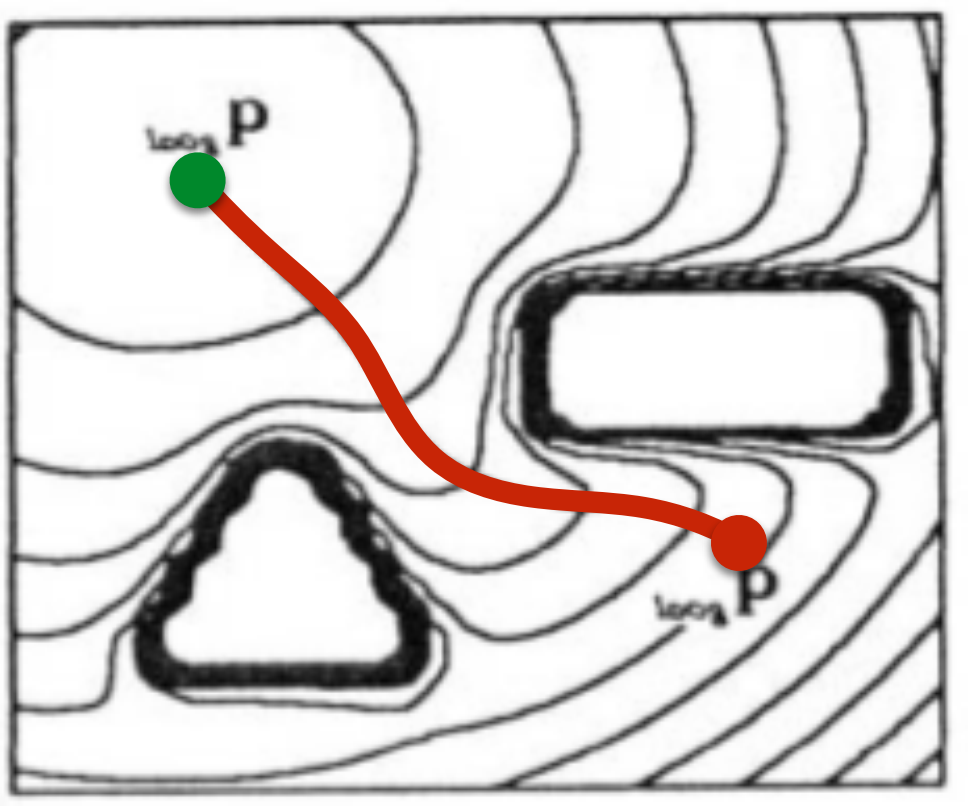

resulting

gradient field

**CSCI 5551 - Spring 2024** *Slide borrowed from Michigan Robotics [autorob.org](http://autorob.org)* 

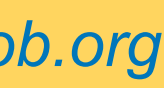

## path from descent on gradient field

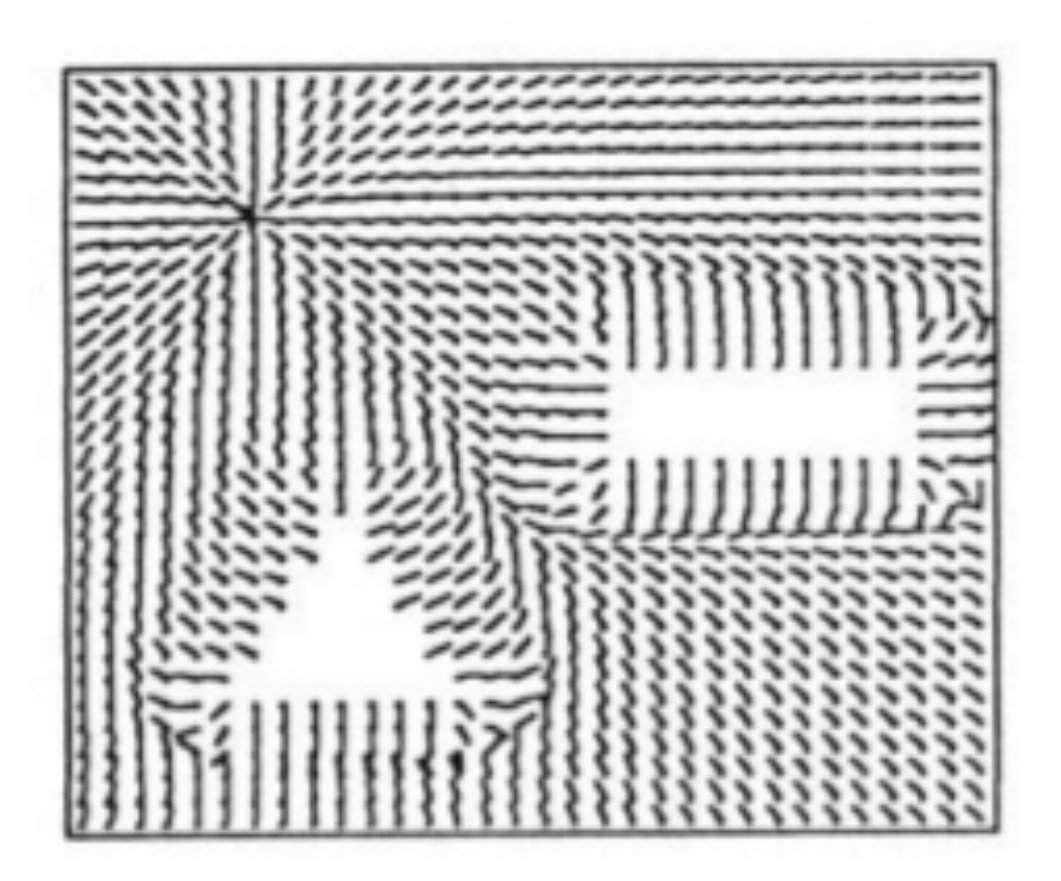

describe performance for this case with cone attractor to goal and bowl repellors with limited weight

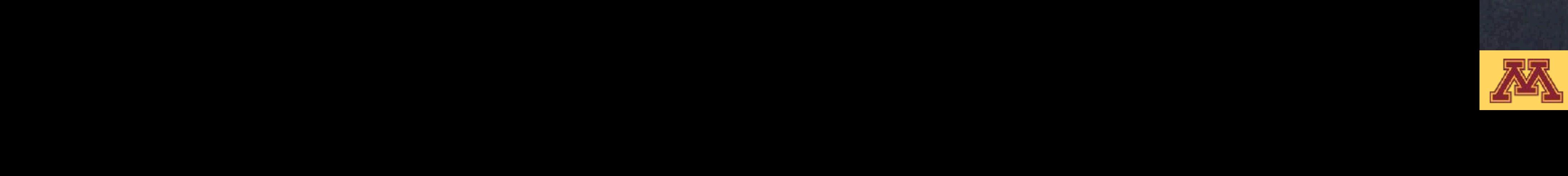

70

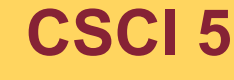

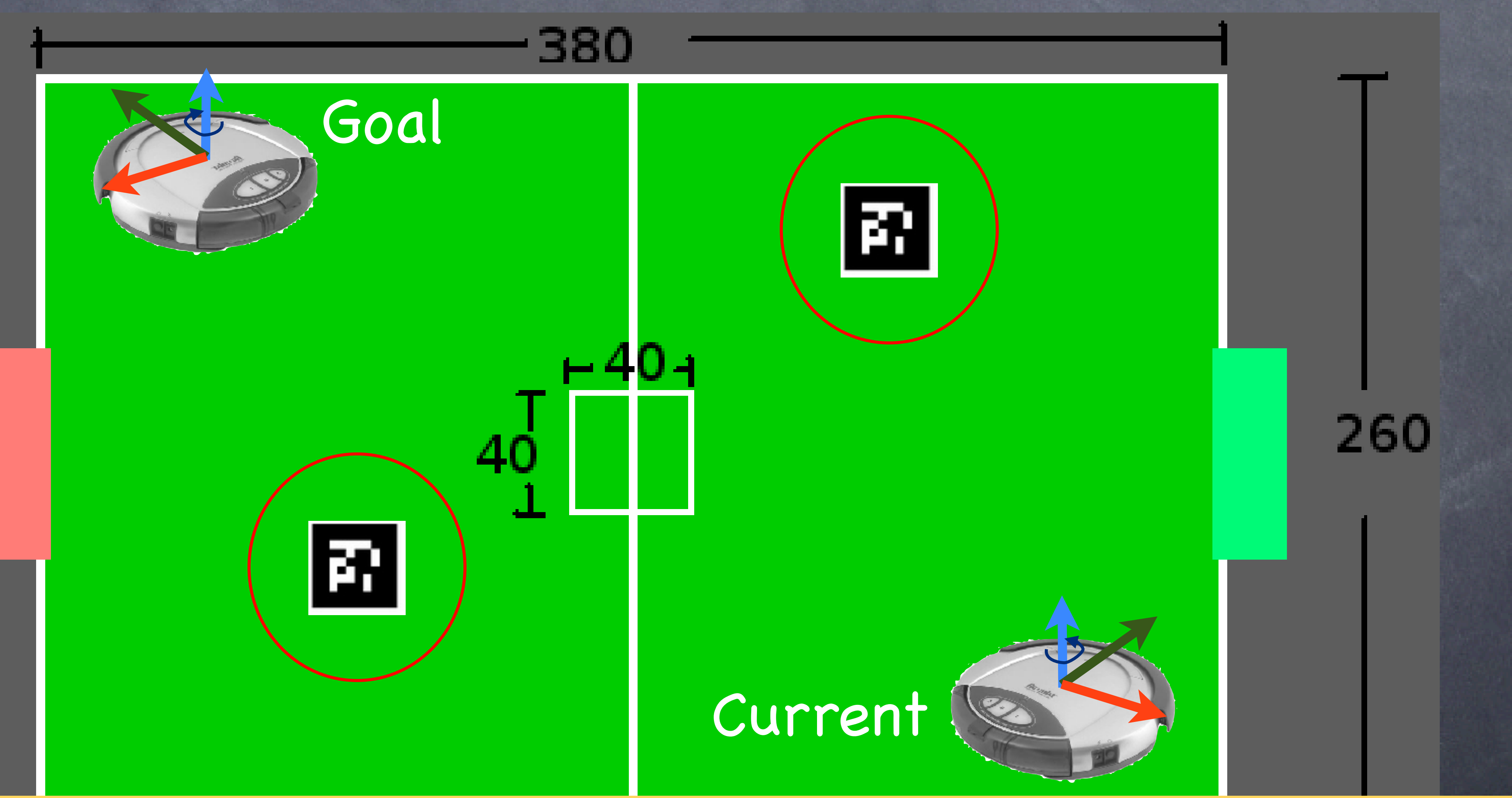

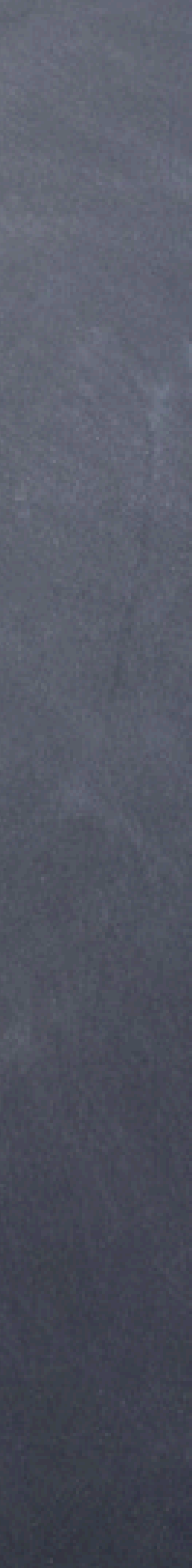

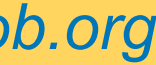

describe performance for this case with cone attractor to goal and bowl repellors with limited weight

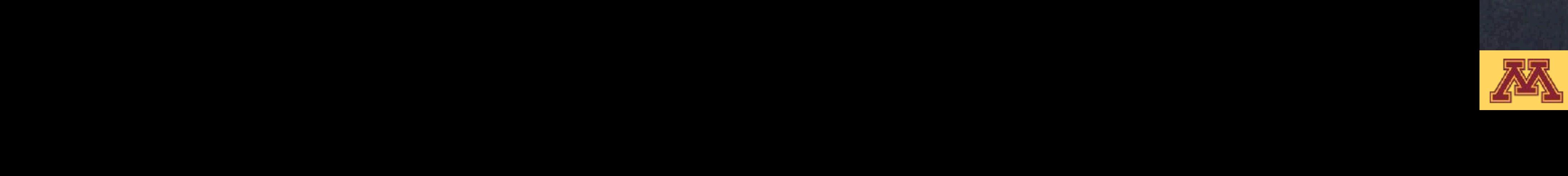

70

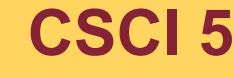

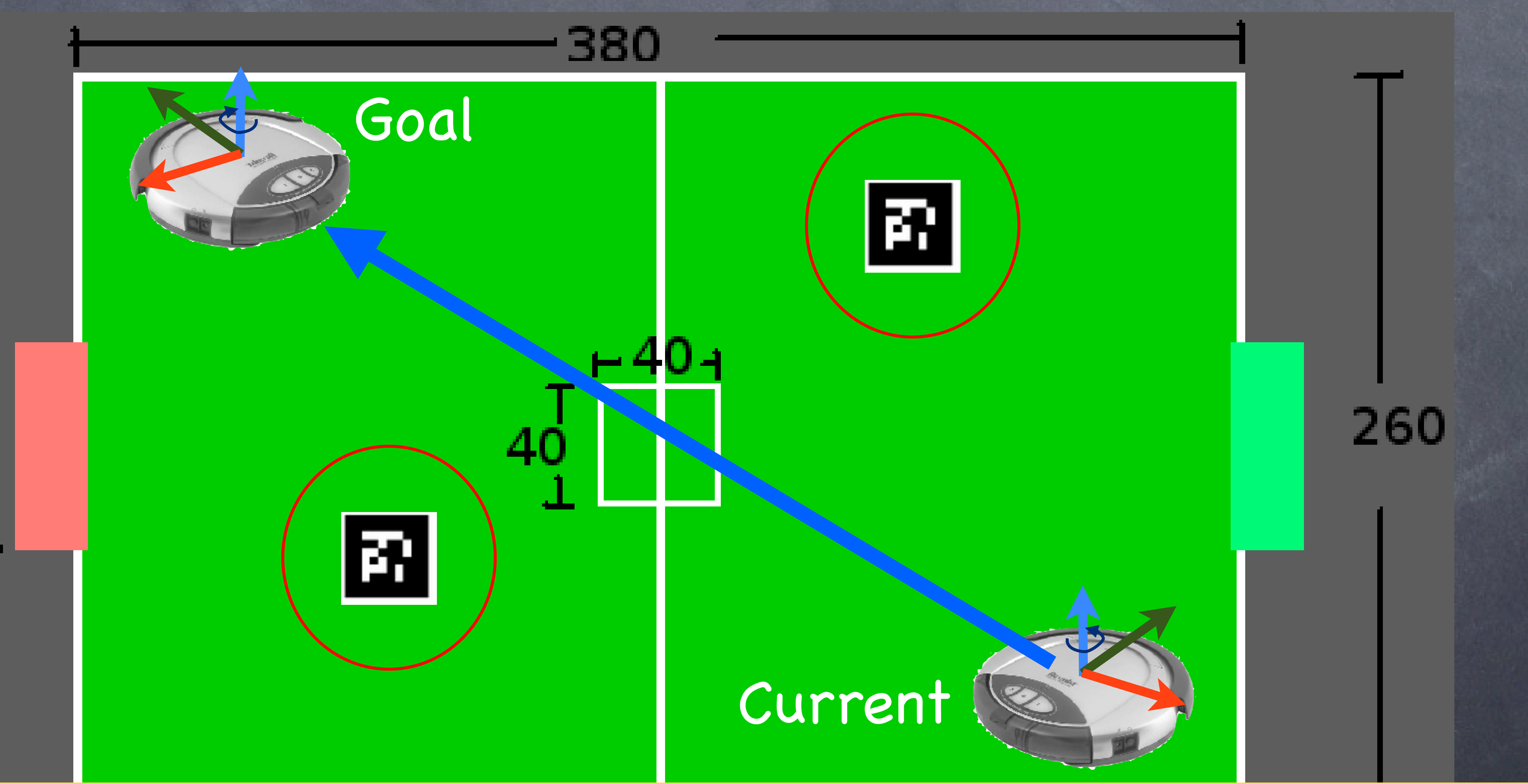

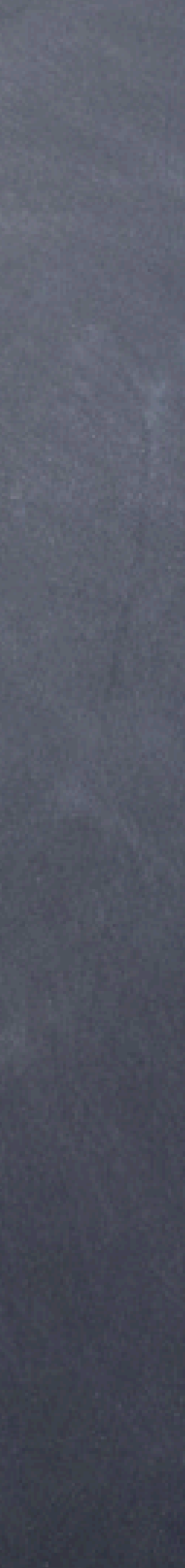

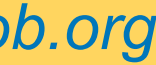

describe performance for this case with cone attractor to goal and bowl repellors with limited weight

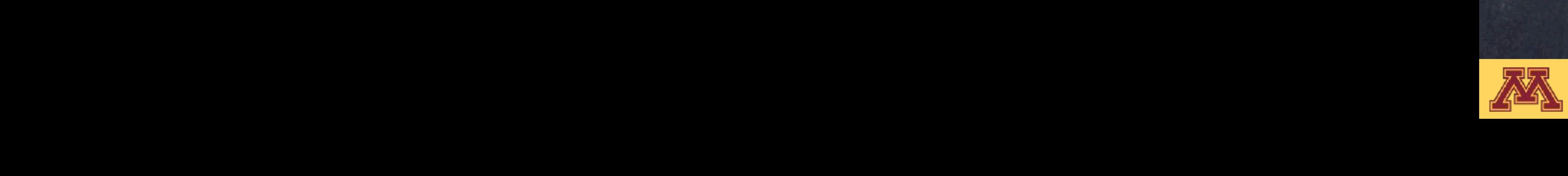

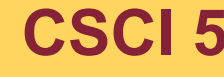

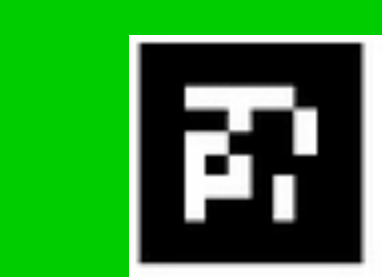

Current

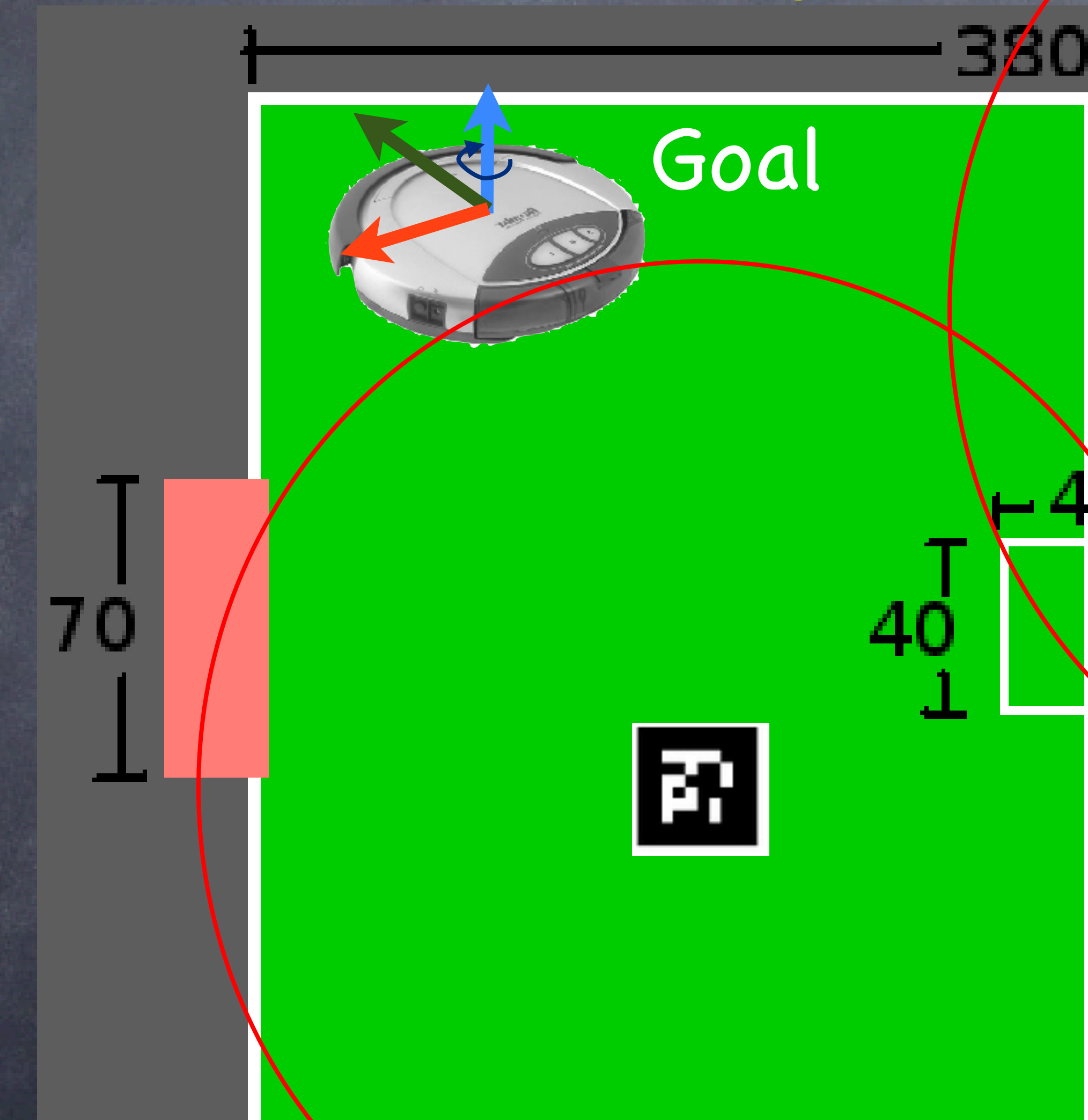

**CSCI 5551 - Spring 2024** *Slide borrowed from Michigan Robotics autorob.org*

260

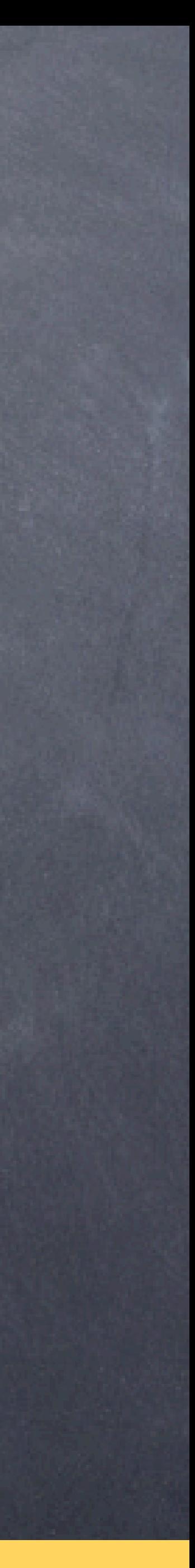

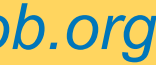

describe performance for this case with cone attractor to goal and bowl repellors with limited weight

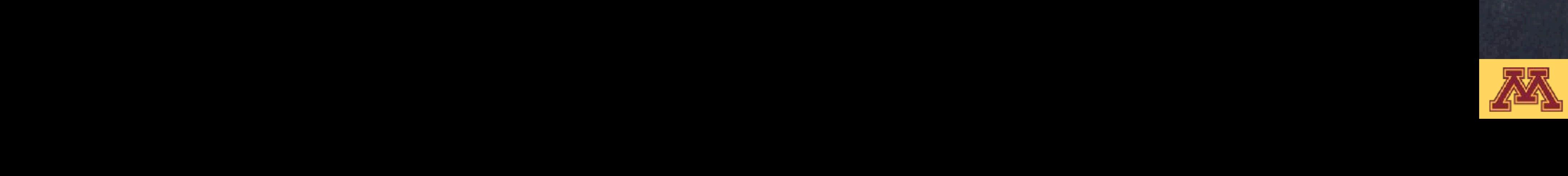

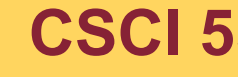

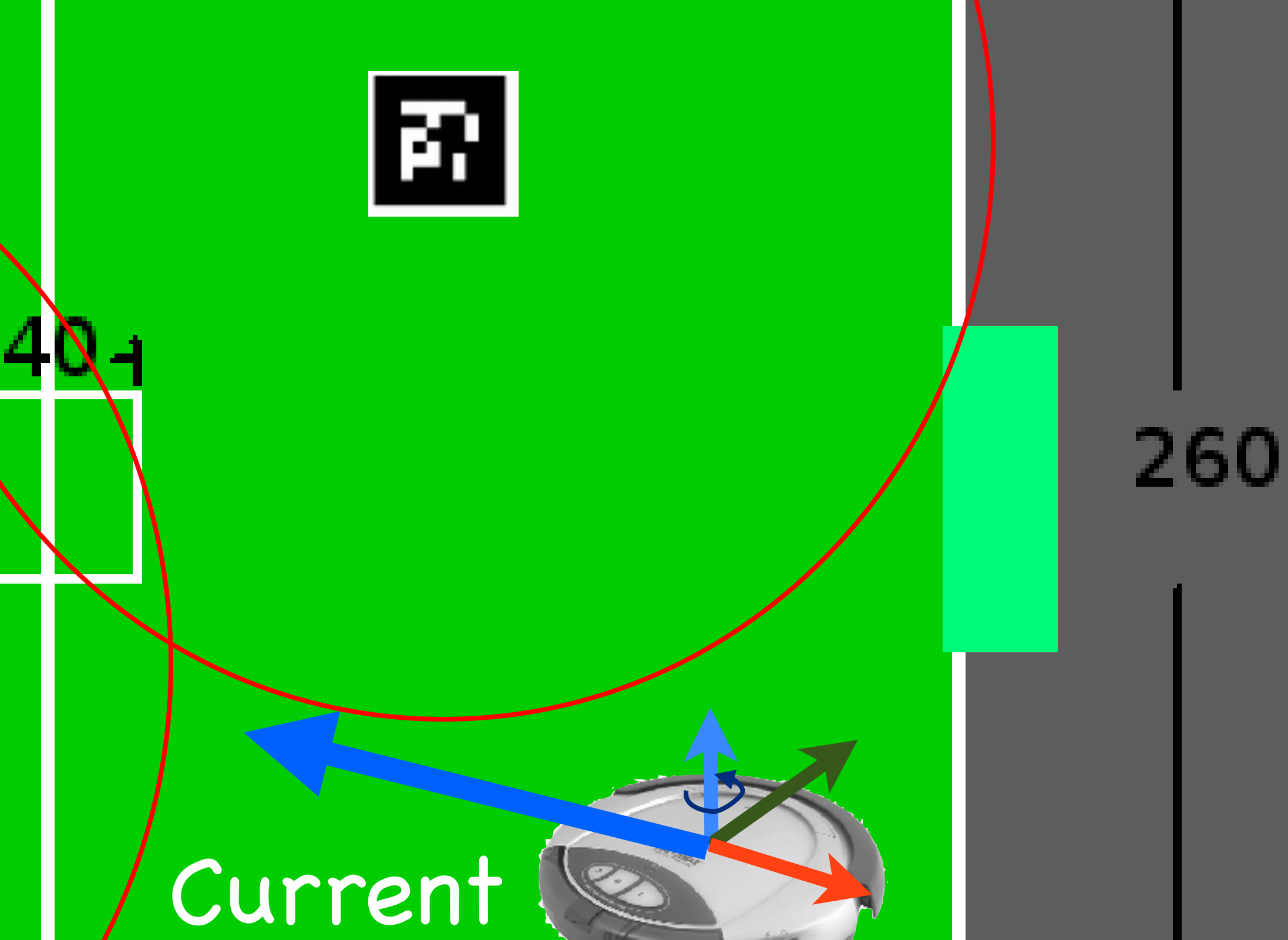

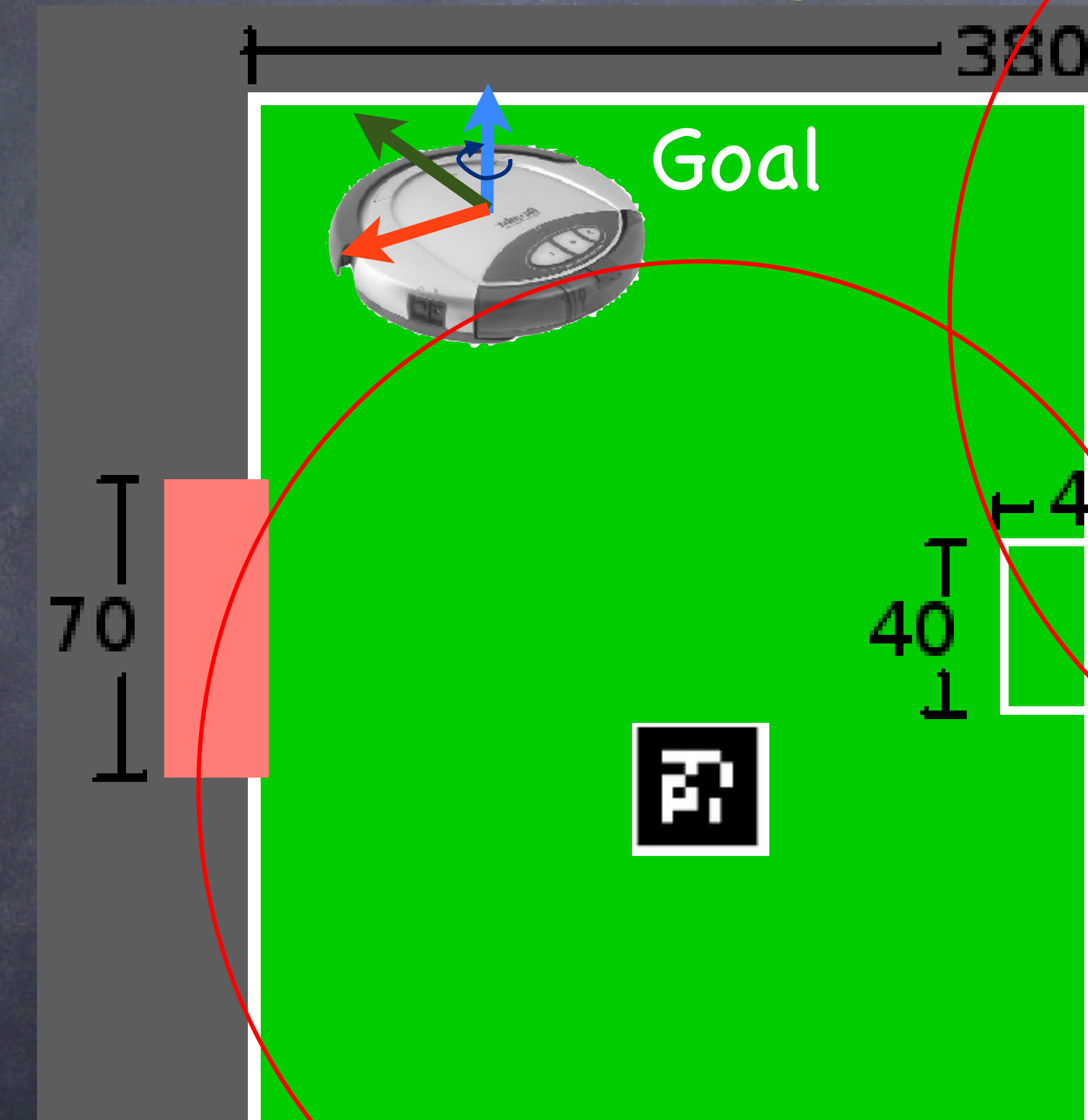

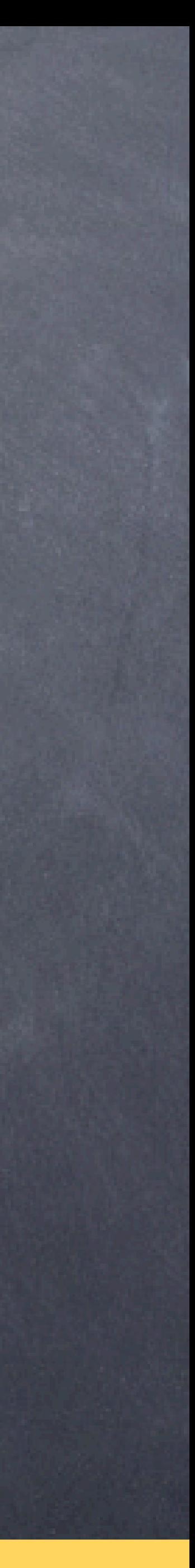

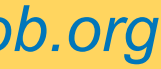

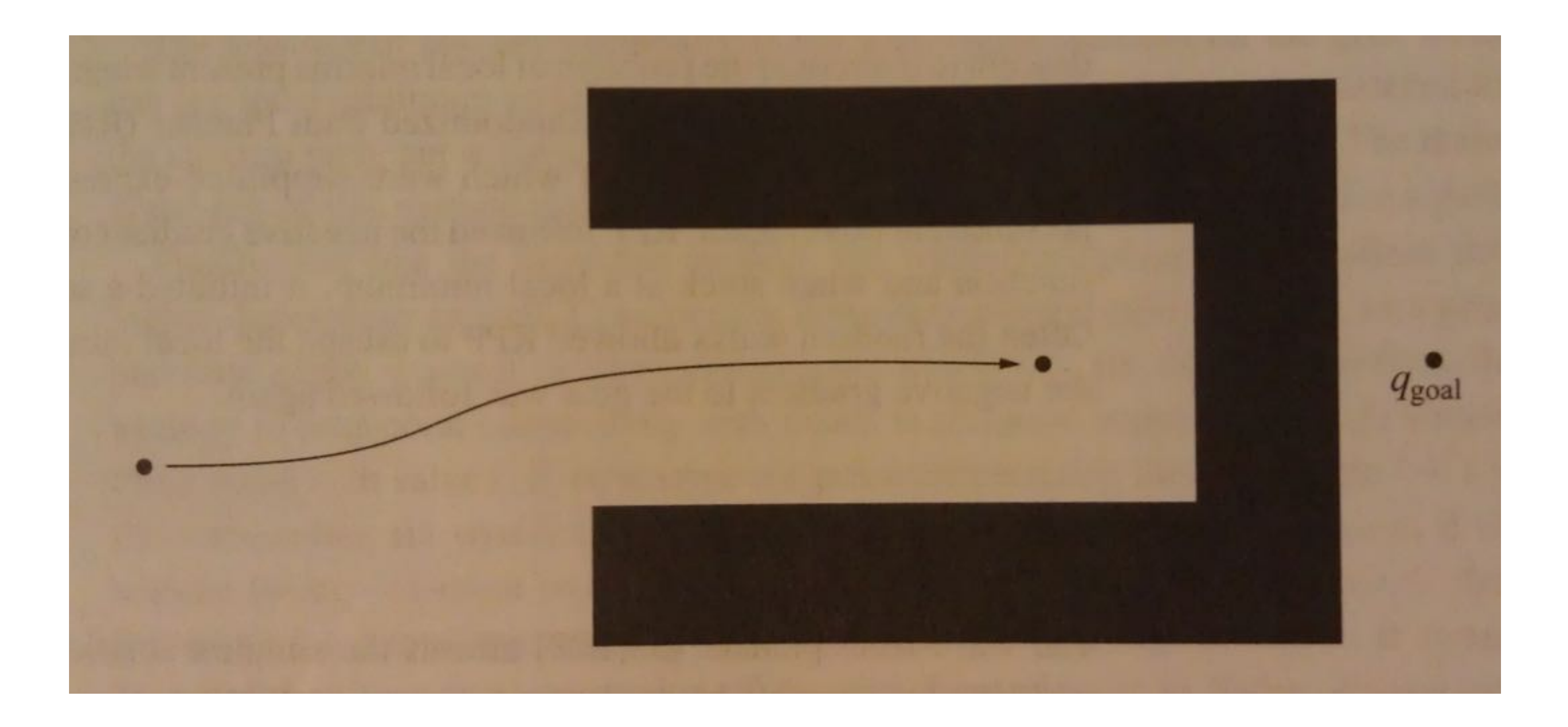

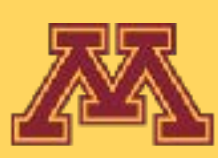

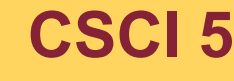

## Local Minima

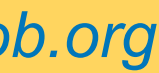

### describe performance for this case

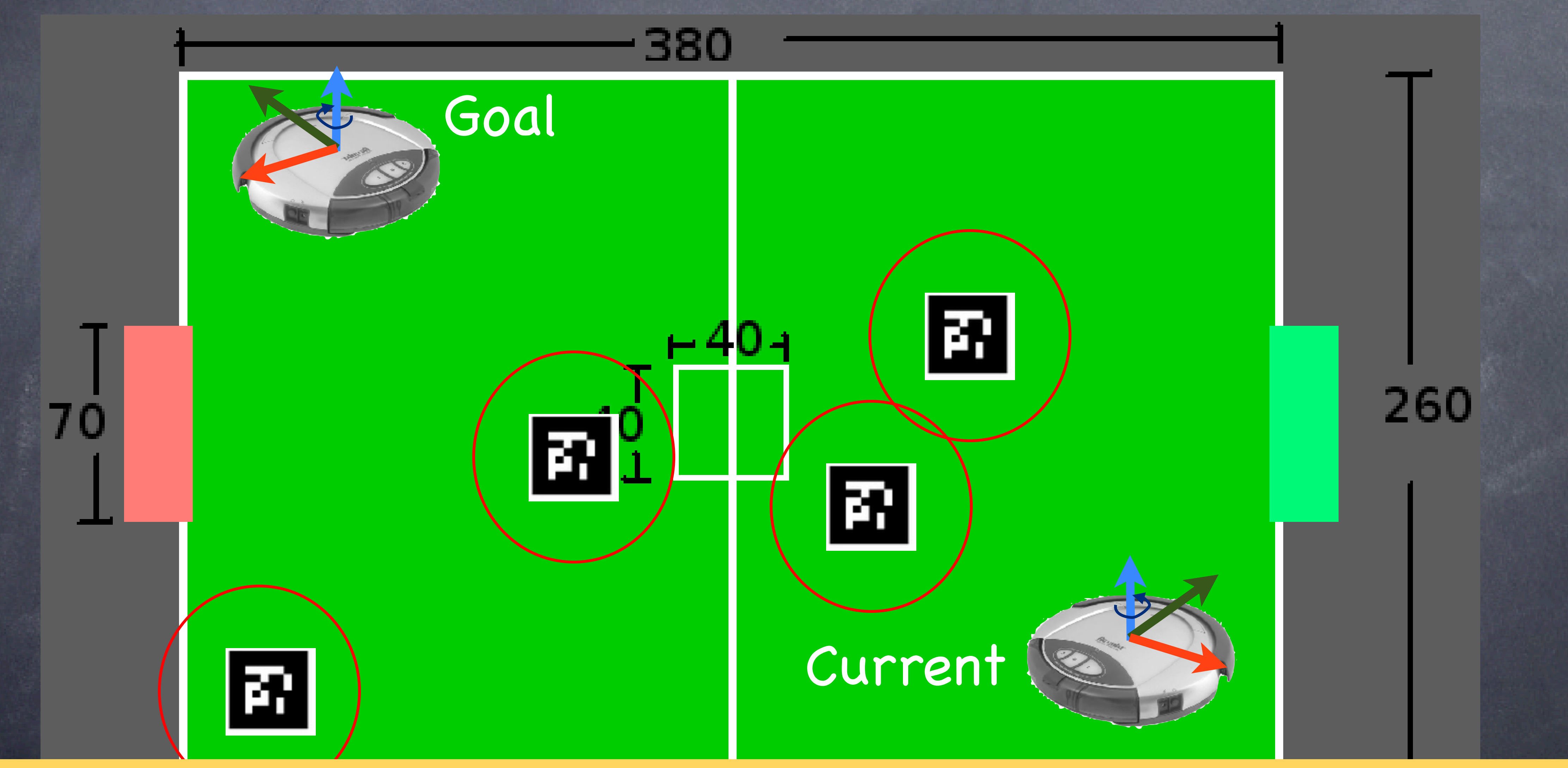

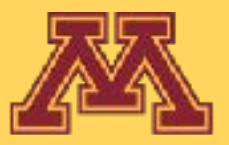

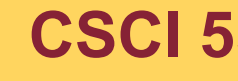

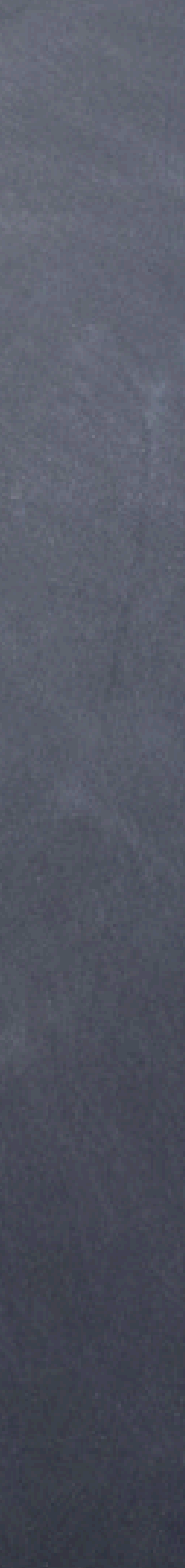

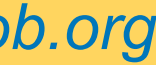

### describe performance for this case

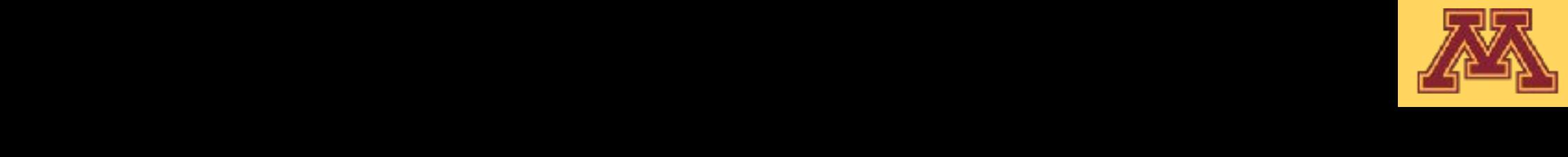

】<br>【<br>【

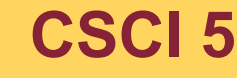

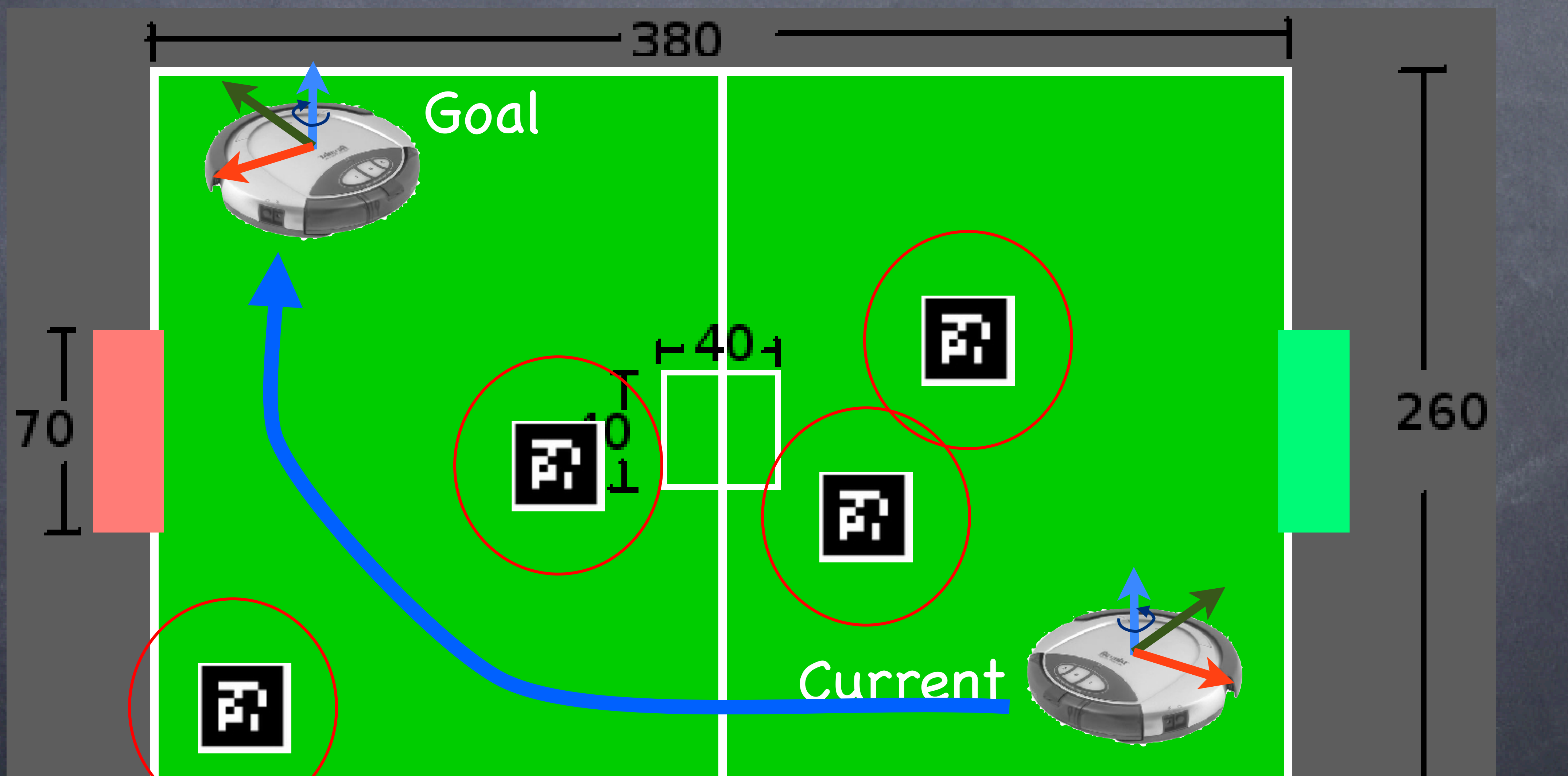

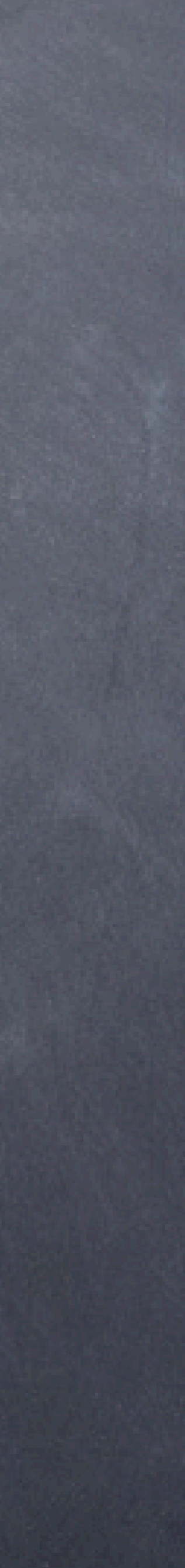

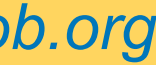

### describe performance for this case

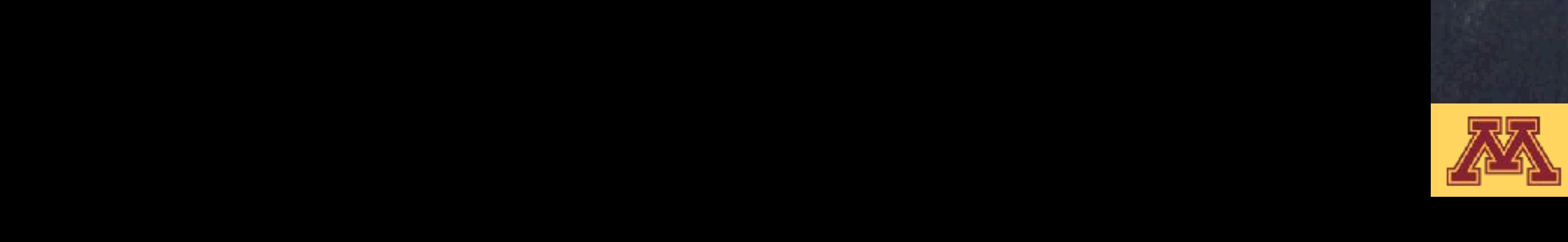

70

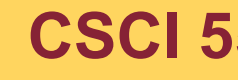

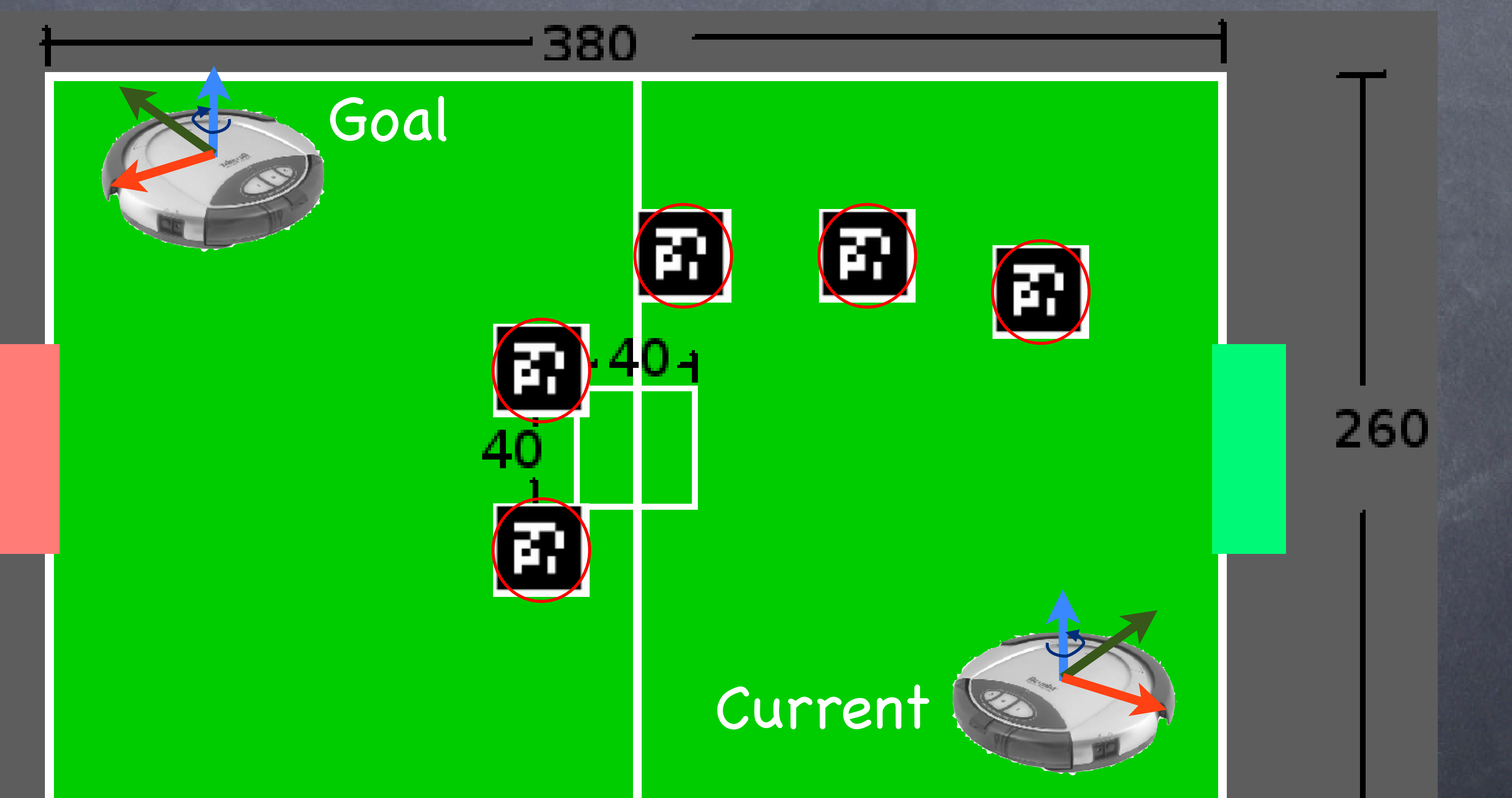

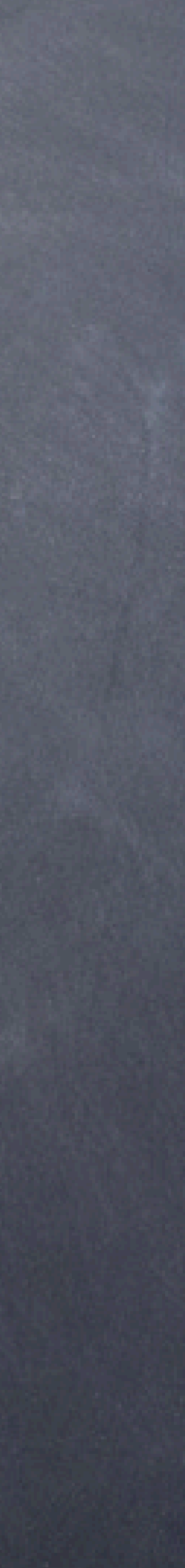

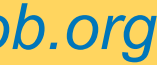

## matlab example

**CSCI 5551 - Spring 2024** *Slide borrowed from Michigan Robotics [autorob.org](http://autorob.org)* 

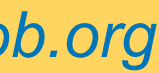

## pfield.m [1 5 8 12]

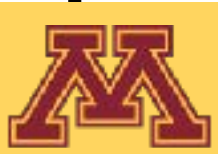

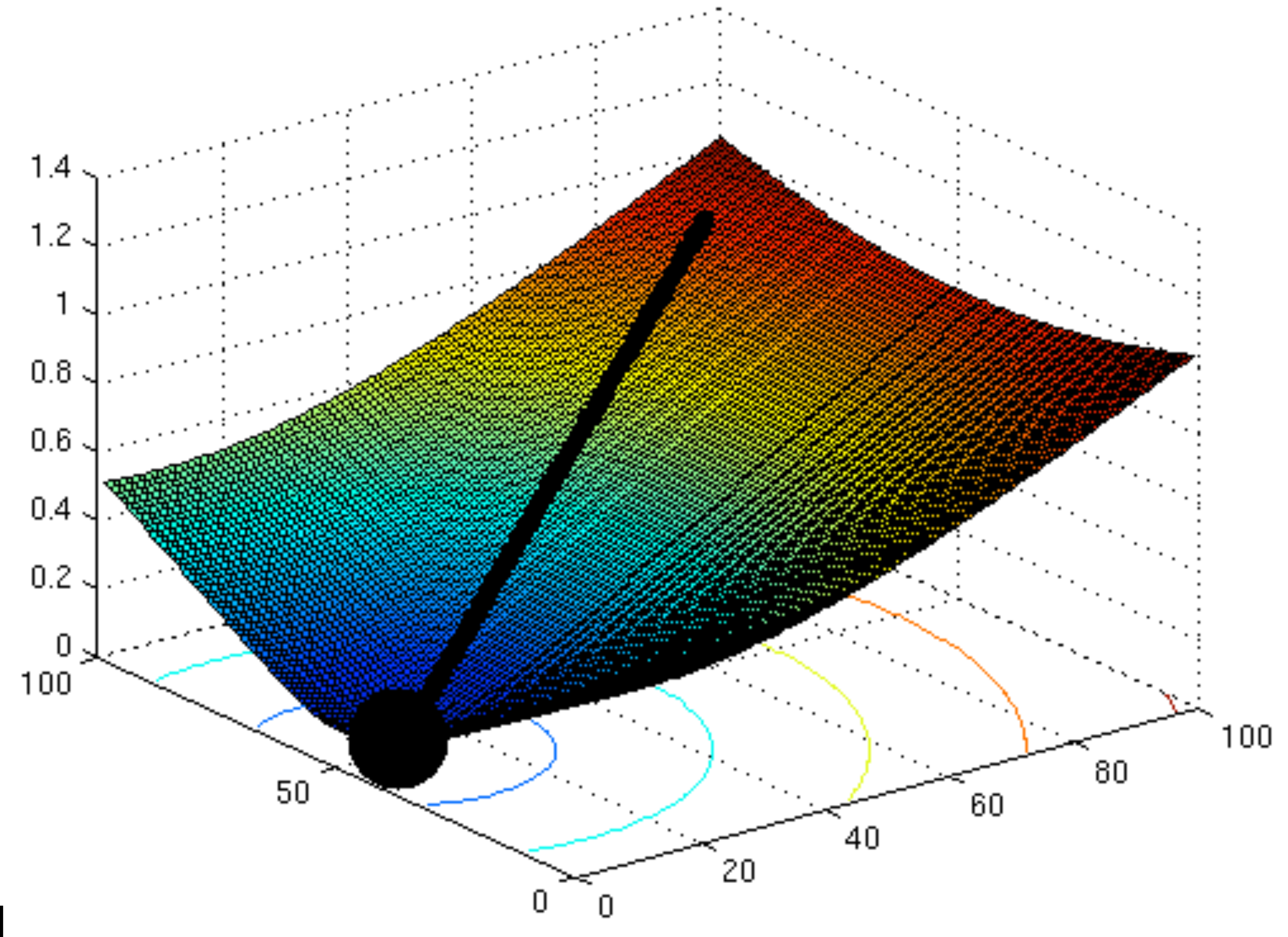

## matlab example

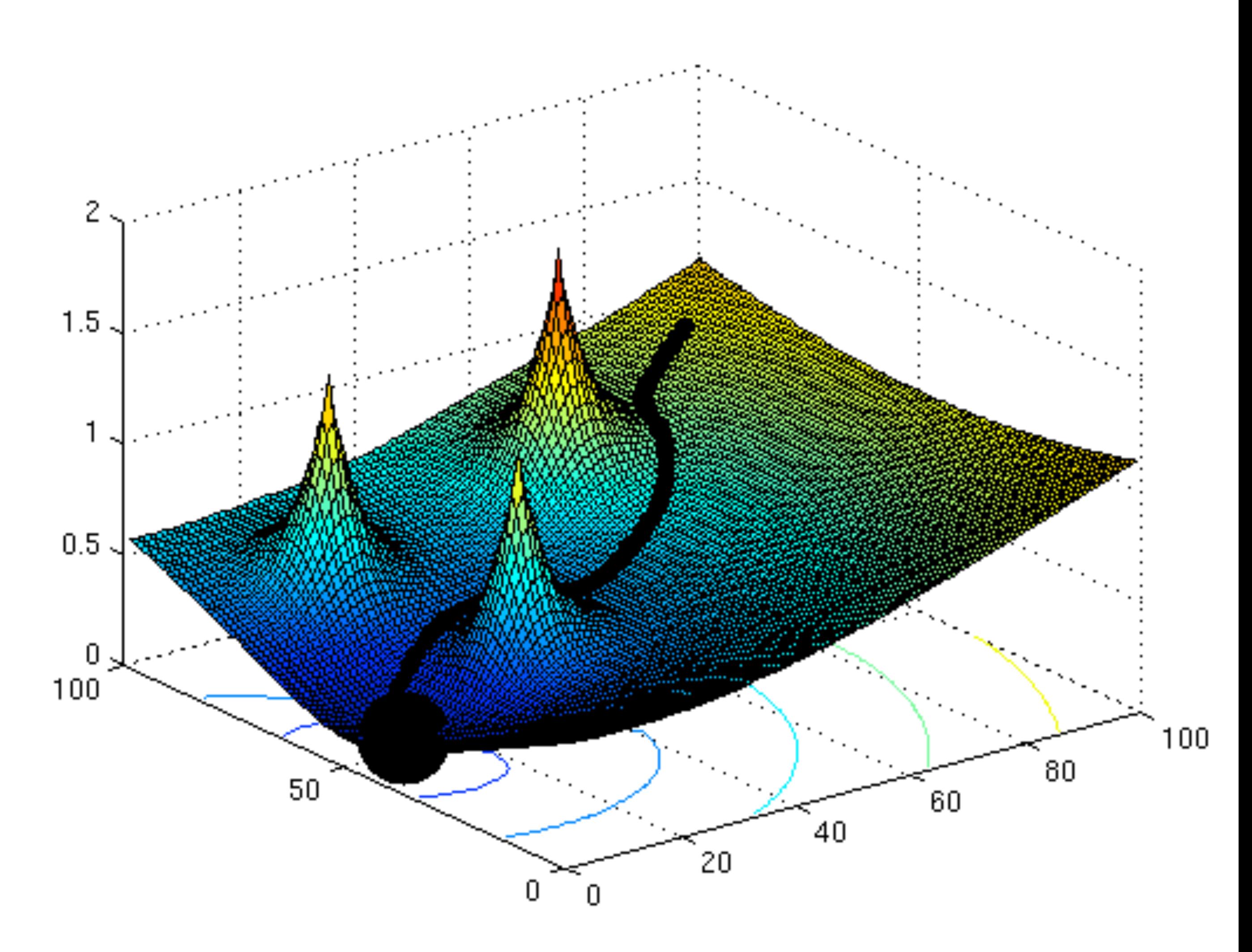

**CSCI 5551 - Spring 2024** *Slide borrowed from Michigan Robotics [autorob.org](http://autorob.org)* 

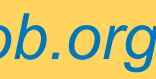

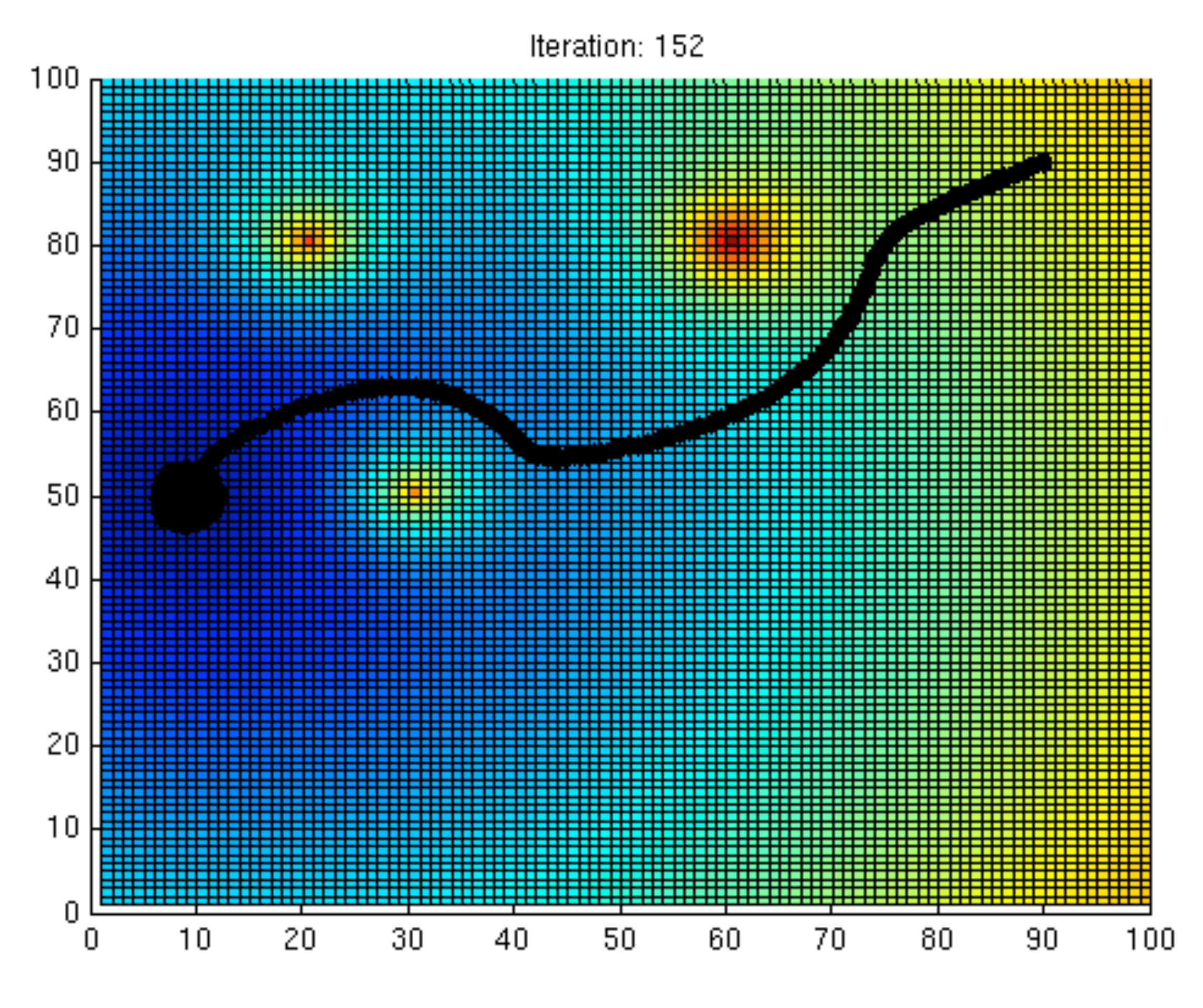

## pfield.m [1 5 8 12]

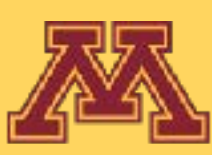

## matlab example

**CSCI 5551 - Spring 2024** *Slide borrowed from Michigan Robotics [autorob.org](http://autorob.org)* 

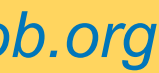

### How to address local minima?

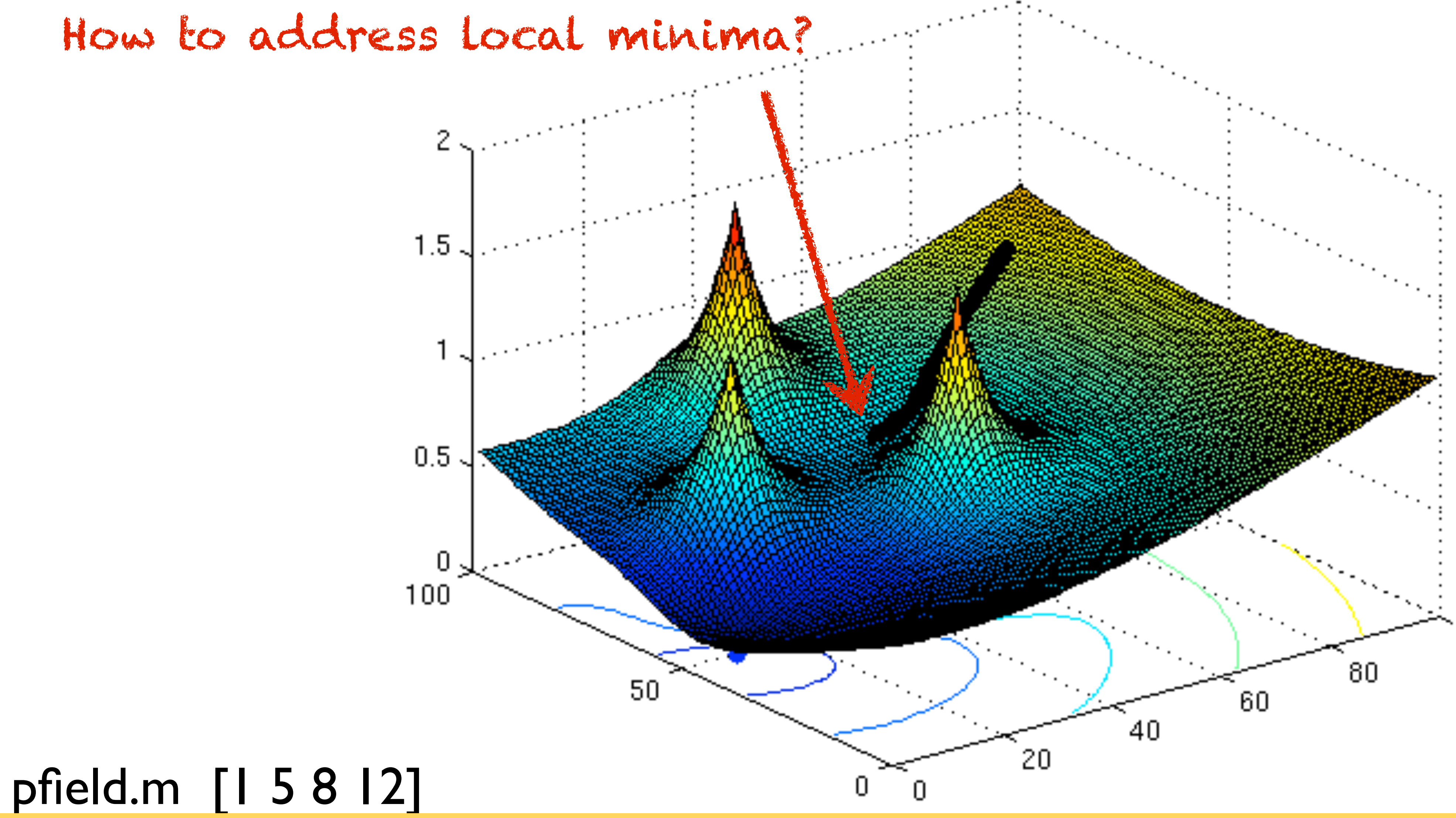

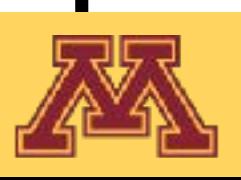

## How can we get out of local minima?

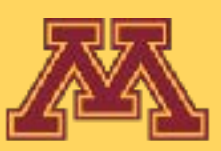

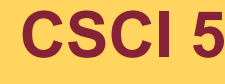

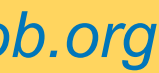

## How can we get out of local minima?

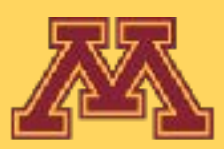

## Go back to planning.

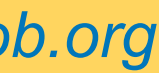

# Wavefront Planning

- Discretize potential field into grid
	- Cells store cost to goal with respect to potential field
	- Computed by Brushfire algorithm (essentially BFS)
- Grid search to find navigation path to goal

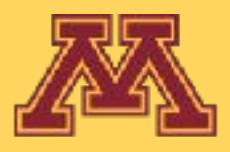

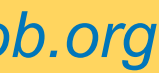

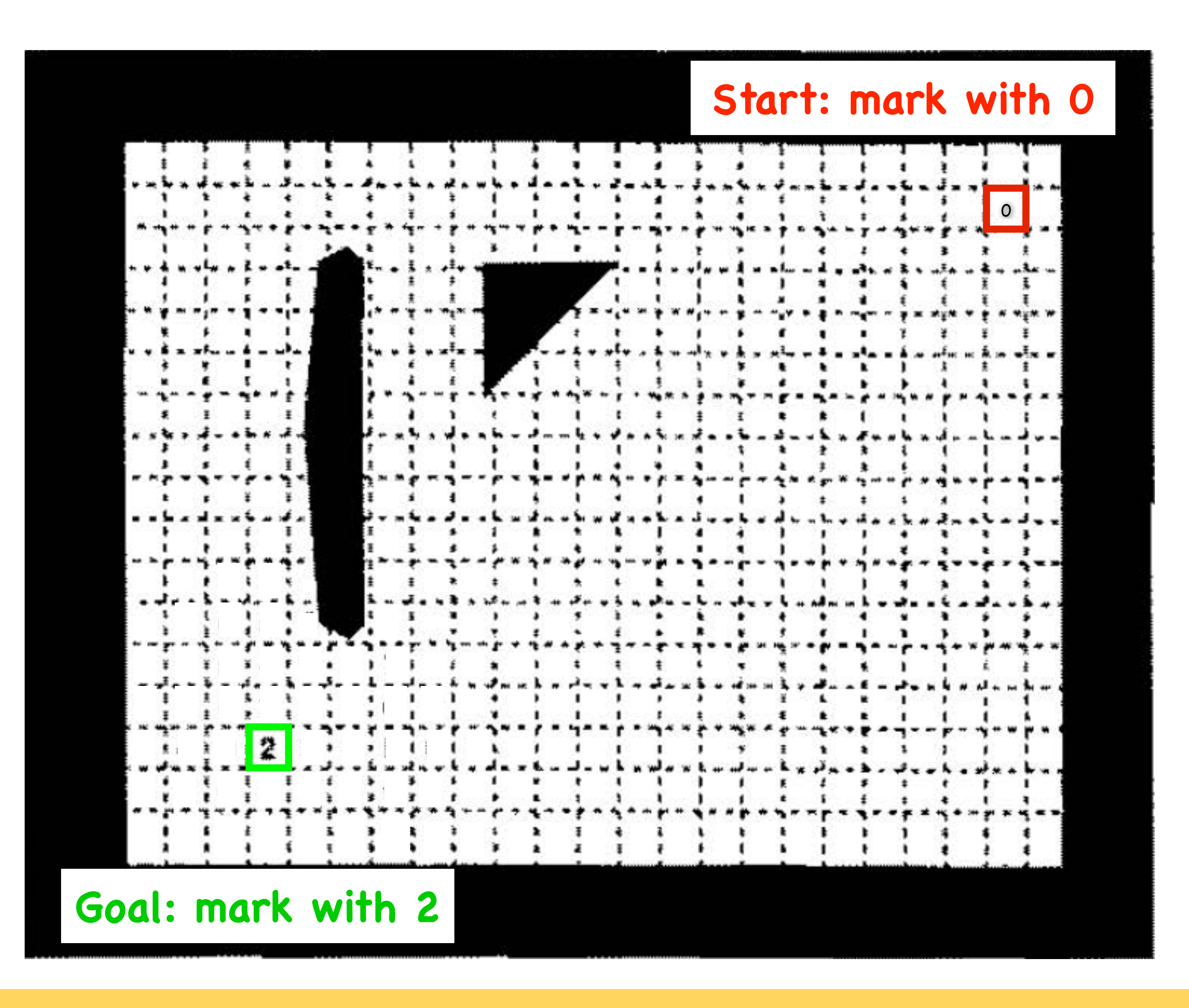

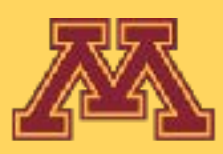

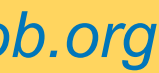

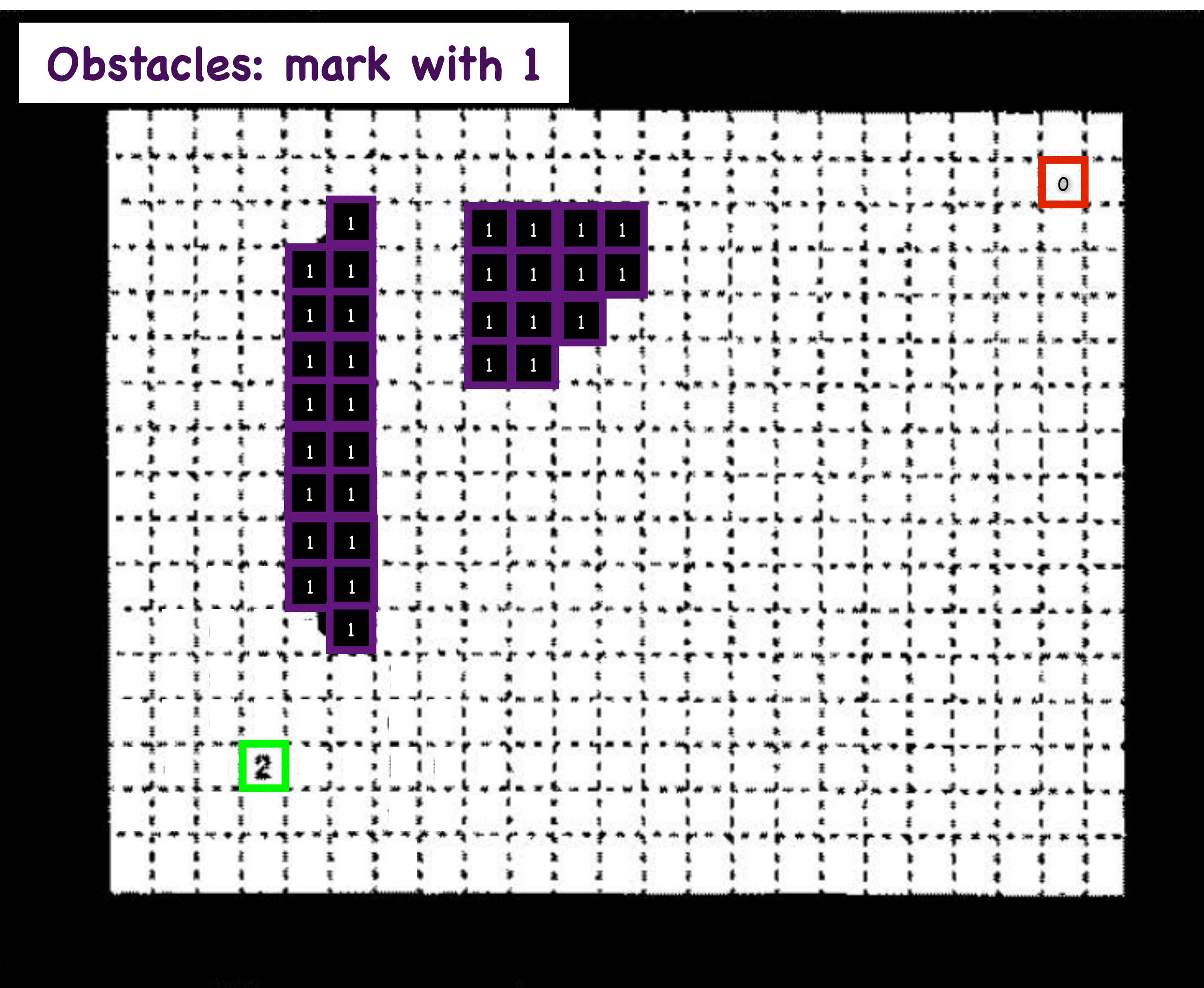

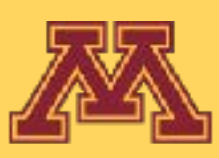

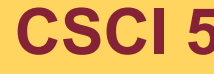

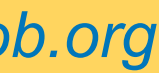

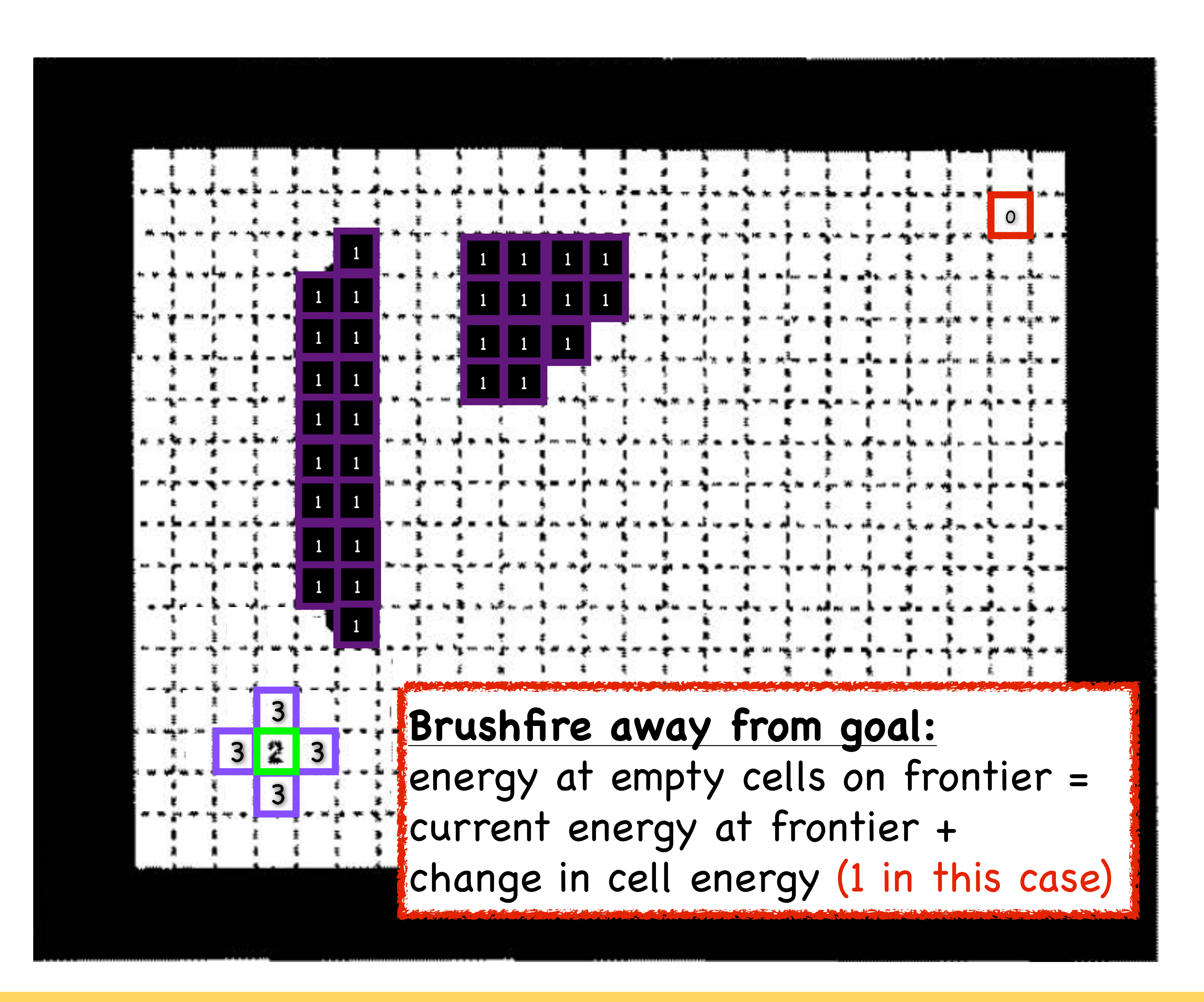

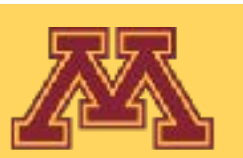

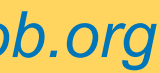

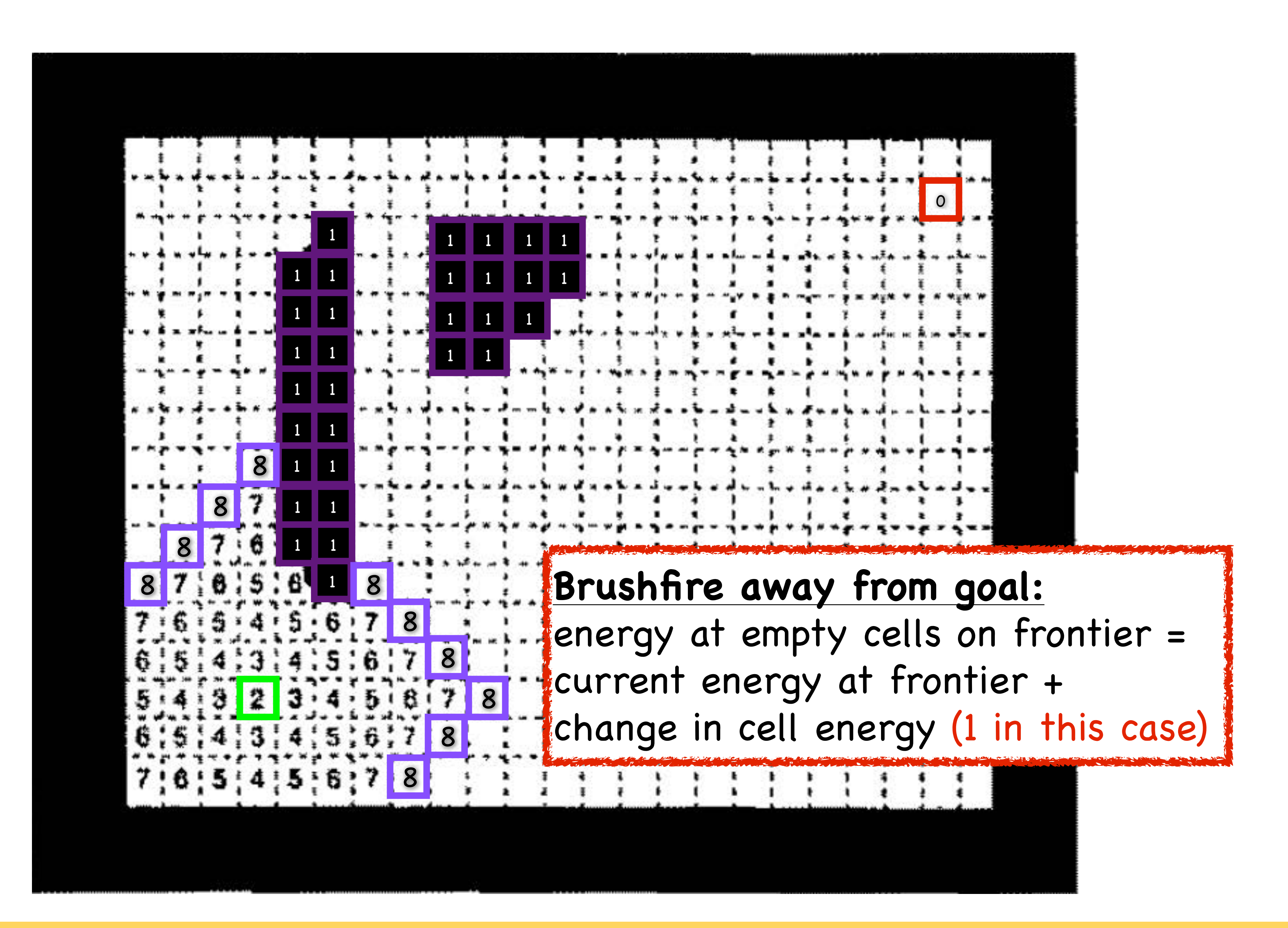

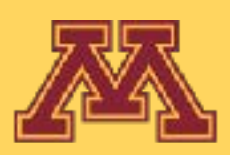

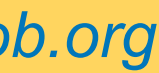

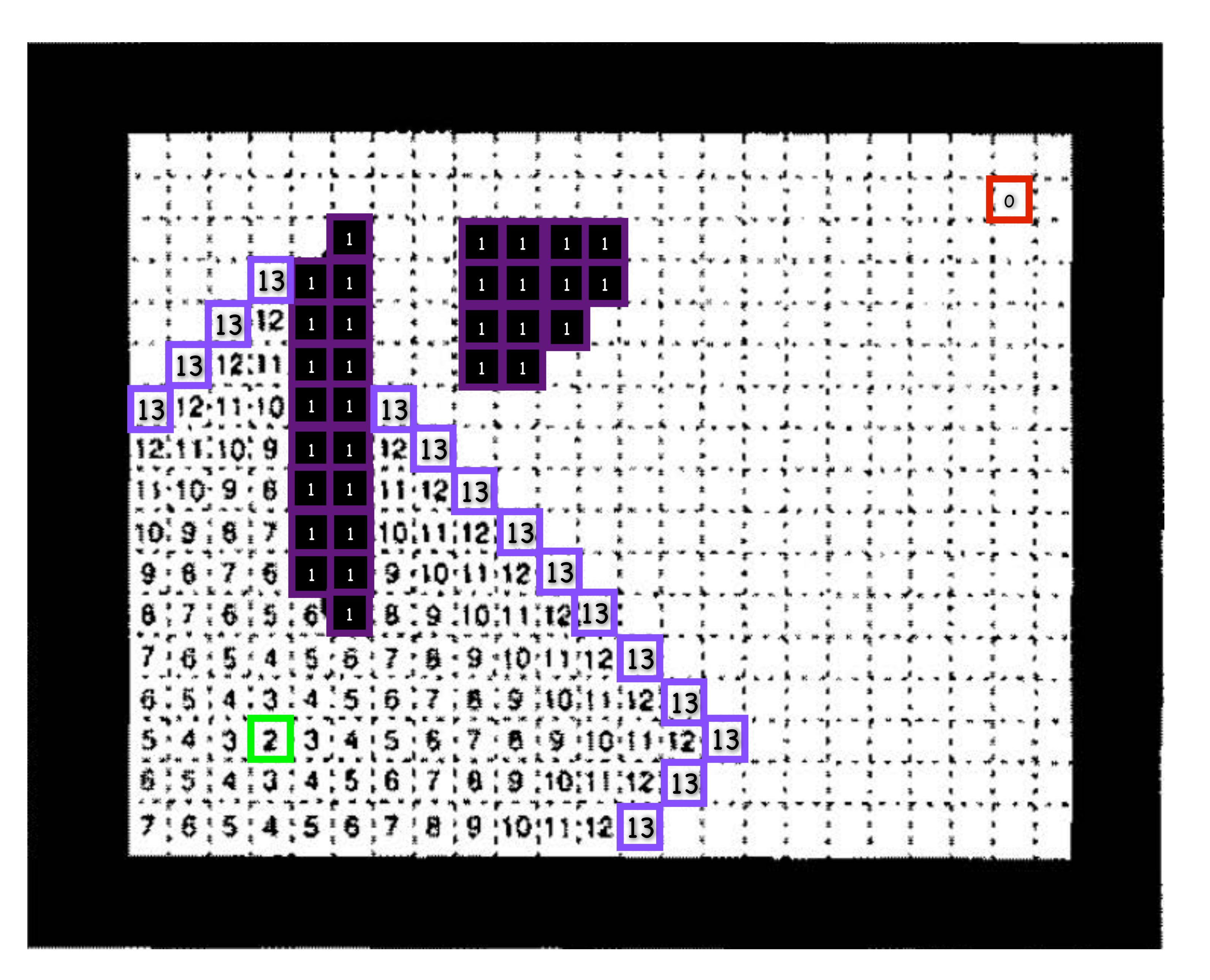

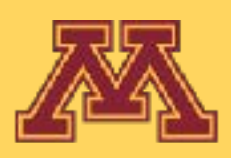

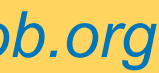

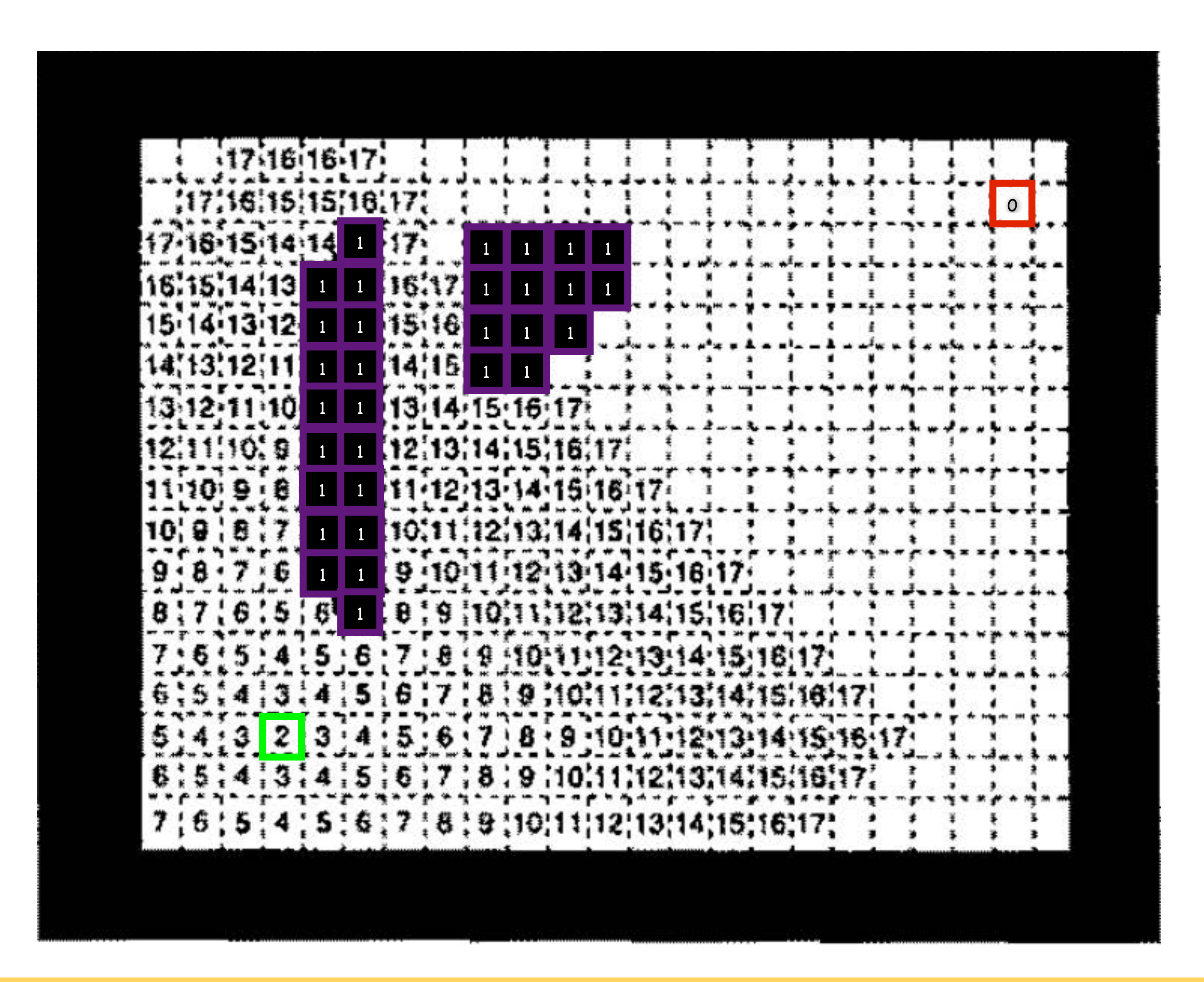

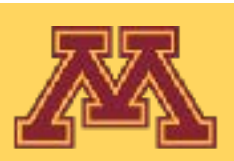

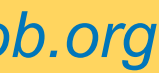

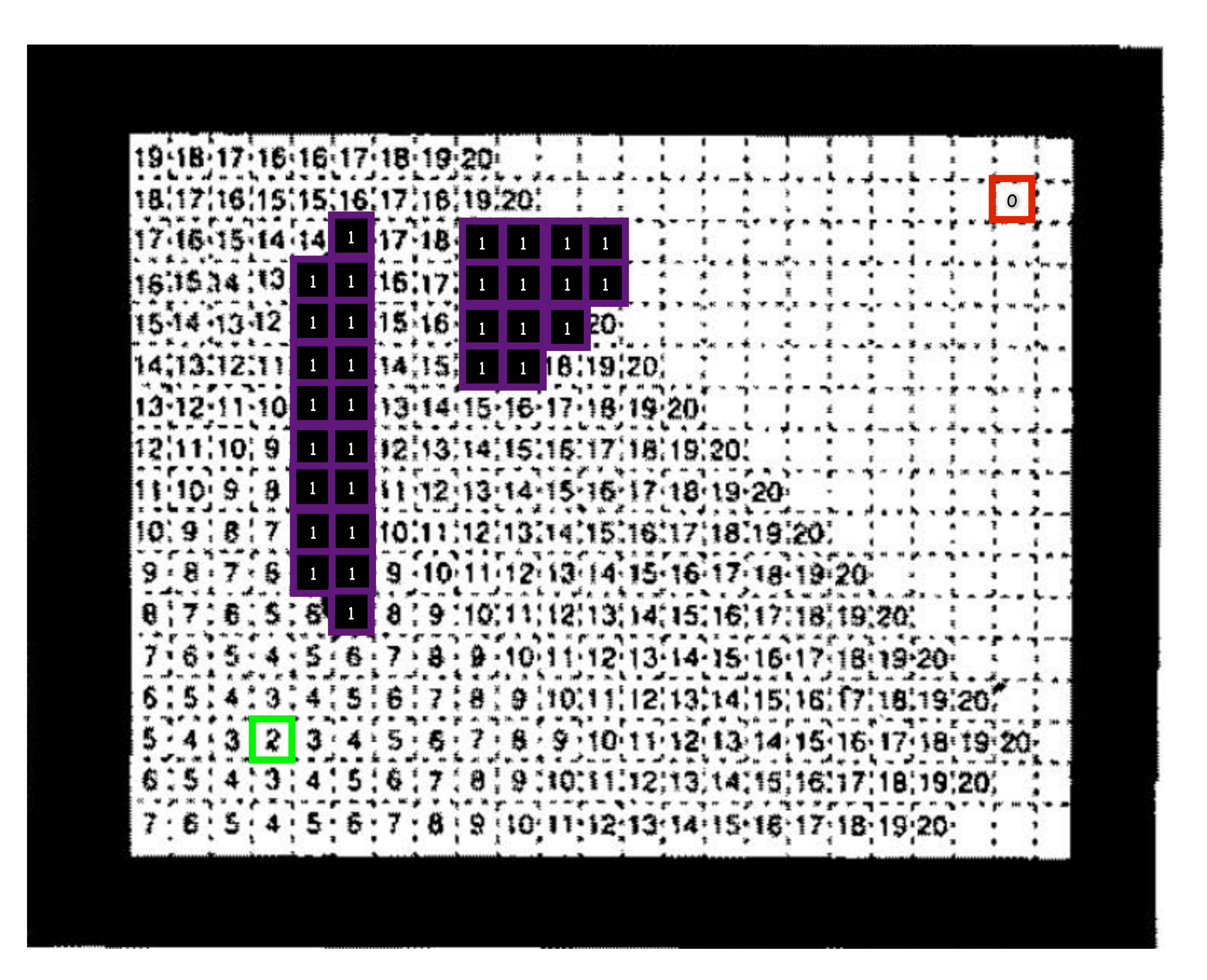

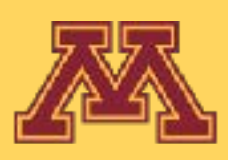

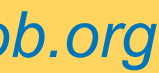

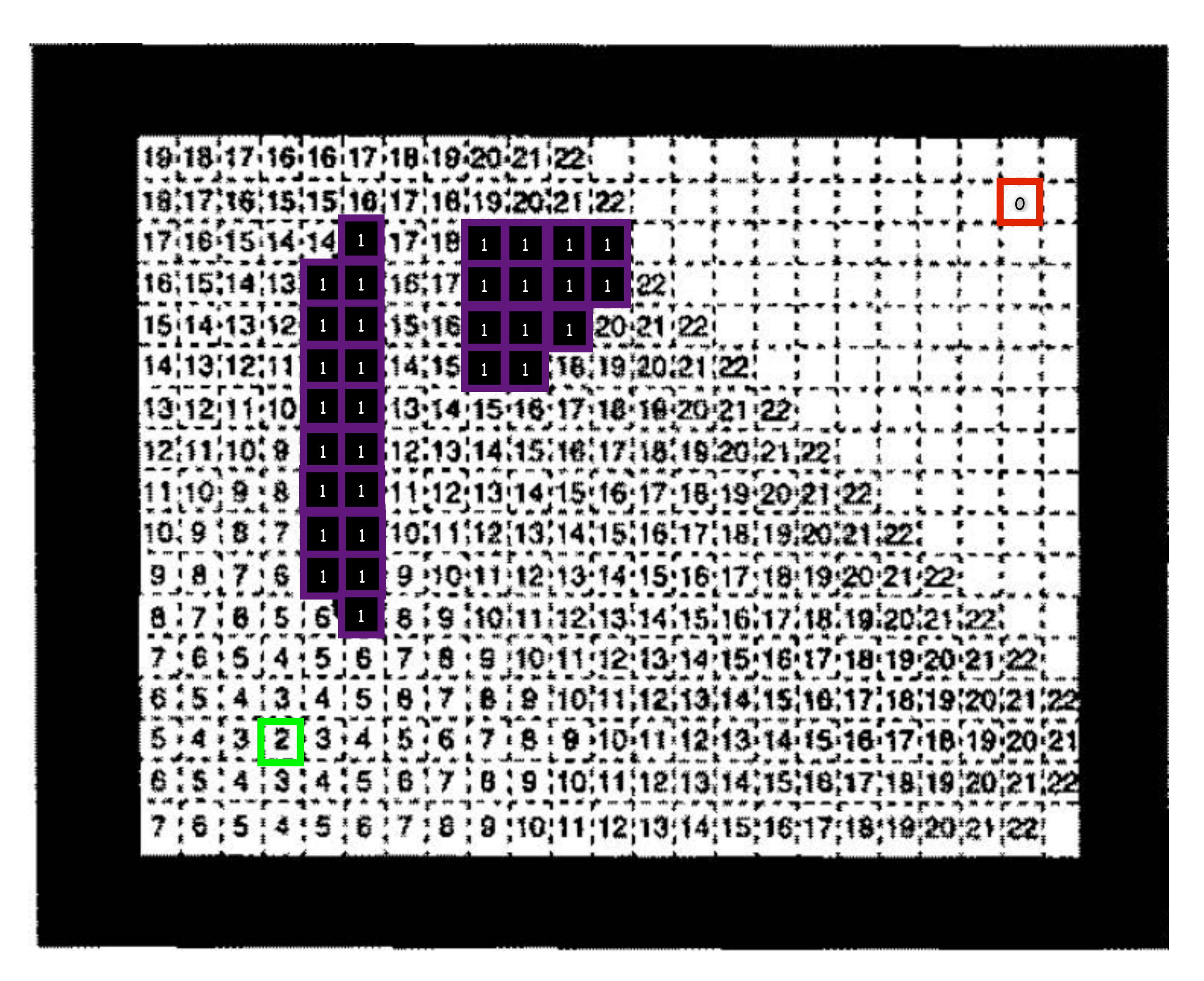

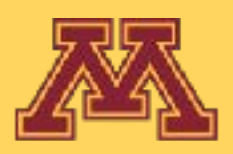

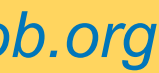

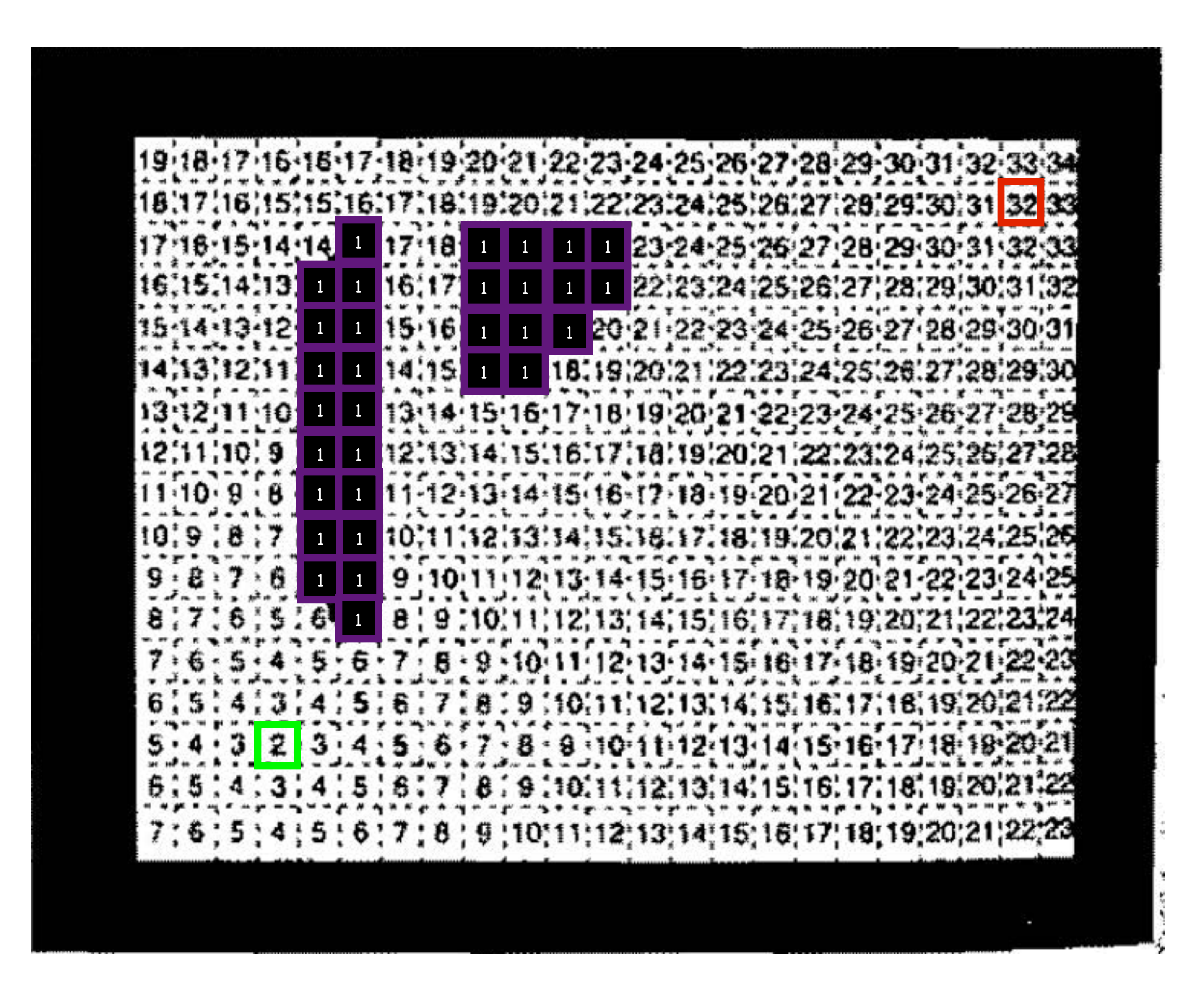

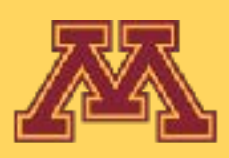

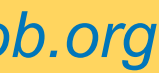

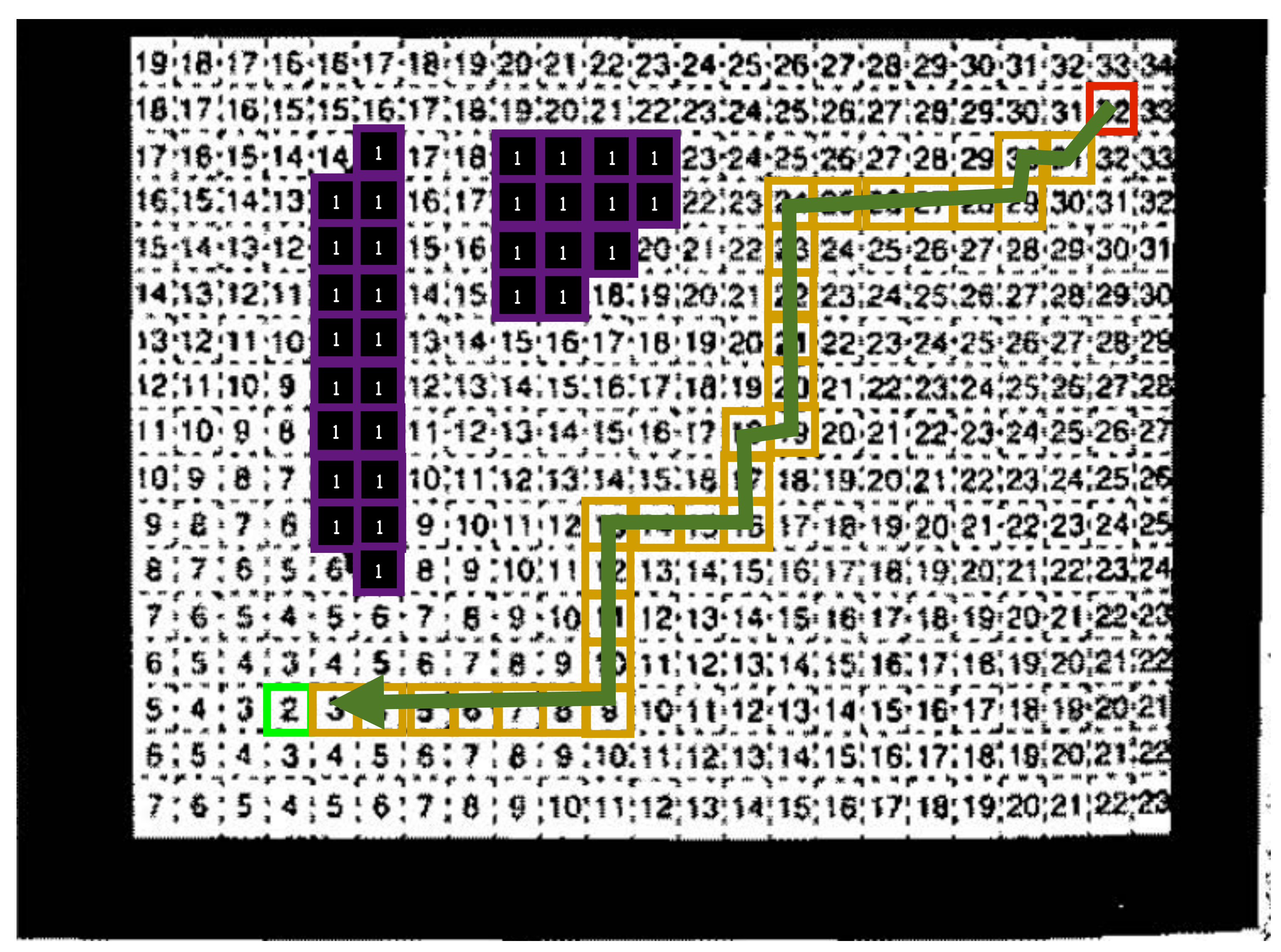

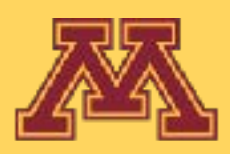

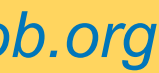

### **Once start reached, follow brushfire potential to goal**

## Example with Local Minima

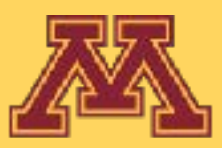

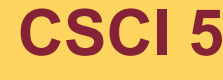

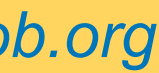

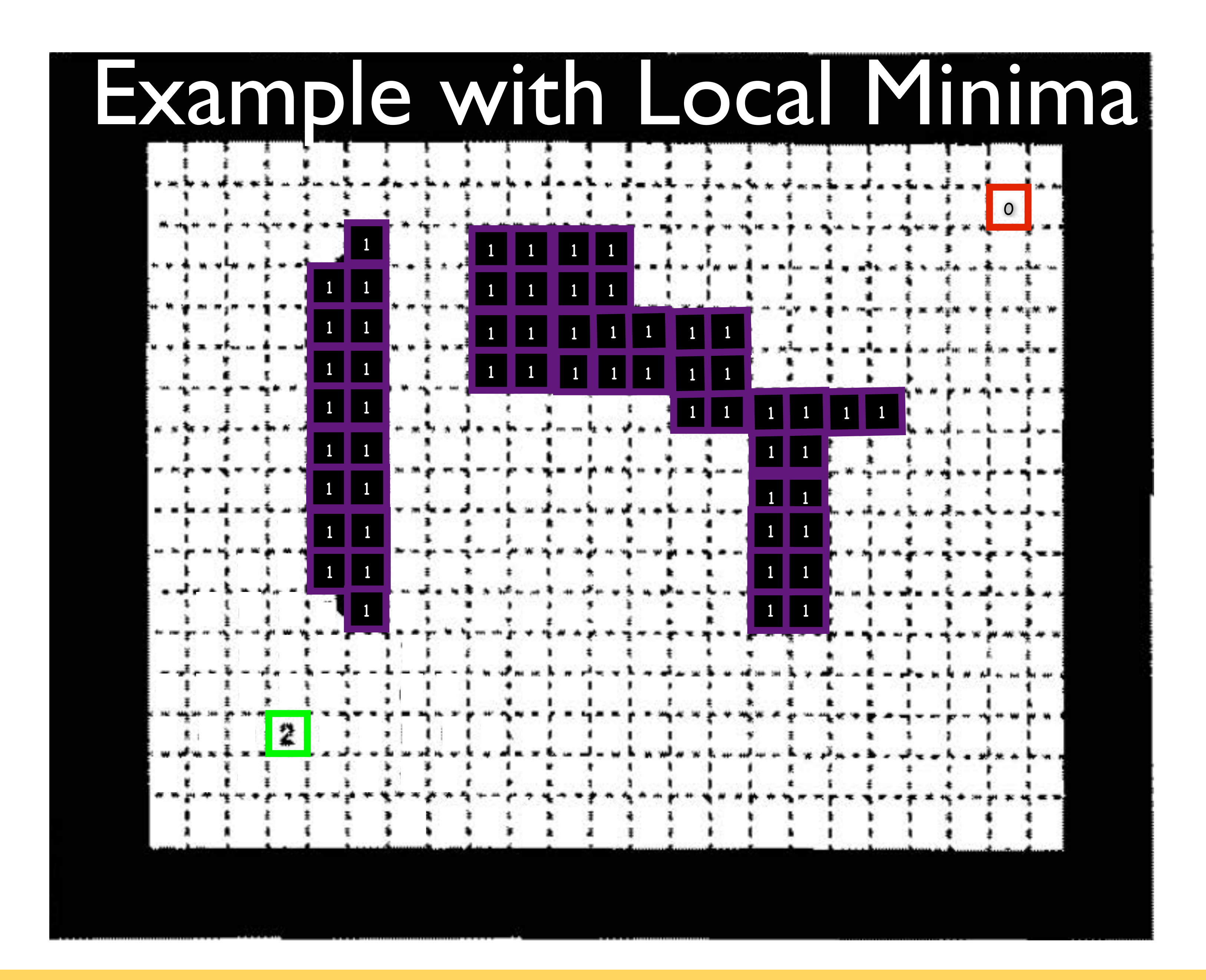

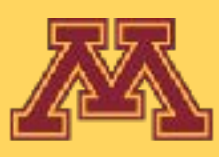

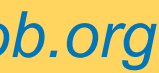
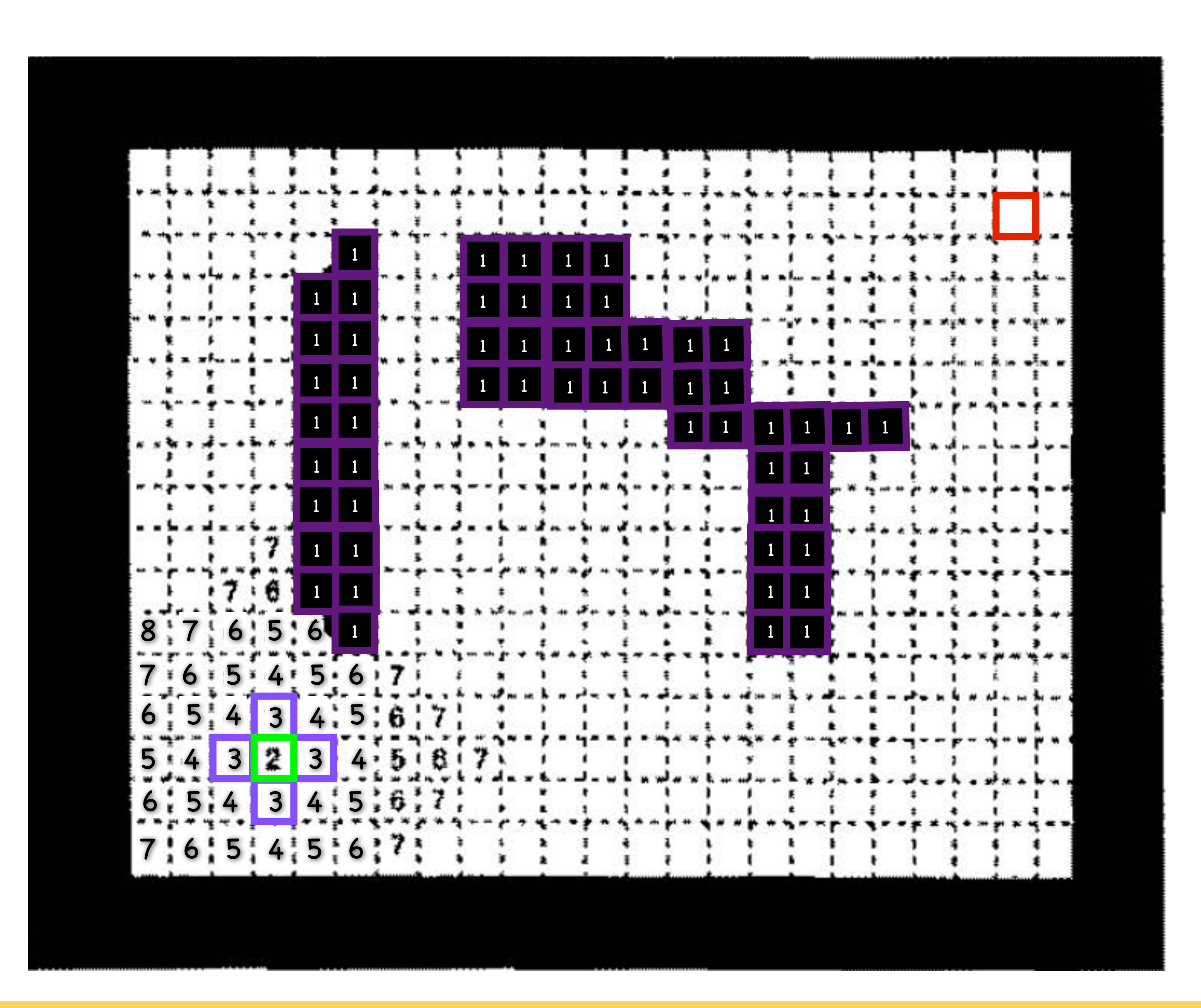

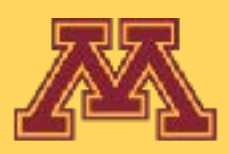

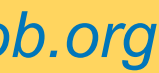

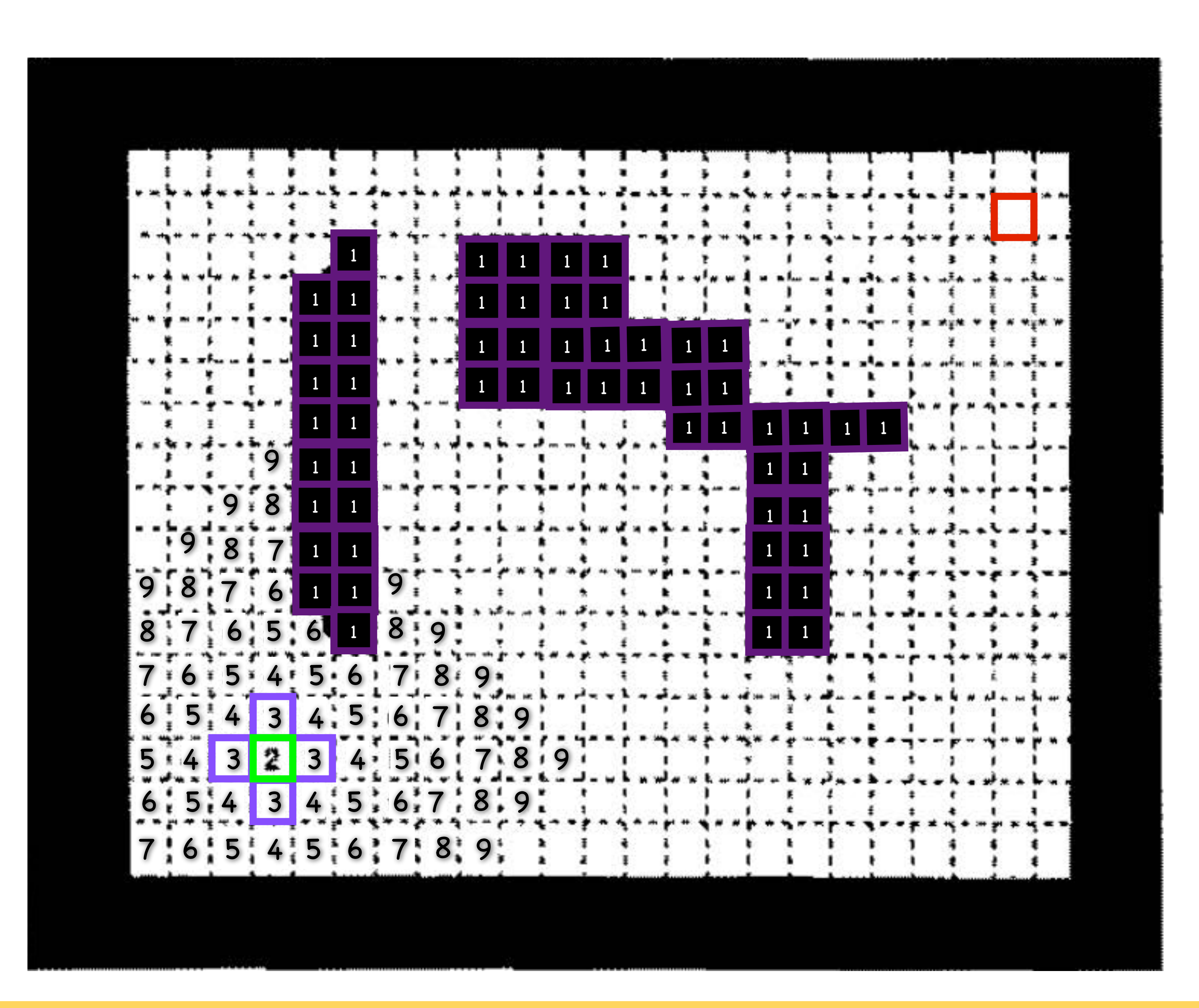

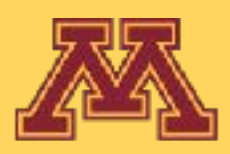

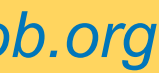

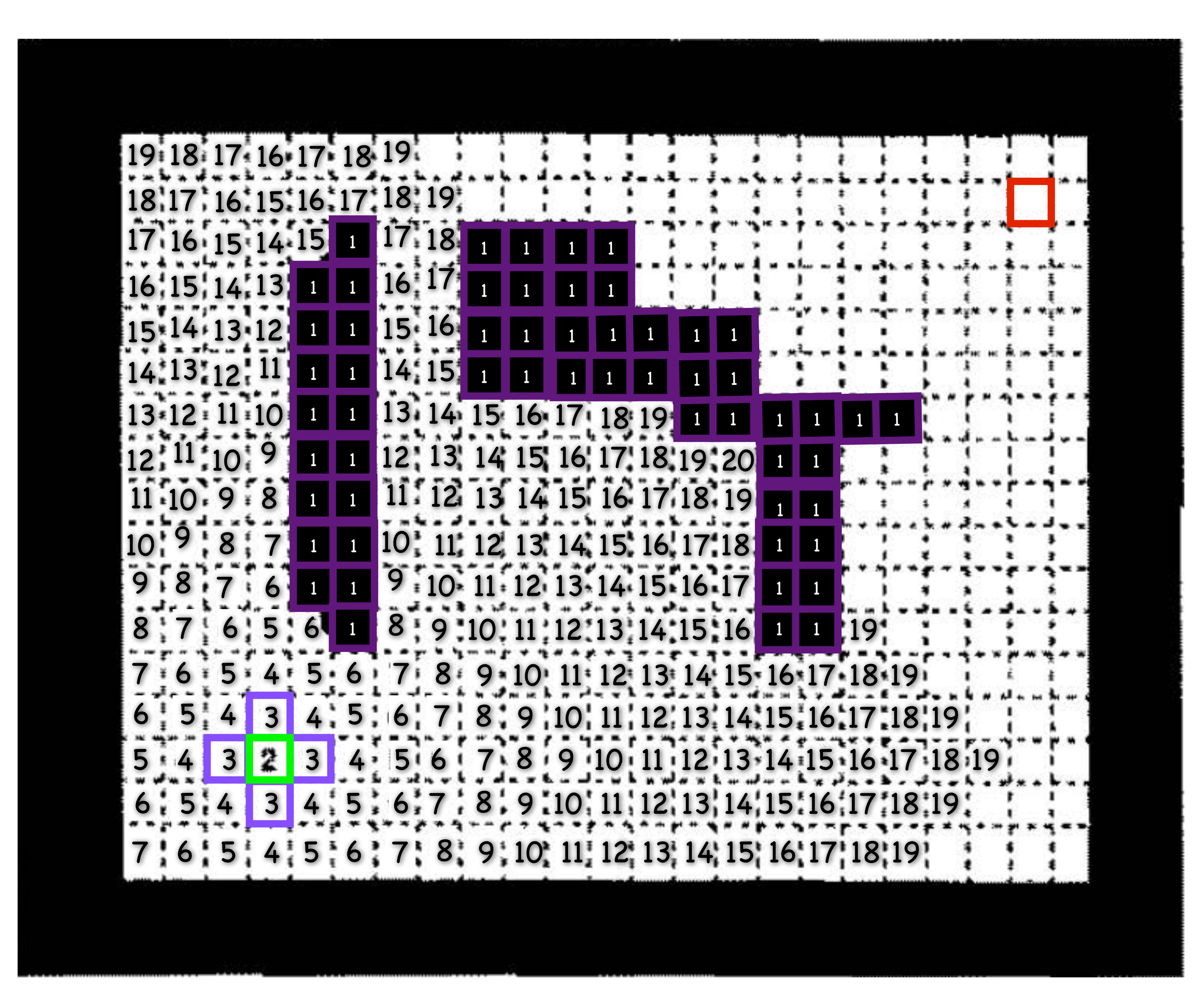

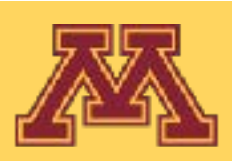

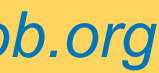

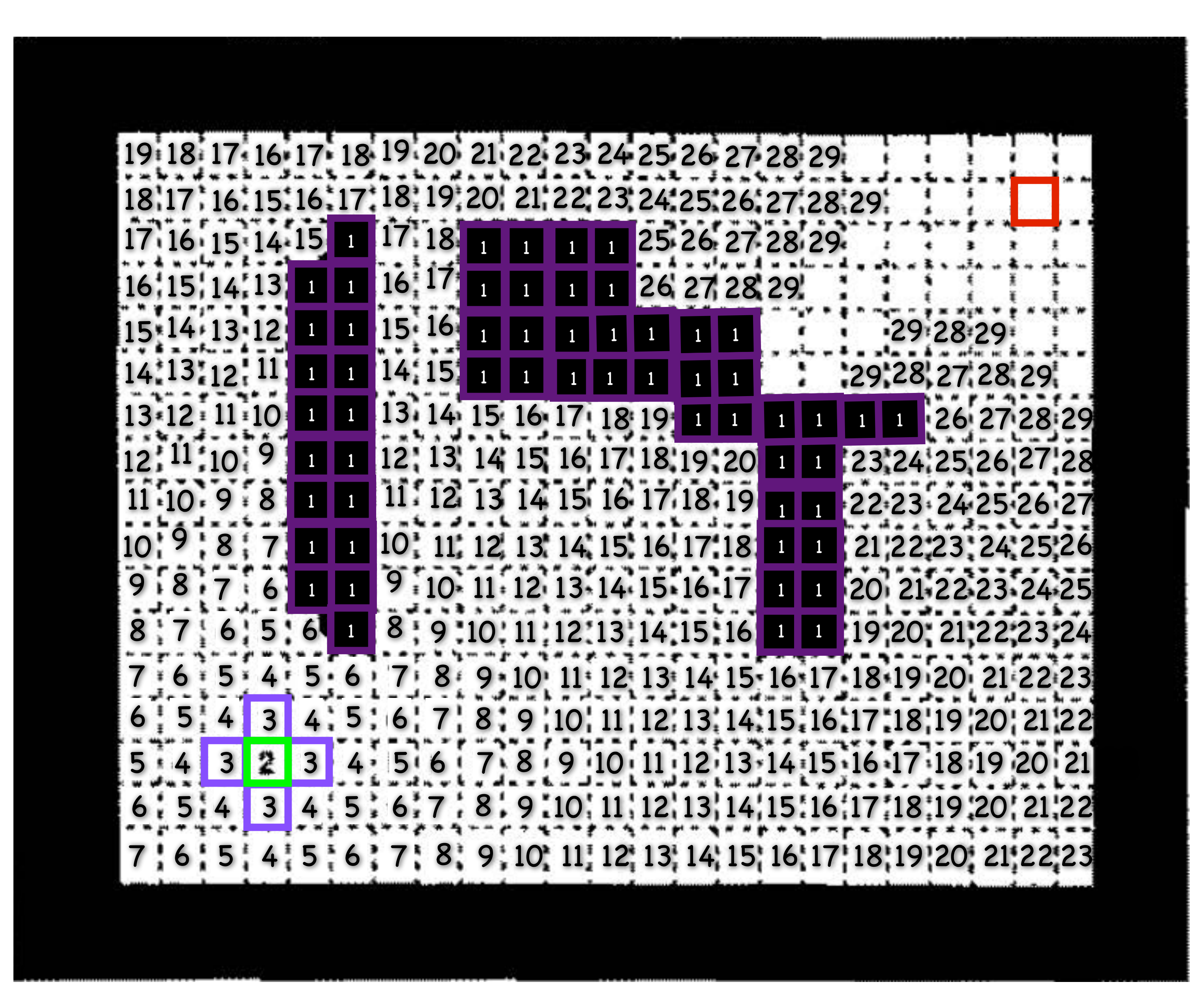

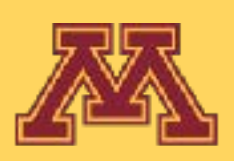

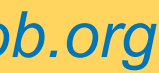

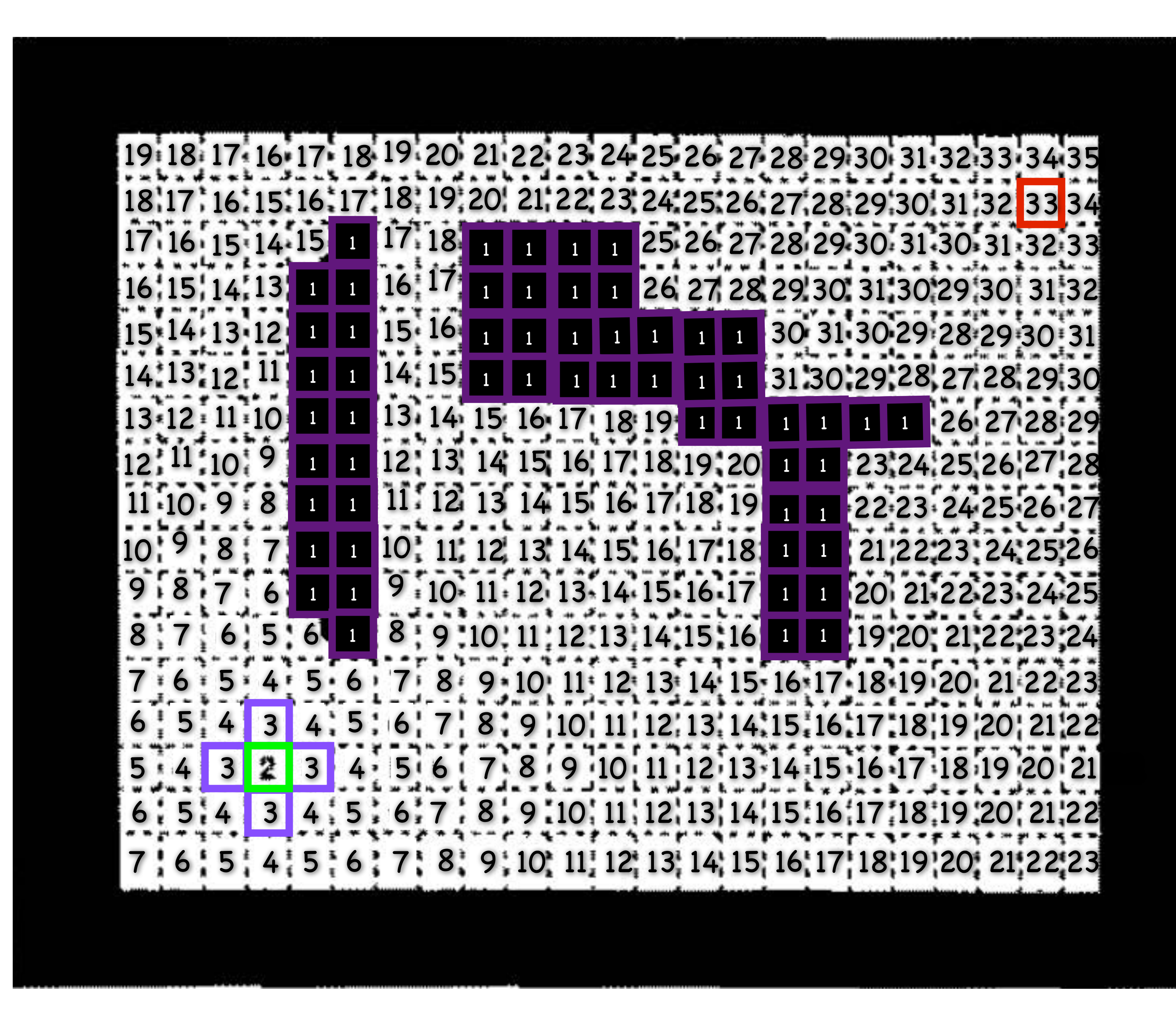

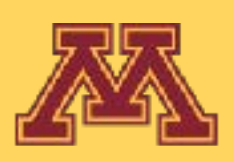

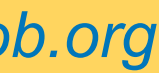

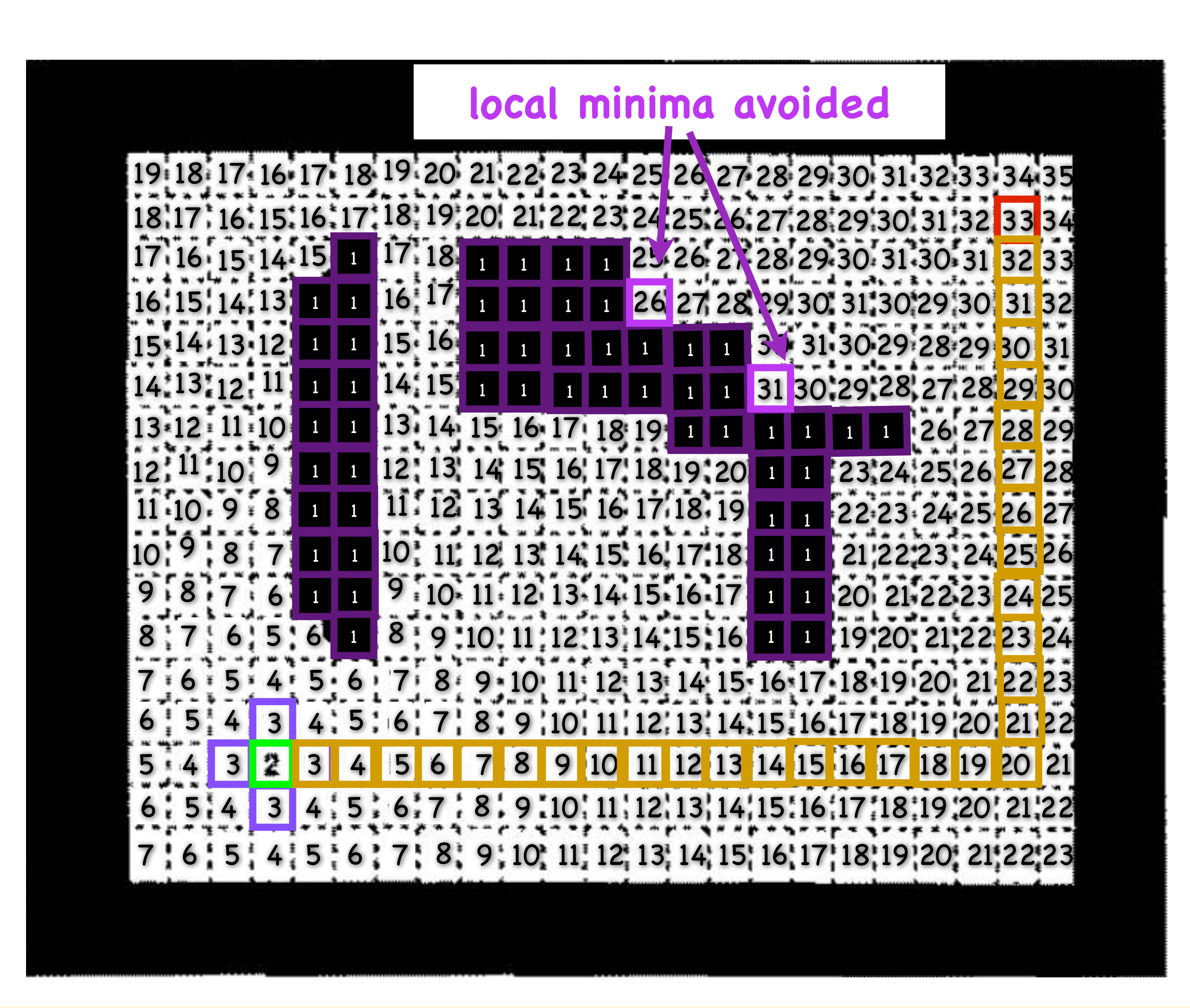

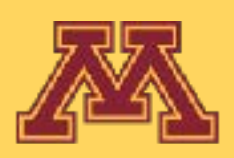

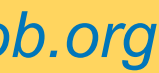

## Kineval wavefront planner

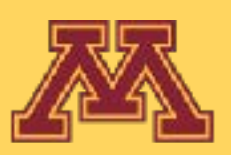

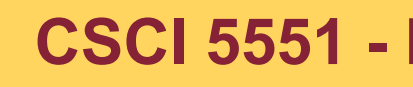

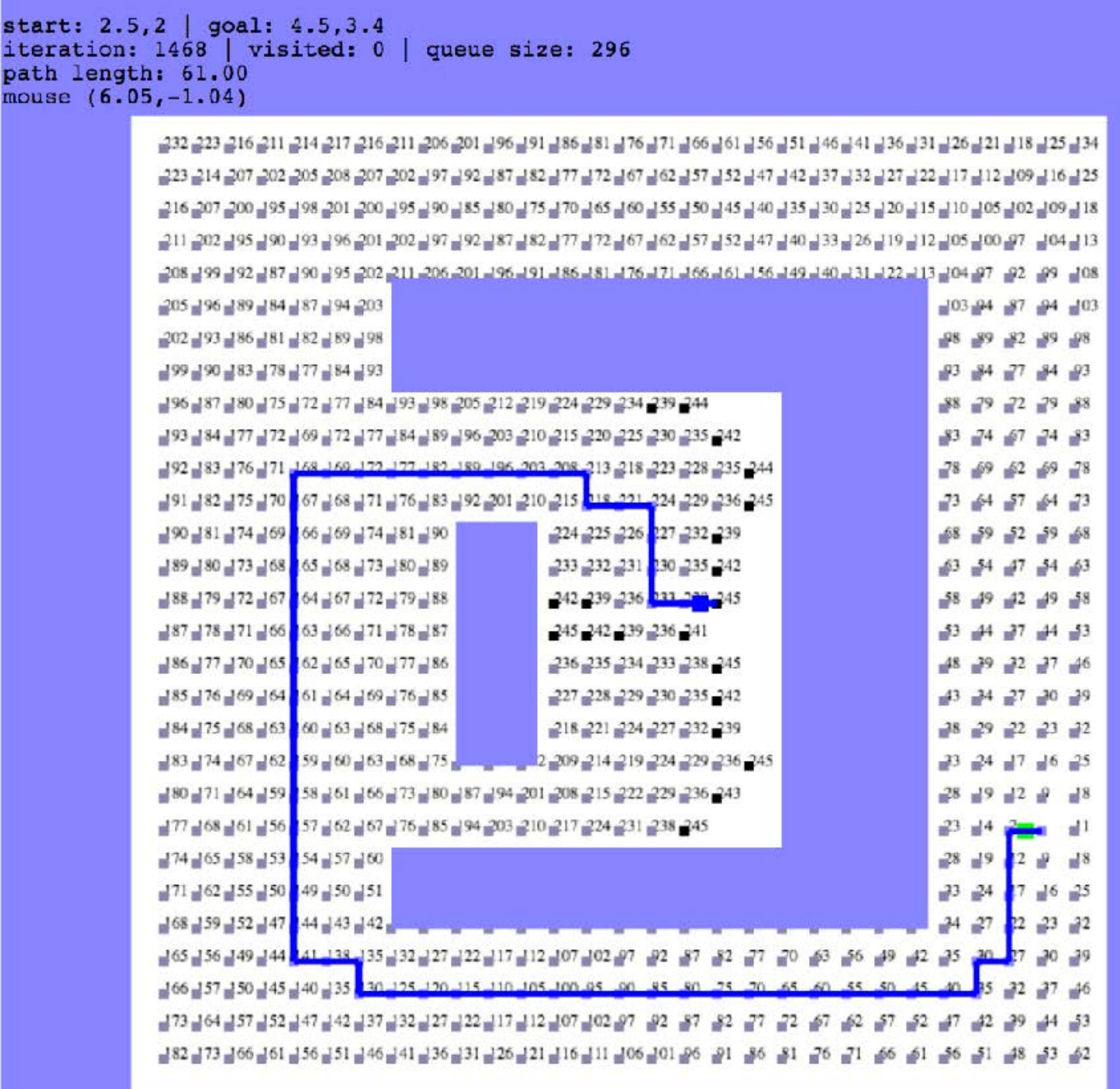

**CSCI 5551 - Fall 2023 - Section 002** *Slide borrowed from Michigan Robotics [autorob.org](http://autorob.org)* 

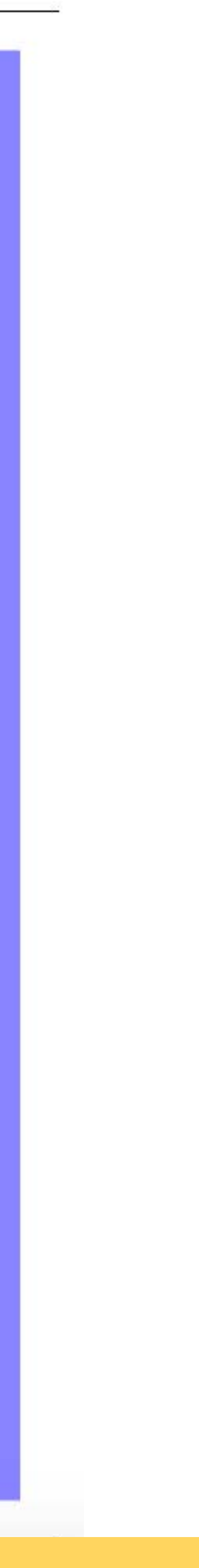

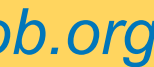

# Planning Recap

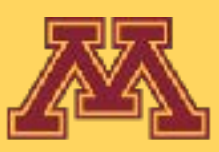

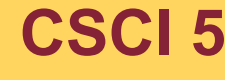

**CSCI 5551 - Spring 2024** *Slide borrowed from Michigan Robotics autorob.org*

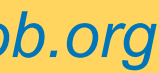

# Recap

#### **Bug X** • Complete

- Non-optimal
- Planar

### **Subsumption and FSMs**

- Fast but not adaptive
- Emphasis on good design

#### **Potential Fields**

- Complete in special cases
- Non-optimal
- General C-spaces
- Scales w/dimensionality

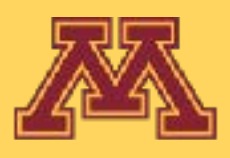

#### **Grid Search/Wavefront**

- Complete
- General C-spaces
- Limited dimensionality

#### **Random walk**

• Will find path eventually

### **Sampling roadmaps/RRT**

- Probabilistically complete
- General
- Tractable (with good sampling)
- Scales w/dimensionality
- Not necessarily optimal

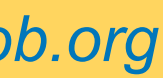

**CSCI 5551 - Spring 2024**

### Next Lecture Motion Control

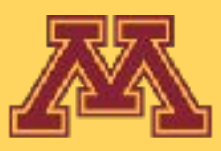

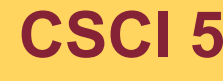